# **Universidad Central "Marta Abreu" de Las Villas**

**Facultad de Ingeniería Mecánica**

**Centro de Investigaciones de Soldadura**

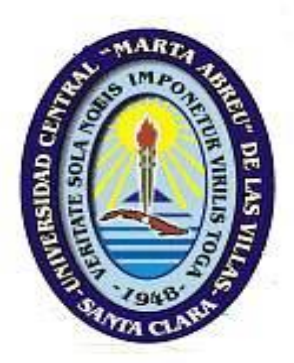

# **TRABAJO DE DIPLOMA**

# **Título: Software para el cálculo de costos de soldadura en procesos por arco eléctrico**

Autor: Darian García García

Tutor: Dr. C. Juan A. Pozo Morejón.

Ing. John R. Machado Cárdenas.

**Santa Clara**

**2015**

**"Año 57 de la Revolución"**

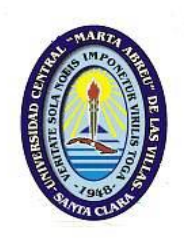

Hago constar que el presente trabajo de diploma fue realizado en la Universidad Central "Marta Abreu" de Las Villas como parte de la culminación de estudios de la especialidad de Ingeniería Mecánica, autorizando a que el mismo sea utilizado por la Institución, para los fines que estime conveniente, tanto de forma parcial como total y que además no podrá ser presentado en eventos, ni publicados sin autorización de la Universidad.

Firma del Autor

Los abajo firmantes certificamos que el presente trabajo ha sido realizado según acuerdo de la dirección de nuestro centro y el mismo cumple con los requisitos que debe tener un trabajo de esta envergadura referido a la temática señalada.

Firma del Tutor Firma del Jefe de Departamento donde se defiende el trabajo

Firma del Responsable de

Información Científico-Técnica

# **Pensamiento**

El comportamiento ético de un hombre debería basarse suficientemente en la simpatía, educación y los lazos y necesidades sociales; no es necesaria ninguna base religiosa. El hombre verdaderamente estaría en un pobre camino si tuviera que ser reprimido por miedo al castigo y por la esperanza de una recompensa después de la muerte.

Albert Einstein

# **Dedicatoria**

De verdad me fue difícil transitar todo este camino de 5 años de duración sin la ayuda de personas allegadas y de los seres más queridos. Dedico esta tesis y el título de Ingeniero Mecánico a:

- A mi mamá, mi papá, mi abuelo y mi hermana que nunca me dejaron atrás y me apoyaron en todo para vencer y cumplir el objetivo.
- A toda mi familia por aconsejarme y ofrecerme su ayuda incondicional y a cualquier precio.
- A todos mis amigos que facilitaron todo lo que pudieron para lograr este objetivo.
- A mis tutores y los profesores que me ayudaron con la programación del software.
- A todos los profesores de la Universidad Central "Marta Abreu" de Las Villas que tuvieron que ver de una forma u otra con mi formación profesional.

#### **Resumen**

El presente trabajo se desarrolla en función de obtener un software en plataforma MATLAB, para el cálculo de los costos de los procesos de soldadura por arco. Comprende el cálculo de los costos totales de soldadura por arco eléctrico de los procesos SMAW, GMAW, FCAW con protección y sin protección gaseosa, SAW y GTAW con varilla o con alambre continuo. Para su confección se seleccionó una metodología previamente elaborada sobre costos de soldadura con el objetivo de servir como base para la programación de dicho software. Fueron introducidas al programa las preparaciones de bordes de la Norma cubana NC ISO 9692-1 y NC ISO 9692-2 y la implementación de las tablas encontrada en la bibliografía. Se consideraron las regulaciones legales que se establecen en Cuba en el tratamiento de los costos de un producto. El software fue nombrado "WeldingCost", tiene tres interfaces, la primera de igual nombre, es la presentación del programa, la segunda "Consumo de materiales de soldar" es la que calcula la cantidad de consumibles y abarca el uso de los aceros al carbono, aceros inoxidables, aleaciones de níquel, de aluminio y de titanio. La tercera ventana "Costos de soldadura" ofrece el costo total del proceso de soldadura por arco eléctrico. Para el uso del software elaborado fue creada una ayuda que comprende ejemplos demostrativos sobre el uso del mismo, la cual está insertada en el software. A modo de validación se realizaron 5 corridas de ejemplos de cálculo de costo para los procesos SMAW, GMAW, FCAW, GTAW y SAW y la comprobación de los resultados con los obtenidos por el método analítico.

#### **Summary**

This work is developed based on MATLAB software get a platform for the costing of arc welding processes. It comprises calculating the total cost of electric arc welding of SMAW, GMAW, FCAW protected without shielding gas, SAW and GTAW processes with continuous rod or wire. For making them a methodology previously developed for welding costs in order to serve as a basis for programming the software was selected. They were introduced to the program preparations edges of the Cuban Standard NC ISO 9692-1 and ISO 9692-2 and the implementation of the tables found in the literature. Legal regulations established in Cuba in the treatment of the costs of a product are considered. The software was named "WeldingCost" has three interfaces, the first of the same name, is the presentation of the program, the second "consumption of welding materials" is one that calculates the amount of consumables and covers the use of carbon steels , stainless steels, nickel alloys, aluminum and titanium. The third window "welding costs" provides the total cost of the welding arc. To use the software developed was created an aid comprising demonstrative examples on using the same, which is inserted in the software. As validation five runs cost calculation examples for SMAW, GMAW, FCAW, GTAW and SAW processes and checking the results with those obtained by the analytical method were performed.

# **Índice**

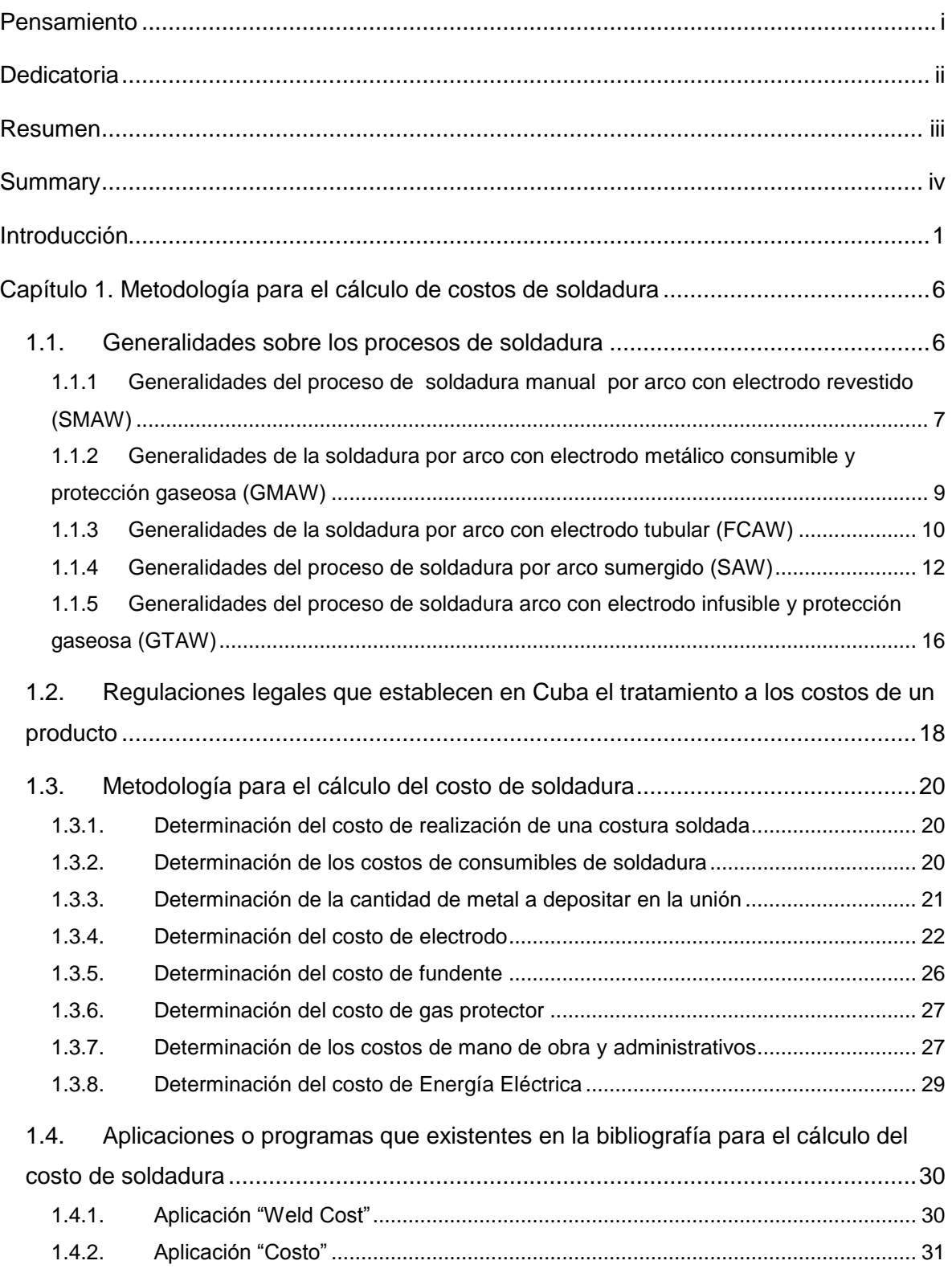

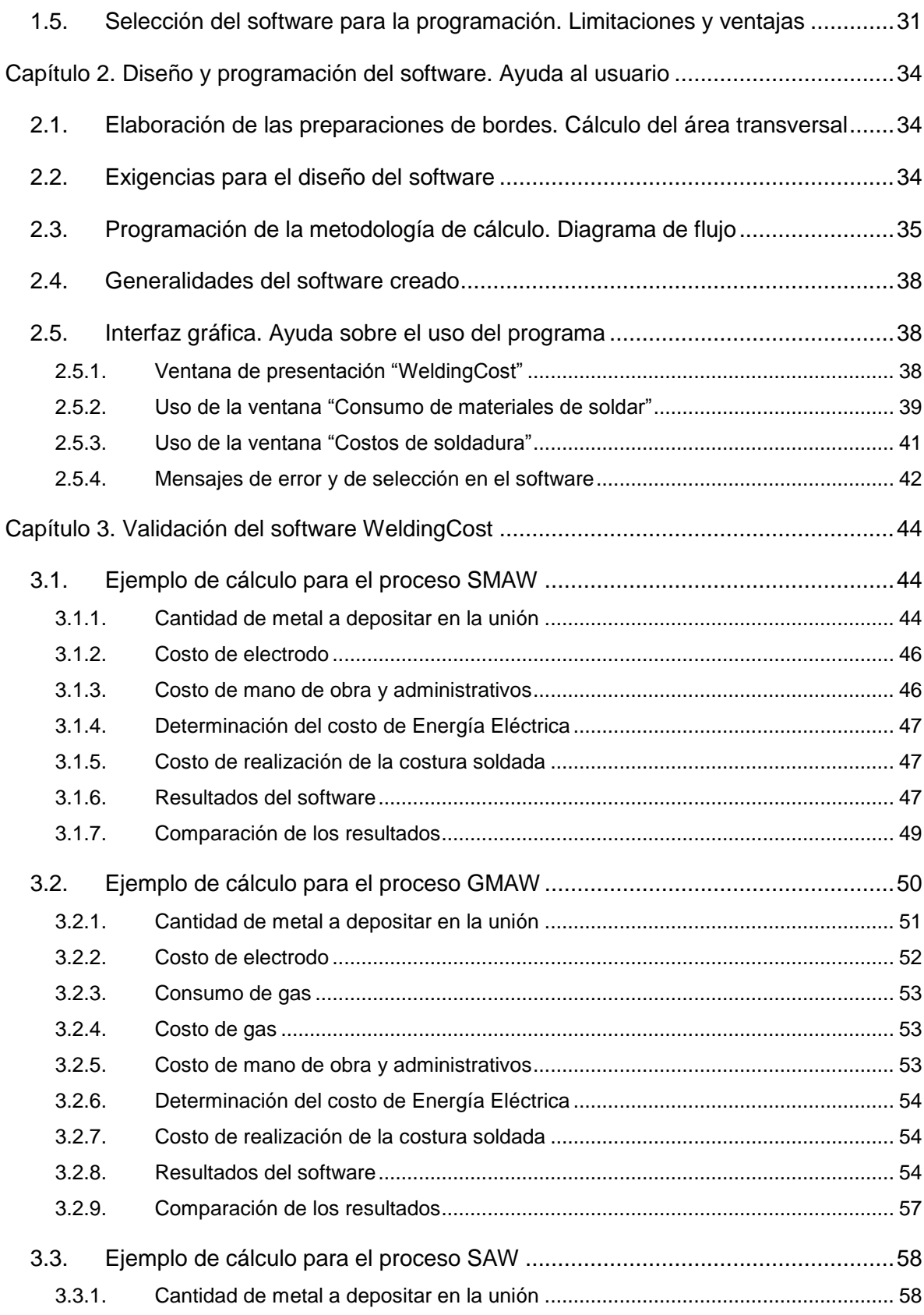

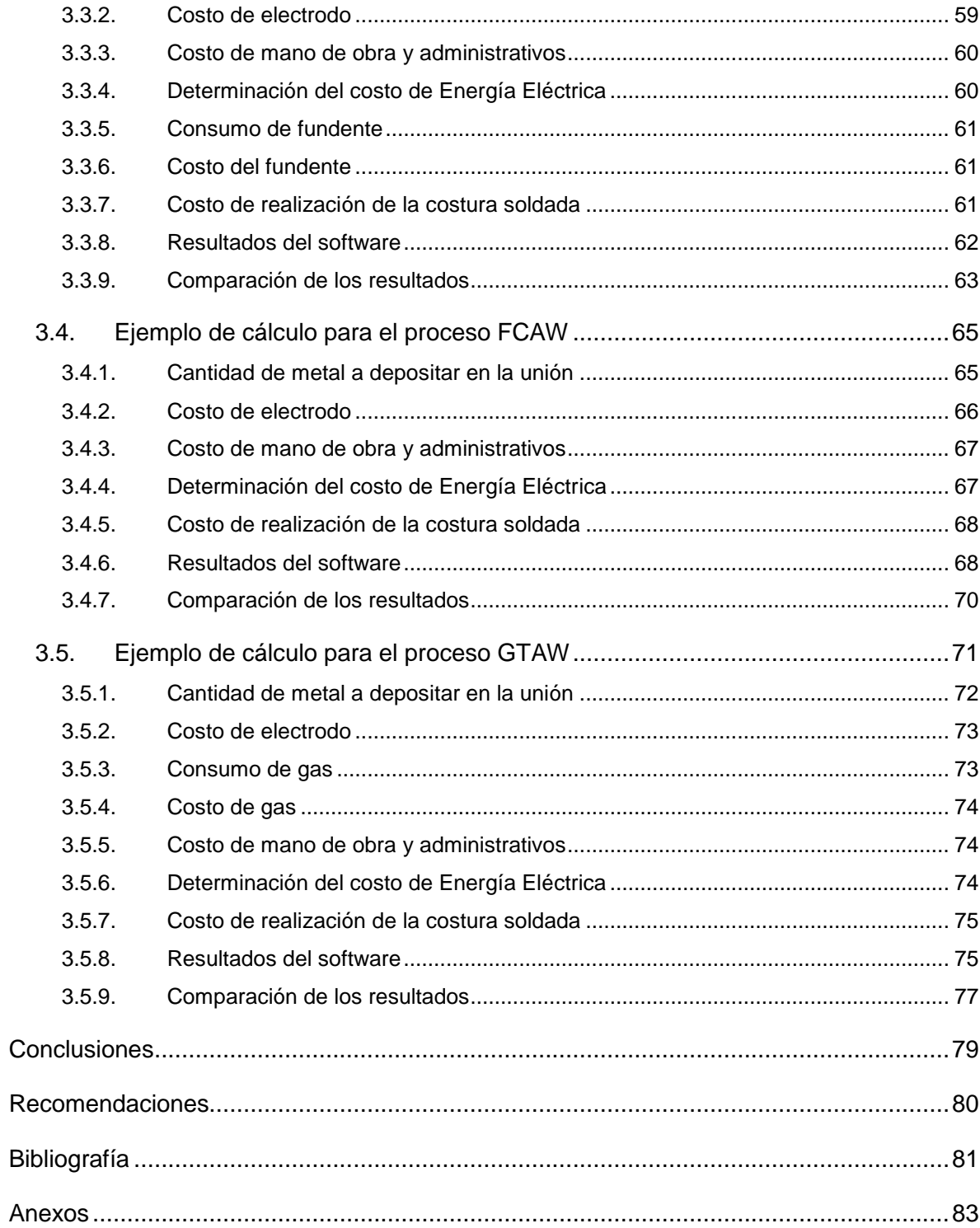

#### **Introducción**

Actualmente en la industria existen varios métodos de fabricación de piezas y estructuras, uno de ellos es mediante el proceso de la soldadura por fusión. En dicho proceso pueden ser empleadas diferentes fuentes de energía en dependencia de la técnica de fabricación, arco eléctrico, llama, resistencia, rayo láser, etc… según la Sociedad Americana de Soldadores (AWS). De ellas la más empleada es la soldadura por arco eléctrico que propiamente utiliza una fuente de energía eléctrica con características propias para la generación del arco eléctrico según sea el régimen del proceso de soldeo.

En la industria es frecuente la determinación de los costos de soldadura ya que juega un papel crucial en las decisiones de la producción con vistas a tazar un trabajo, comparar con otro proceso de manufactura y determinar cuál procedimiento de soldeo es más económico [\(AWS, 1991\)](#page-89-0). El cálculo de costos de soldadura es un proceso engorroso si se realiza manualmente producto al número de operaciones de cálculo. Para la determinación de los costos de soldadura es necesario tener en cuenta los gastos directos e indirectos de producción.

Los gastos directos son aquellos que inciden concisamente sobre la obtención del producto. En el caso del proceso de soldadura son el costo de los consumibles dígase electrodos, fundentes, gases protectores, electricidad, etc... Los gastos indirectos de producción forman parte de acciones no directas en la elaboración del producto, son los costos de mano de obra y administrativos, mantenimientos, depreciación, gastos bancarios entre otros.

Los software de cálculo constituyen una herramienta muy exitosa y rápida para uso ingenieril. En la actualidad, con el uso de estas herramientas, los cálculos se han simplificado considerablemente en tiempo y ha aumentado la eficacia y exactitud de los resultados. En este contexto, se han presentado intentos en el uso de software para el desarrollo de aplicaciones que realicen el cálculo de costos de soldadura. Los más comunes se basan en libros Excel del paquete de Microsoft Word, y ejecutables en distintas plataformas de programación que resultan complejos de entender. En ocasiones son ineficaces las aplicaciones debido a la escasa precisión de los mismos o al abrumador flujo de resultados que ofrecen; y la insuficiente selección de variantes a brindar.

1

La creación de una aplicación que calcule los costos de soldadura y que contemple el carácter profesional que tal trabajo llevase será una preeminencia en este ámbito; por tal motivo es recomendable el software MATLAB (abreviatura de Matrix Laboratory) que es una herramienta poderosa en el terreno de la matemática.

Las características del software MATLAB son ideales para este tipo de trabajo dado que admite programar aplicaciones ingenieriles, de manera relativamente sencilla, empleando comandos y herramientas que lo integran. Permite la creación de Interfaz Gráfica de Usuario (GUI, por sus siglas en ingles), que una vez compilada es capaz de ejecutarse sobre cualquier sistema operativo, solamente se necesita tener instalada una plataforma sobre la cual puede correr dicha aplicación [\(MathWorks, 2015\)](#page-89-1). Estas aplicaciones permiten insertar datos, imágenes, gráficos, etc., así como, relacionar entradas de datos a cálculos, funciones matemáticas y mostrar los resultados de forma distinguida, compacta y sencilla.

#### **Situación problemática**

En la actualidad existen a nivel internacional múltiples software de cálculo de soldadura entre ellos el desarrollado en la Universidad de PIURA, Perú [\(Ciro Eduardo, 1998\)](#page-89-2), o de acceso online [\(VOESTALPINE, 2015\)](#page-90-0), también versiones en formato de libros Excel, que de una forma u otra el proceder de algunos se torna engorroso. Debido a las limitaciones económicas del país y el efecto del bloqueo, estos son prácticamente inaccesibles para la industria nacional, así como para las universidades. Por la importancia de esta temática y por promover nuestra soberanía tecnológica se decidió desarrollar un software de cálculo de costos de soldadura, en el Centro de Investigaciones de Soldadura (CIS), de la Universidad Central "Marta Abreu" de Las Villas. El programa ha de basarse en la metodología de determinación de costos de soldadura recopilada y organizada en el CIS [\(Pozo, 2011\)](#page-89-3), que utiliza expresiones y tablas provenientes de fuentes confiables.

#### **Objetivo general**

Desarrollar un software para el cálculo de los costos de soldadura por arco, que incluya la determinación de los consumibles necesarios, a partir de la implementación y enriquecimiento de una metodología desarrollada previamente en el CIS para tales efectos.

#### **Objetivos específicos**

- 1. Realizar un estudio del estado del arte de los diferentes procesos de soldadura por arco más utilizados en la industria nacional, las normativas cubanas que rigen los costos de producción y las aplicaciones previas existentes de programas para el cálculo de los costos de estos procesos.
- 2. Esquematizar las preparaciones de bordes a emplear según las Normas cubanas NC-ISO 9692-1 2011 y NC-ISO 9692-2 2011, usando un software de diseño asistido por computadora (CAD), y desarrollar las expresiones matemáticas de cálculo del área de cada una con vistas a su implementación en el software
- 3. Diseñar y confeccionar la interfaz gráfica a emplear en el software para la determinación del consumo de materiales y de los costos de la soldadura por arco eléctrico, así como programar y compilar en plataforma MATLAB los códigos para

el cálculo de estos, que permita su empleo sobre sistema operativo Windows por parte de los usuarios. Lo anterior incluye validar además el programa elaborado.

4. Elaborar el manual de ayuda del usuario para el software desarrollado.

#### **Tareas**

- 1. Estudio del estado del arte en la temática de los procesos de soldadura por arco, de normativas cubanas relacionadas con los costos de elaboración de productos, así como de los software existentes a nivel internacional para el cálculo de los costos de soldadura.
- 2. Análisis y enriquecimiento de la metodología desarrollada por autores del Centro de Investigaciones de Soldadura para el cálculo de costos de soldadura.
- 3. Esquematización de las preparaciones de bordes, según establece la norma cubana NC-ISO 9692-1/2: 2011, aplicando software CAD, así como determinación de las expresiones matemáticas para el cálculo del área de las mismas.
- 4. Diseño y confección de la interfaz gráfica a emplear en el software para la determinación del consumo de materiales y de los costos de la soldadura por arco eléctrico.
- 5. Programación y compilación en plataforma MATLAB, a partir de la interfaz gráfica creada, de los códigos para el cálculo del gasto de consumibles necesarios y de los costos de los principales procesos de soldadura por arco, que permita su empleo sobre sistema operativo Windows por parte de los usuarios.
- 6. Validación del software mediante el desarrollo manual de ejemplos de cálculo de costos y su comparación con los resultados que brinda el programa.
- 7. Elaboración del manual de ayuda al usuario para el software desarrollado.

#### **Novedad**

Obtención de un software para el cálculo de los costos de soldadura por arco eléctrico, así como de los consumibles necesarios.

#### **Hipótesis**

Es posible programar un software usando una metodología para el cálculo de los costos de soldadura por arco eléctrico basándose en la aplicación de la interfaz de usuario gráfica que proporciona el software MATLAB.

#### **Aportes**

- Se obtiene un software de ejecución sencilla y práctica para el cálculo del costo de soldadura por arco eléctrico y la determinación de los consumibles necesarios.
- Se dota al CIS con un software capaz de mejorar la enseñanza técnico profesional de los egresados.
- En el futuro cercano se implementará el software en áreas de investigación relacionadas con la soldadura, así como en entidades productivas dedicadas a la soldadura por arco eléctrico, con un impacto económico previsible.

# **Capítulo 1. Metodología para el cálculo de costos de soldadura**

El presente capítulo comprende temáticas necesarias en pos de comprender y dar paso al siguiente capítulo; es por ello que desde un primer inicio se describe a grandes rasgos el proceso fenomenológico de la soldadura por arco eléctrico. De la misma manera son presentadas generalidades y características propias de los procesos de soldadura tales como el SMAW, GMAW, FCAW, SAW y el GTAW.

En correspondencia con el objetivo de este trabajo, es tratada la temática de las regulaciones legales establecidas en Cuba en cuanto a los costos de un producto. Además se muestran aplicaciones que existen en la bibliografía para el cálculo del costo de soldadura. Se expone una metodología para la determinación de costos de soldadura por arco eléctrico recopilada y organizada en el CIS. También son referidas características propias del software MATLAB, así como sus limitaciones y ventajas.

#### **1.1. Generalidades sobre los procesos de soldadura**

En los procesos modernos de soldadura el arco eléctrico constituye la principal fuente de calor [\(CIS-UCLV, 2002\)](#page-89-4).El mismo consiste en una descarga eléctrica de alto valor de corriente y bajo voltaje, que ocurre producto de la diferencia de potencial que genera la fuente de energía, y que se logra a través de un gas altamente ionizado (denominado plasma) que se crea entre el extremo del electrodo y el metal base. Esta descarga tiene lugar debido al movimiento acelerado de electrones y partículas iónicas en esta zona, que garantiza el paso de la corriente eléctrica de soldadura. El arco constituye una fuente de calor concentrada, cuya función principal es aportar el calor necesario para la fusión del metal base y el metal de aporte para la realización del proceso de soldeo. Dicho arco, además de calor, genera cierto ruido, y una fuerte radiación luminosa y de otros tipos.

Para generar y mantener el arco es necesaria una zona conductora para el flujo de corriente. El aire no es suficiente conductor para hacer posible el encendido y mantenimiento del arco entre el electrodo y el metal base a soldar. Mediante el proceso de "ionización" las partículas del gas se convierten en iones y electrones (partículas cargadas eléctricamente). Al gas total o parcialmente ionizado se denomina plasma, el cual sí constituye un medio conductor. El procedimiento más simple para aportar la

energía necesaria para que ocurra la ionización del gas consiste en calentar el electrodo físico conectado al polo negativo (electrodo o pieza) a una temperatura muy elevada. Por esto, el método de cebar el arco se basa en establecer un cortocircuito entre la pieza y el electrodo, producto a que se logra un fuerte calentamiento en esta zona al pasar una corriente elevada, luego al separar dicho electrodo, bastan unos pocos voltios para que se establezca el arco [\(CIS-UCLV, 2002\)](#page-89-4).

## **1.1.1 Generalidades del proceso de soldadura manual por arco con electrodo revestido (SMAW)**

El proceso de soldadura con electrodo revestido (SMAW) es un proceso de soldadura por arco en el que la fusión del metal se produce producto del calor generado en el arco eléctrico que se crea entre el extremo del electrodo recubierto consumible y la superficie de los metales base que se van a unir [\(AWS, 1991\)](#page-89-0). El calor generado funde la punta del electrodo y la superficie del metal base. De esta forma las pequeñas gotas de metal fundido que se forman sobre la punta del electrodo viajan a través de la columna del arco y junto con el metal base fundido forman el baño de soldadura. El electrodo se desplaza a una velocidad adecuada (velocidad de soldadura) fundiendo constantemente una porción del metal base y adicionando metal de aporte producto de su propia fusión. En la medida que el proceso se desarrolla el baño metálico va solidificando y formando el metal de la costura. La protección del metal a elevada temperatura de la acción del oxígeno y el nitrógeno del aire se realiza a través del revestimiento que cuando se combustiona genera gases y una escoria que cubre las gotas de metal y el baño de soldadura, creando una doble barrera protectora [\(Solas, 1987\)](#page-90-1). En la figura 1.1 se muestra el esquema de este proceso de soldadura.

#### Aplicaciones:

El proceso de soldadura por arco con electrodo recubierto (SMAW) es uno de los procesos de soldadura más ampliamente usados, particularmente para costuras cortas de producción, trabajos de mantenimiento y reparación, y para trabajos de construcción en campo[\(Solas, 1987\)](#page-90-1).

Existen electrodos revestidos para la soldadura de aceros al carbono y de baja aleación, aceros inoxidables, hierro fundido, cobre, níquel y sus aleaciones, y para algunas aplicaciones en aluminio; por otra parte los electrodos revestidos también se aplican en recargue o relleno superficial.

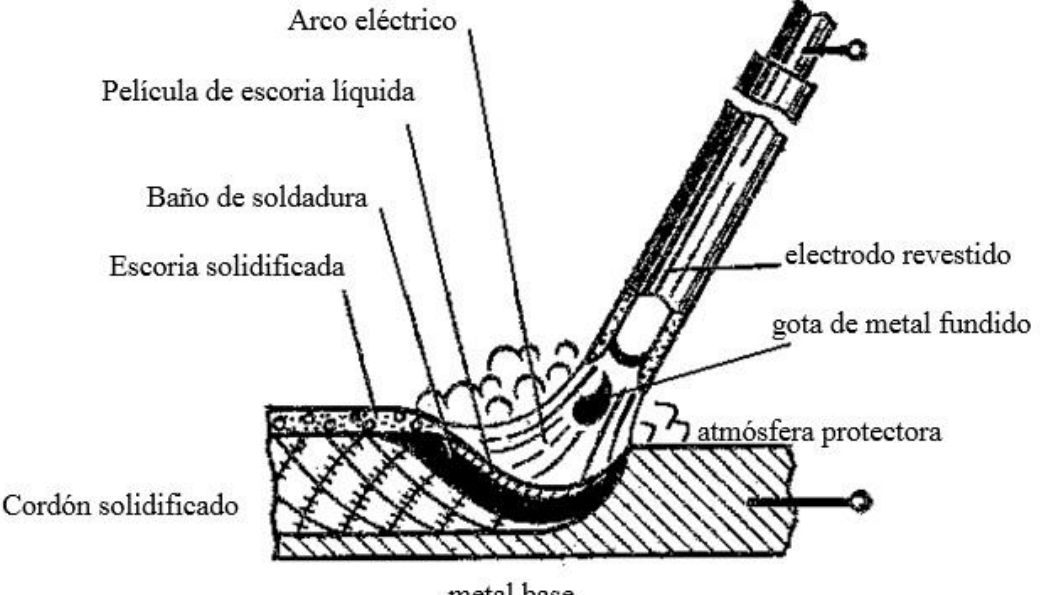

metal base

*Figura 1.1.1: Esquema del proceso SMAW* [\(AWS, 1991\)](#page-89-0)*.*

El proceso SMAW es usualmente empleado para soldar piezas en el rango de espesores de 3 hasta 38 mm (teóricamente no existe un límite superior de espesor a soldar para este proceso). En espesores mayores son más productivos y económicos otros procesos como el de soldadura por arco sumergido (SAW) o la soldadura por arco con electrodo tubular (FCAW). No obstante cuando se trata de costuras irregulares el proceso SMAW es usualmente empleado para la soldadura en espesores de hasta 250 mm. Durante la soldadura de chapas de espesor inferior a 1,6 mm ocurrirá la perforación y el derrame de metal salvo que se tomen medidas especiales para evitarlo. La corriente de soldadura varia proporcionalmente con el diámetro del electrodo por lo que en la literatura se pueden encontrar los valores normados para dichas variables (ver anexo 1).

Este proceso se puede emplear en combinación con otros procesos de soldeo realizando o bien la pasada de raíz, o las de relleno. Por ejemplo durante la soldadura de tuberías de pequeño diámetro se acostumbra realizar el cordón de raíz con proceso GTAW (soldadura con protección gaseosa y electrodo infusible de tungsteno) y las pasadas posteriores con SMAW.

Los sectores de mayor aplicación son la construcción de maquinaria, naval, de estructuras, puentes, recipientes a presión, calderas, refinerías de petróleo, oleoductos, gasoductos, entre otros [\(Solas, 1987\)](#page-90-1).

### **1.1.2 Generalidades de la soldadura por arco con electrodo metálico consumible y protección gaseosa (GMAW)**

El proceso de soldadura por arco con electrodo metálico consumible y protección gaseosa (GMAW) se basa en un arco eléctrico que surge entre un alambre-electrodo desnudo que se alimenta continuamente y el metal base. Dicho proceso se realiza bajo la protección de un gas suministrado externamente, que puede ser inerte, activo o de una mezcla de ambos. Dicho gas protege a la soldadura de los efectos dañinos del  $O<sub>2</sub>$  y del N<sub>2</sub> del aire, favoreciendo además la ionización [\(AWS, 1991,](#page-89-0) [Cedré, 2000\)](#page-89-5). En la figura 1.2 se encuentra el esquema del proceso de soldadura GMAW.

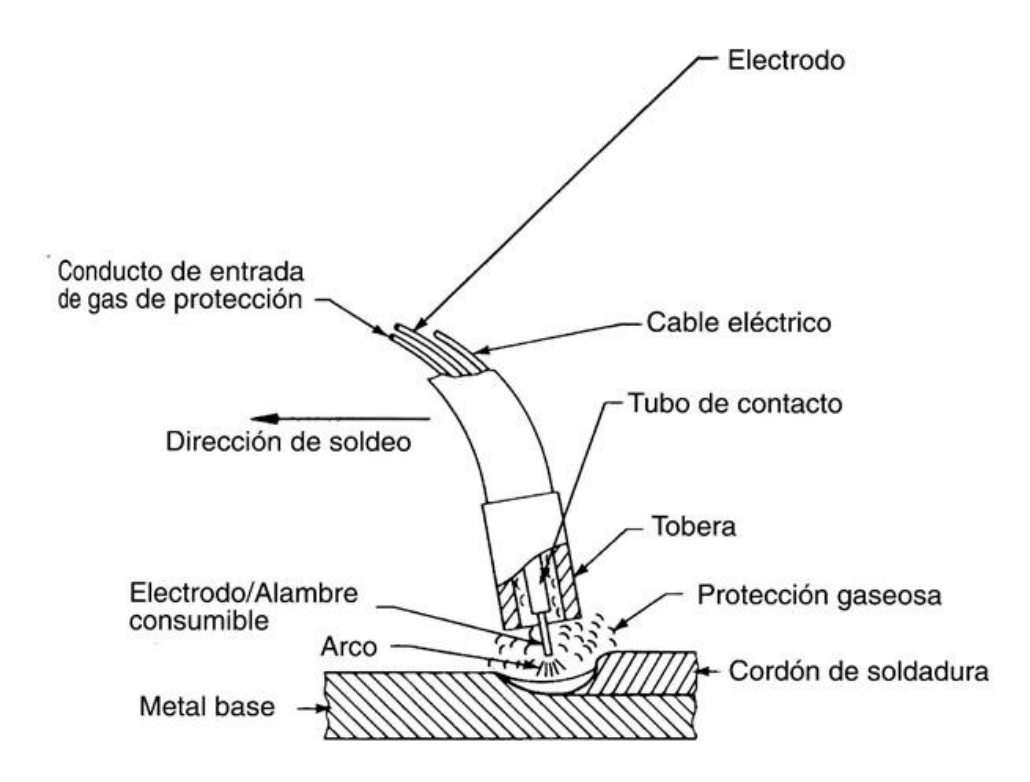

*Figura 1.1.2: Esquema del proceso de soldadura GMAW* [\(AWS, 1991\)](#page-89-0).

Aplicaciones:

El proceso GMAW se aplica para la soldadura de los aceros al carbono, aleados e inoxidables, los hierros fundidos, las aleaciones base níquel, aluminio, magnesio, cobre, titanio y zirconio. En cuanto al rango de espesores se pueden soldar metales desde 0,5 mm de espesor en adelante (hasta un espesor prácticamente ilimitado).

Es un proceso versátil que permite la soldadura en todas las posiciones, seleccionado los parámetros adecuados. Se puede mecanizar, además de que constituye un proceso ideal para aplicaciones robotizadas.

No constituye la mejor selección para la soldadura en exteriores, por los problemas que se pueden presentar con la protección gaseosa.

#### **1.1.3 Generalidades de la soldadura por arco con electrodo tubular (FCAW)**

El proceso de soldadura por arco con electrodo tubular (FCAW) se basa en un arco eléctrico que surge entre un alambre-electrodo tubular con núcleo de fundente que se alimenta continuamente y el metal base. Este proceso de soldadura existe en dos variantes una es autoprotegido y la otra es sin protección. La variante autoprotegidos, que protege el baño es gracias a la descomposición y vaporización de fundentes; dichos fundentes generan además una capa de escoria que cubre el metal semejante al proceso SMAW. La variante con protección gaseosa utiliza un gas protector externo, como protección adiciona la del fundente, que puede ser  $CO<sub>2</sub>$  o mezclas de Ar +  $CO<sub>2</sub>$ . Los alambres tubulares con polvo metálico en el interior, según AWS se consideran dentro de este proceso, sino en el proceso GMAW expuesto con anterioridad. Es un proceso generalmente semiautomático, aunque puede utilizarse en la variante mecanizada y automática, semejante al GMAW. Este proceso, combina las características de los procesos SMAW, GMAW y SAW [\(AWS, 1991\)](#page-89-0). En la figura 1.1.3 a se encuentra el esquema del proceso de soldadura FCAW en la variante con protección gaseosa a y en la figura 1.1.3 b se encuentra la variante autoprotegida.

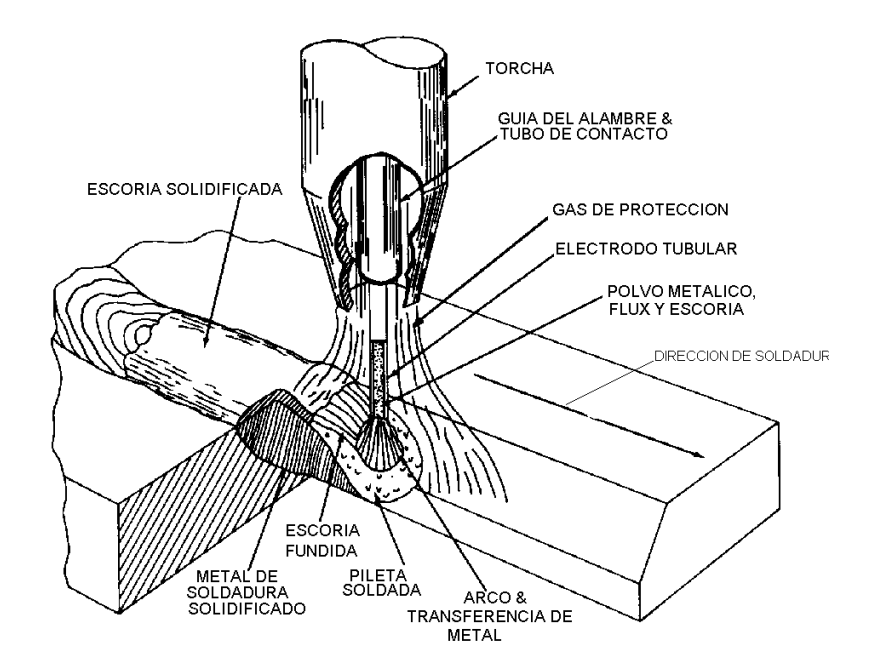

*Figura 1.1.3 a: Proceso FCAW bajo protección gaseosa* [\(AWS, 1991\)](#page-89-0).

#### Aplicaciones:

El proceso se emplea en la soldadura de aceros al carbono y de baja aleación, aceros inoxidables e hierro fundido; se suele emplear además en la realización de recargues. En cuanto al rango de espesores se pueden soldar metales desde 1.6 mm de espesor en adelante (hasta un espesor prácticamente ilimitado). Es un proceso versátil que permite la soldadura en todas las posiciones, seleccionado los parámetros adecuados. La soldadura realizada con la variante FCAW-G puede en ocasiones sustituir las aplicaciones del proceso GMAW. El proceso FCAW-G mantiene los requerimientos de los principales códigos y en muchas aplicaciones es competitivo con los procesos GMAW y SAW. Esta variante se emplea fundamentalmente para la soldadura en talleres, ya que las corrientes de aire pueden afectar la protección gaseosa. La soldadura realizada con la variante FCAW-S generalmente sustituye las aplicaciones con electrodo revestido. Esta variante utiliza transferencia globular o por cortocircuito solamente, por lo que se alcanzan menores niveles de penetración comparado con la variante anterior, empleándose entre otras para la soldadura de uniones con pobre ensamble (grandes aberturas de raíz). Generalmente la calidad de la soldadura es inferior, producto de la mayor contaminación, pudiéndose afectar adversamente la ductilidad y la tenacidad; por esta causa algunos

códigos no permiten el empleo de esta variante para la soldadura de aceros con un límite de fluencia superior a 290 MPa (42 ksi).

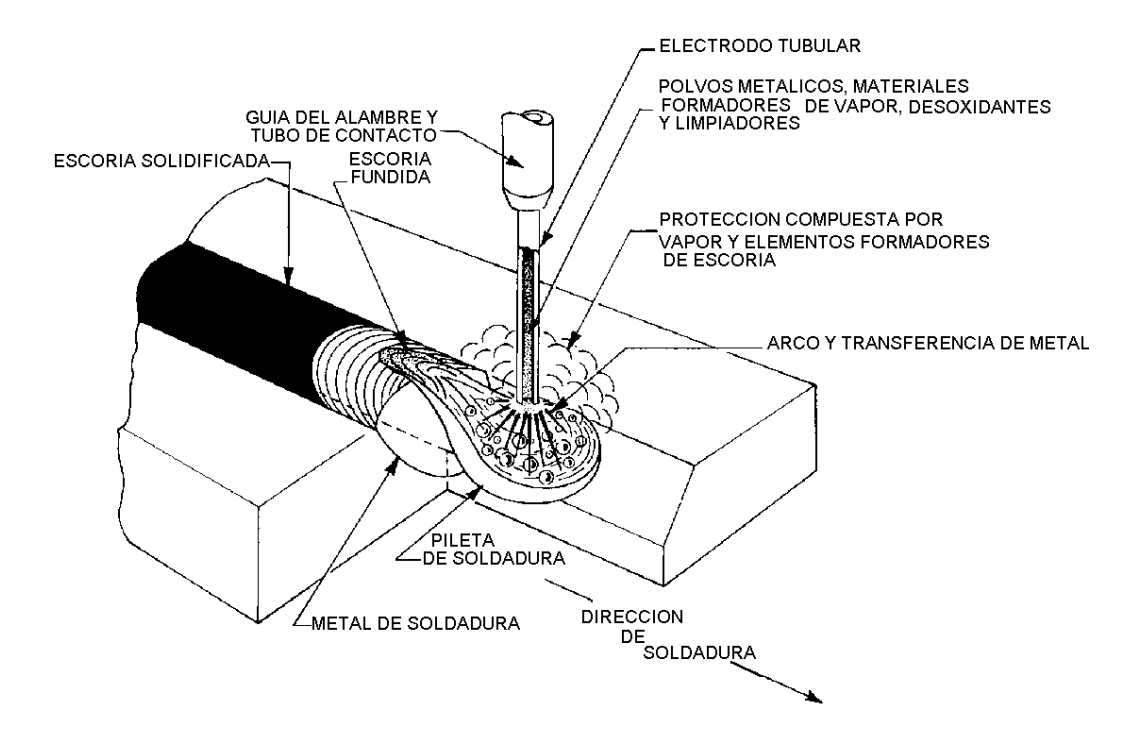

*Figura 1.1.3 b: Proceso FCAW autoprotegido* [\(AWS, 1991\)](#page-89-0).

Esta variante se emplea fundamentalmente para la soldadura en campo, en el montaje de estructuras, la fabricación y reparación naval, etc. Existe además una amplia gama de electrodos autoprotegidos para la realización de recargues con propiedades especiales para la soldadura de mantenimiento [\(AWS, 1991\)](#page-89-0).

#### **1.1.4 Generalidades del proceso de soldadura por arco sumergido (SAW)**

La soldadura por arco sumergido produce la unión de los metales mediante el calor aportado por un arco eléctrico que surge entre un electrodo metálico desnudo que se alimenta continuamente de forma automatizada y el metal base. Tanto el arco como el metal fundido se encuentran sumergidos en una capa de fundente fusible granular. El metal de aporte se obtiene a partir de la fusión del propio electrodo desnudo, cuyas gotas

se transfieren a través del arco, y en ocasiones a partir de una fuente adicional como una varilla o polvo metálico [\(AWS, 1991\)](#page-89-0).

El fundente se alimenta frente y alrededor del electrodo, distribuyéndose continuamente sobre la unión. El calor generado por el arco eléctrico funde progresivamente algo del fundente, el extremo del electrodo y los bordes adyacentes de los metales base, creando un baño de metal fundido cubierto por una capa de escoria líquida. El metal del baño cerca del arco se encuentra en un estado altamente turbulento. Las burbujas de gas salen rápidamente a la superficie del baño. El fundente flota sobre el metal líquido y protege completamente a la zona de soldadura de la atmósfera.

El fundente líquido puede conducir algo de corriente entre electrodo y pieza, pero es el arco la fuente de calor predominante. La capa de fundente evita que los gases atmosféricos contaminen el baño, y purifica este disolviendo las impurezas que provienen del metal base y el electrodo, las que ascienden sobre la superficie y flotan en la escoria liquida. El fundente también puede adicionar o eliminar ciertos elementos de aleación del metal depositado. El fundente que cubre al arco desempeña un papel fundamental en tres aspectos: la garantía de una estabilidad del arco, el control de las propiedades químicas y mecánicas del metal depositado, y finalmente sobre la calidad de la soldadura que puede afectarse por el cuidado y manipulación del fundente. El fundente no fundido puede recuperarse y reutilizarse nuevamente.

En la medida que la soldadura avanza el metal depositado y el fundente líquido se enfrían y solidifican, formando el cordón de soldadura y una escoria protectora sobre este. Es importante que esta escoria sea completamente eliminada antes del siguiente pase. En la figura 1.1.4 se muestra el esquema del proceso de soldadura SAW.

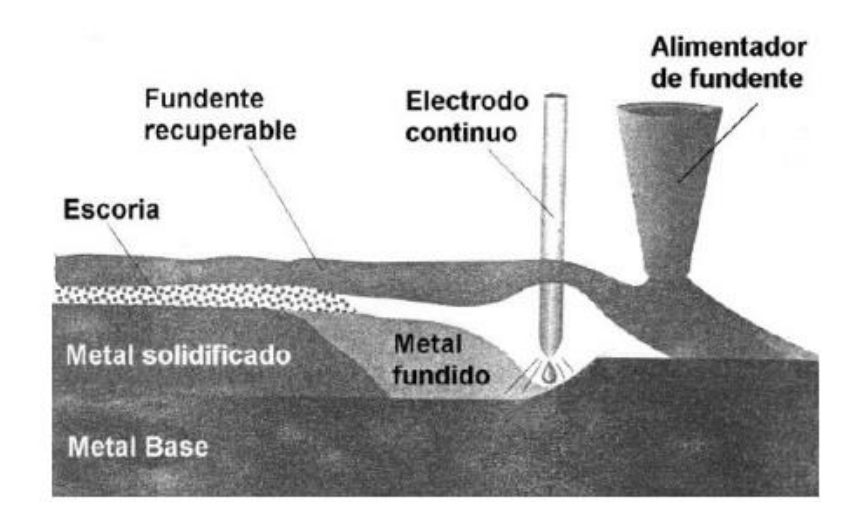

*Figura 1.1.4: Esquema del proceso SAW* [\(AWS, 1991\)](#page-89-0).

#### Otras características generales:

La soldadura SAW constituye en proceso de producción versátil, capaz de realizar soldaduras con corrientes de hasta 2000 A, con CA o CD, usando como metal de aporte alambres o cintas, simples o múltiples.

Se puede aplicar de tres modos diferentes: semiautomático, mecanizado y automático.

El método semiautomático utiliza una pistola de soldar, manipulada manualmente que se encarga de alimentar el alambre y el fundente. La velocidad de avance pude darse de forma manual o mediante un pequeño motor montado en dicha pistola. Este método no se utiliza frecuentemente.

El método mecanizado emplea un equipamiento (tractor de soldadura con mecanismo de alimentación del alambre, mecanismo de avance y panel de control) que realiza la operación de soldadura completa, pero debe ser monitoreado por un operario que posiciona la pieza, inicia y detiene la soldadura y ajusta los controles.

El método automático utiliza un equipamiento que realiza la soldadura sin requerir un operario que ajuste los controles y continuamente monitoree la operación. Este equipamiento más costoso se puede justificar para garantizar una productividad mucho mayor[\(AWS, 1991\)](#page-89-0).

#### Aplicaciones:

El proceso SAW se emplea fundamentalmente para soldar aceros de bajo y medio carbono, aceros de baja aleación, diversos tipos de aceros inoxidables y aleaciones base níquel. En cuanto el rango de espesores se puede soldar metales de 1,5 mm de espesor en adelante, aunque sus aplicaciones básicas son en la soldadura de grandes espesores (más de 20 - 25 mm). Se aplica generalmente a costuras rectas o circunferenciales de longitud apreciable.

Este proceso es ampliamente usado en trabajos de fabricación que emplean chapas gruesas de acero. Esto incluye la soldadura de perfiles estructurales armados, la realización de costuras longitudinales en tubos de grandes diámetros, la fabricación de elementos de máquinas para la industria pesada, la fabricación de recipientes, calderas y tanques. Es muy empleado en la industria de construcción naval y en otras que utilizan

aceros de espesor medio y grueso. Por último este proceso además se utiliza en el recargue y reconstrucción de piezas, en trabajos de mantenimiento y reparación; así representa una aplicación importante la realización de recargues resistentes a la corrosión o al desgaste[\(AWS, 1991\)](#page-89-0).

## **1.1.5 Generalidades del proceso de soldadura arco con electrodo infusible y protección gaseosa (GTAW)**

El proceso de soldadura por arco con electrodo infusible y protección gaseosa (GTAW), utiliza como fuente de energía el arco eléctrico que se establece entre un electrodo de tungsteno que "no se consume" y la pieza a soldar. Un chorro de gas inerte, suministrado a través de una tobera que rodea al electrodo expulsa el aire de las inmediaciones de la zona de soldadura, evitando la oxidación del electrodo, del baño de soldadura y de la zona afectada por el calor en el metal base. El material de aportación, cuando se utiliza, se aplica por medio de varillas, similar al proceso oxiacetilénico. Hay que recordar que el wolframio y el tungsteno son dos denominaciones para el mismo metal cuyo símbolo en la tabla periódica es W.[\(AWS, 1991\)](#page-89-0). En la figura 1.1.5 se muestra el esquema del proceso de soldadura GTAW.

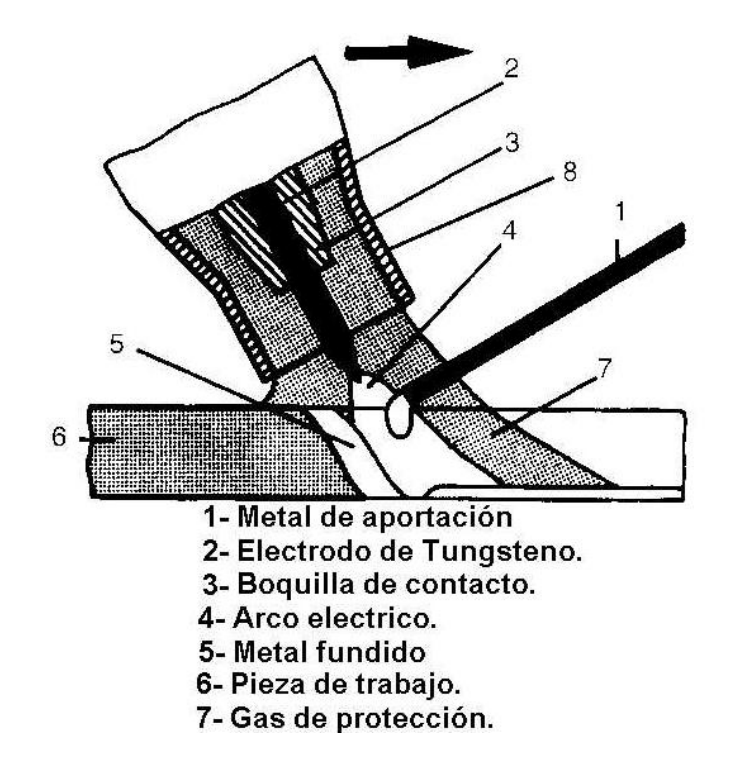

*Figura 1.1.5: Esquema del proceso de soldadura GTAW* [\(AWS, 1991\)](#page-89-0).

#### Aplicaciones:

El Proceso GTAW se puede utilizar en el soldeo de todos los materiales, incluidos el aluminio, el magnesio y los materiales muy sensibles a la oxidación como el titanio, el circonio y sus aleaciones. Puesto que el proceso posee las características necesarias para conseguir soldaduras de alta calidad y una elevada pureza metalúrgica, exentas de defectos y buen acabado superficial, es ideal para la soldadura de responsabilidad en la industria del petróleo, química, alimenticia, de generación de electricidad, nuclear y aeroespacial. Se puede decir que una de las aplicaciones más importantes de este proceso es en la soldadura de tuberías. Su arco relativamente pequeño facilita el control de la penetración, haciéndolo ideal para la soldadura de espesores delgados y la realización de pasadas de raíz, sobretodo en tuberías. Como su tasa de deposición es baja no resulta económico para soldar espesores por encima de los 6-8 mm. En espesores mayores, este proceso se puede utilizar para efectuar la pasada de raíz, junto con otros procesos de mayor productividad que se emplean en las pasadas de relleno. El proceso se emplea tanto en la variante manual, como mecanizada. En la actualidad existen múltiples sistemas mecanizados para la soldadura orbital de tuberías, que no

requieren tanta habilidad por parte del operario, pero si prestar gran atención a la preparación de bordes, el ensamble de la unión y el ajuste preciso de los parámetros de soldeo [\(AWS, 1991\)](#page-89-0).

## **1.2. Regulaciones legales que establecen en Cuba el tratamiento a los costos de un producto**

El decreto ley No 139 del Consejo de Estado de la República de Cuba, con fecha de 8 de julio de 1993, establece que el Ministerio de Finanzas y precios (MFP) es quien estipula las normas relacionadas con la fijación, modificación, publicación y control de los precios y tarifas en el país (Ministerio de Justicia, 1999).El MFP, en su resolución No. 21 del año 1999, puso en vigor la "Metodología general para la formación y aprobación de precios y tarifas". La presente tiene como objetivos instrumentar la aplicación de los lineamientos generales de política de precios mayoristas en el país.

En el acápite III.2.2 de esta metodología se establece la formación de precios por el método de gastos, donde se tiene en consideración el costo de elaboración del producto más un determinado por ciento de utilidad. En este caso la obtención del costo unitario del producto o servicio este se obtiene a través de fichas de costo base, la cual se conforma por la suma de todos los costos directos e indirectos, gastos generales y de administración, así como los gastos de distribución y venta cuando procedan. Se elaborarán a partir de normas de consumo y de trabajo económicamente fundamentadas.

La determinación de los coeficientes indirectos se realizará a partir del nivel de gastos planificados o presupuestados como gastos indirectos de producción, gastos generales y de administración. La práctica demuestra que el valor de los gastos indirectos de un producto no debe exceder el 20 % del gasto directo del mismo [\(Sosa, 2015\)](#page-90-2).

Para conformar el costo total de un producto se tienen en consideración diferentes conceptos de gastos, tales como [\(Ministerio\\_de\\_Justicia, 1999\)](#page-89-6):

#### Gastos directos de la producción

 Gastos de elaboración: incluye los costos de las materias Primas y materiales fundamentales, los combustible y lubricantes utilizados en el proceso de fabricación, la energía eléctrica y el agua que se consumen por los equipos o procesos utilizados en la elaboración del producto.

- Otros gastos directos: en esta caso se encuentra la depreciación de los equipos, el arredramiento de equipos (si procede) y la ropa, calzado y medios de protección a los trabajadores directos a la producción que inciden en la elaboración del producto en cuestión.
- Gastos de fuerza de trabajo ( Salario, Vacaciones, Contribución a la Seguridad Social, Impuesto Utilización Fuerza de Trabajo, Seguridad Social Corto Plazo, Estimulación)

#### Gastos indirectos de la producción

- Gastos generales y de administración
- Depreciación
- Mantenimiento y reparación
- Combustible y Lubricante
- Depreciación
- Ropa y Calzado
- Alimentos
- Gastos de distribución y venta
- Gastos bancarios

Cuando la fabricación de un producto o prestación de un servicio incluye la soldadura, este método, en dependencia del proceso que sea utilizado, impone diferentes tipos de gastos, los cuales se encuentran contenidos dentro de varios de los conceptos de gastos antes mencionados. Todos los procesos de soldadura implican gastos directos tales como consumibles, energía eléctrica, agua (cuando el proceso requiere de sistema de enfriamiento por agua en la antorcha), gastos de fuerza de trabajo de soldadores y ayudantes, entre otros. En el caso de los gastos indirectos van a influir todos los conceptos comprendidos en este tipo de gasto.

Al existir diferentes procesos de soldadura, es necesario manejar adecuadamente los métodos de cálculo de costos con este fin, ya que los mismos, además de suministrar los datos necesarios para tasar o establecer el precio de un producto o un servicio de soldadura, también posibilitan comparar las ventajas económicas entre los diversos procesos y procedimientos de soldadura, así como respecto a otros métodos de fabricación [\(Cary, 1994\)](#page-89-7).

En epígrafes posteriores se detallan todos los aspectos que influyen y conforman el costo de un proceso de soldadura y se muestran las expresiones matemáticas que permiten su cálculo.

#### **1.3. Metodología para el cálculo del costo de soldadura**

#### **1.3.1. Determinación del costo de realización de una costura soldada**

El costo de realización de una costura soldada (expresión 1) se compone del costo de mano de obra y administrativos, el costo de los consumibles de soldadura y finalmente del costo de la energía eléctrica [\(AWS, 1991\)](#page-89-0).

CTS = CMO+ADM + CCS + CEE…………………………………………………………………….. [1]

Notación:

 $C_{TS}$  – costo total de soldadura (\$)

 $C_{MO+ADM}$  – costo de mano de obra y administrativos (\$)

 $C_{CS}$  – costo de consumibles de soldadura (\$)

 $C_{EE}$  – costo de energía eléctrica (\$)

#### **1.3.2. Determinación de los costos de consumibles de soldadura**

El costo de los consumibles de soldadura (expresión 2) constituye un costo directo, que incluye el costo de los electrodos, el costo de los fundentes utilizados y el de los gases de protección si el proceso escogido lo requiere. Este costo es dado en pesos por metros de costura.

CCS = C<sup>E</sup> + C<sup>F</sup> + CGP ………………………………………………………………………. [2]

Notación:

- $C_{CS}$  costo de consumibles de soldadura (\$/m)
- $C_{\rm E}$  costo de electrodos a consumir (\$/m)
- $C_F$  costo del fundente (\$/m)
- $C_{GP}$  costo del gas protector (\$/m)

Debido a que para un proceso u otro varían los consumibles a utilizar, pueden entonces variar la presencia de sus términos según el proceso de soldadura. Para obtener los costos en unidades monetarias solo es necesario multiplicar el costo de los consumibles por la longitud que tendrá el cordón de la soldadura [\(ESAB, 2000\)](#page-89-8).

#### **1.3.3. Determinación de la cantidad de metal a depositar en la unión**

El costo de metal de aporte es la cantidad de metal que se deposita en la unión soldada teniendo en cuenta la eficiencia total del electrodo. Cada costura soldada posee un área de sección transversal que se puede determinar directamente por medio de cálculos geométricos. Para esto se divide el área de la costura en figuras geométricas simples (figura 1.7), de modo que el área teórica de la sección transversal, o área de metal a depositar en dicha costura (expresión 3), se determina por la sumatoria de áreas de cada figura simple. A modo de ejemplo se analiza cómo se determina el área de metal a depositar en una costura de ranura en "V" unilateral (figura 1.3.1) que emplea un respaldo metálico.

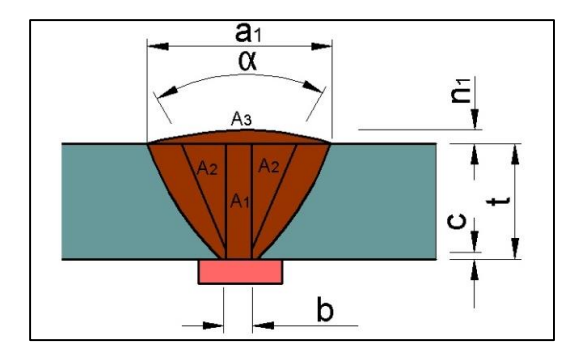

*Figura 1.3.1: Preparación de borde de ranura en V. Área transversal de la costura en secciones simples [\(Centro\\_Nacional\\_de\\_Normalización, 2011a\)](#page-89-9).*

AMD = A<sup>1</sup> + 2 ∙ A<sup>2</sup> + A<sup>3</sup> …………………………………………………………………………..[3]

Notación:

 $A_1 = b \cdot t$  (área de un rectángulo)

 $A_2 = \frac{(t-c)^2 \cdot \tan\left(\frac{\alpha}{2}\right)}{2}$  $\frac{u}{2}$  $\frac{2}{2}$  (área de un triángulo)

 $A_3 = 0.7 \cdot a_1 \cdot n_1$  (área de una parábola)

De esta forma el área de metal a depositar queda:

$$
A_{MD} = b \cdot t + (t - c)^2 \cdot \tan\left(\frac{\alpha}{2}\right) + 0.7 \cdot a_1 \cdot n_1
$$

Para calcular la masa teórica (expresión 4) a depositar se multiplica el área de metal a depositar por la densidad del metal de soldadura a depositar.

MMD ( kg m ) = AMD (m<sup>2</sup> ) ∙ MD ( kg m3 )………………………………………………………………[4]

Notación:

 $M_{MD}$  – masa de metal de soldadura a depositar.

 $A_{MD}$  – área de metal a depositar.

 $\gamma_{MD}$  – densidad del metal de soldadura a depositar.

La masa de material depositar en la unión se puede calcular por estas expresiones o mediantes tablas confeccionadas por prácticas en centros de investigaciones o en talleres de reparaciones [\(ESAB, 2000\)](#page-89-8).

#### **1.3.4. Determinación del costo de electrodo**

Luego de determinar la masa del metal a depositar en la unión se determina la masa de electrodo que se consumirá (expresión 5), que debidamente, es mayor que la calculada anteriormente, porque existen ineficiencias en el proceso, ejemplo de ello las colillas, estas no son utilizadas en proceso pero forman parte de la masa de los electrodos, los gases que se generan, las salpicaduras, las escorias que se retiran de la unión con material de aporte que no llegan a formar parte de la zona fusionada [\(AWS, 1991\)](#page-89-0). En todos los procesos estas variables no se comportan de igual manera ya que no se utiliza el mismo tipo de electrodo ni las mismas máquinas de soldar.

$$
M_{EC} (kg) = \frac{M_{MD} (kg)}{1 - P\acute{e}r\acute{d}das \, \text{totales de electrodo}} \dots \dots \dots \dots \dots \dots \dots \dots \dots \dots \dots \dots \dots \dots \dots \tag{5}
$$

Notación:

 $M_{EC}$  – masa de electrodo que se consumirá.

Estas pérdidas totales de electrodos son en ocasiones la eficiencia total  $E_T$  o eficiencia de deposición  $E_D$ .

La eficiencia de deposición está dada en la relación entre la masa del metal depositado y la masa de electrodos fundidos, aquí no se consideran las pérdidas por colillas que existen en el proceso SMAW. La eficiencia total del electrodo es la relación que existe entre la masa del metal depositado en la unión y la masa total del electrodo consumida durante la realización de la soldadura (expresión 6). En el proceso SMAW es necesario considerar las pérdidas por colillas que pueden variar de acuerdo al soldador o a la máquina de soldar. En este proceso la eficiencia total del electrodo se determina por la expresión 6, ya que en esta se tiene en cuenta la longitud de la colilla que oscila entre 50 y 100 milímetros, se considera por prácticas y experiencias de taller una longitud media de 75 milímetros [\(AWS, 1991\)](#page-89-0).

………………………………………………………..………………………

E<sup>T</sup> = (LE−LC)∙E<sup>D</sup> LE

[6]

Notación:

 $L<sub>E</sub>$  – longitud del electrodo empleado.

 $L<sub>C</sub>$  – longitud de las colillas.

La fórmula anterior para estimar la eficiencia total del electrodo revestido no es exacta, ya que considera que la masa del electrodo está uniformemente distribuida obviando que posee un extremo desnudo para fijarlo a la tenaza. No obstante el empleo de esta fórmula solo provoca un pequeño error de 1,5 a 2,3 % en dependencia del diámetro del electrodo, el espesor del revestimiento y la longitud de la colilla.

La eficiencia de deposición para los diferentes electrodos y procesos varía en un rango de 50 a 100 %. El electrodo revestido posee las menores eficiencias, o lo que es lo mismo, las mayores pérdidas respecto al resto de los electrodos. Estas pérdidas se componen de las pérdidas por colillas, las pérdidas por escoria, las pérdidas por salpicaduras y por humo. Considerando una colilla de 75 mm de longitud, el electrodo de 350 mm de longitud tiene aproximadamente un 21% de pérdidas por colillas, mientras el de 450 mm de longitud posee 16 % de pérdidas. Las pérdidas por escoria de un electrodo revestido pueden oscilar desde 10 hasta 50 % [\(AWS, 1991\)](#page-89-0). Los electrodos de revestimientos más delgados, como el E-6010, se encuentran en el valor inferior del rango con aproximadamente 10 % de pérdidas por escoria, mientras que los de revestimiento más grueso como el E-7028 se aproximan al 50 % de pérdidas. Esto se puede aplicar aun cuando se incorpora polvo de hierro en el revestimiento. Para resultados precisos se debe medir este factor en los electrodos que serán usados. Las pérdidas por salpicaduras dependen de la técnica de soldadura, pero normalmente oscilan de 5 a 15 % [\(ESAB,](#page-89-8)  [2000\)](#page-89-8).

Los electrodos desnudos macizo o varillas de aporte presentan las mayores eficiencias debido a que se minimizan las pérdidas. Normalmente en los procesos de soldadura que emplean alambres electrodos continuos todo el carrete de alambre se consume en realizar la costura soldada. Solo se desechan los fragmentos terminales del carrete, lo que es totalmente despreciable comparado con su masa total. Por lo anterior en los procesos que utilizan alambre continuo (GMAW, FCAW, SAW) la eficiencia total del electrodo se puede considerar aproximadamente igual a la eficiencia de deposición (ET  $\approx$ ED). Las pérdidas por salpicaduras dependen del proceso de soldeo y la técnica de soldadura que se aplique. En el proceso de arco sumergido (SAW) prácticamente todo el electrodo se deposita en la costura, debido a que las salpicaduras son mínimas, por lo que la eficiencia de deposición se aproxima al 100 %. En el proceso GMAW las pérdidas por salpicaduras oscilan entre 2 y 12 % del electrodo fundido, lo que provoca que la eficiencia de deposición varíe de 88 a 98 %.

El electrodo tubular posee pérdidas ligeramente superiores debido a que los ingredientes del fundente dentro del alambre tubular son consumidos y se pierden como escoria. Los materiales fundentes en el núcleo representan del 10 al 20 % de la masa del electrodo. Los diferentes tipos y dimensiones de electrodos tubulares poseen diferentes relaciones

24

de masa entre el núcleo y la cubierta metálica. Para resultados más precisos se debe recurrir a la medición de la eficiencia del electrodo que será usado. Estos electrodos pueden tener hasta un 5 % de pérdidas por salpicadura, por lo que la eficiencia de deposición para los electrodos tubulares oscila de 75 a 90 %.

En general la fórmula para calcular la masa de electrodos consumido es:

$$
M_{EC} (kg) = \frac{M_{MD} (kg)}{E_T}
$$
 (17)

Por lo que se puede concluir que la eficiencia total de los metales de aporte y los procesos de soldeo tienen una importante influencia sobre el costo de dichos materiales.

Los costos de electrodos (expresión 8) pueden ser calculados de varias formas diferentes. La más común se basa en el costo por metro de costura.

$$
C_{E} \left(\frac{\$}{m}\right) = M_{EC} \left(\frac{kg}{m}\right) \cdot P_{E} \left(\frac{\$}{m}\right) = \frac{M_{MD} \left(\frac{kg}{m}\right) \cdot P_{E} \left(\frac{\$}{kg}\right)}{E_{T}(\%)} = \frac{RD \left(\frac{kg}{h}\right) \cdot P_{E} \left(\frac{\$}{kg}\right)}{vs \left(\frac{m}{h}\right) \cdot E_{T}(\%)}
$$

$$
C_{E} \left(\frac{\$}{m}\right) = \frac{\gamma_{MD} \left(\frac{kg}{m}\right) \cdot A_{MD} \left(m^{2}\right) \cdot P_{E} \left(\frac{\$}{kg}\right)}{E_{T}(\%)} = \frac{va \left(\frac{m}{h}\right) \cdot P_{E} \left(\frac{\$}{kg}\right)}{L_{EU} \left(\frac{m}{kg}\right) \cdot vs \left(\frac{m}{h}\right)} \dots \dots \dots \dots \dots \tag{8}
$$

Notación:

 $P<sub>E</sub>$  – precio del electrodo

RD – razón de depósito del electrodo

vs – velocidad de soldadura; para costuras de múltiples pasadas

vs = 1 1 vs1<sup>+</sup> 1 vs2<sup>+</sup> 1 vs3+⋯+ 1 vs n ………………………………………………………………...[9]

va – velocidad de alimentación del electrodo

LEU- longitud del electrodo por unidad de masa; para electrodos macizos

$$
L_{EU} = \frac{4}{\pi \cdot d_E \cdot \gamma_{ME}}
$$
 (10)

 $d_E$  – diámetro del electrodo (mm)

 $\gamma_\mathsf{ME}$  – densidad del metal del electrodo (kg/m<sup>3</sup>)

 $\gamma$ ME =  $\gamma$ MD

Para el trabajo con las ecuaciones anteriores la eficiencia total de los electrodos y la razón de depósito se pueden determinar por las tablas (1-13) del Anexo 1. A estas tablas teniendo el valor del diámetro del electrodo, el tipo de electrodo y la corriente que se va a utilizar se puede entrar fácilmente y obtener dichas variables. Estas solo se pueden utilizar para la soldadura de los aceros al carbono y para los electrodos que se indica. En la expresión 8 de cálculo de costos de los electrodos, su última fórmula se utiliza para soldaduras de alambre continuo y es muy favorable para la soldadura de pasada simple. Aquí se omite el factor de la razón de depósito porque se trabaja con el consumo real del metal de aporte. En esta expresión la longitud del alambre (expresión 10) por unidad de masa se determina en base a la densidad del material, y su diámetro. La velocidad de alimentación del alambre en metros por hora es equivalente a la relación de fusión de electrodo [\(ESAB, 2000\)](#page-89-8).

#### **1.3.5. Determinación del costo de fundente**

Cuando se aplica el proceso SAW, en el que se emplean fundentes, su costo debe incluirse en el costo de los consumibles de soldadura. El costo del fundente se determina según la expresión 11.

$$
C_F\left(\frac{\mathfrak{s}}{m}\right) = M_{FC}\left(\frac{kg}{m}\right) \cdot P_F\left(\frac{\mathfrak{s}}{kg}\right) = M_{EC}\left(\frac{kg}{m}\right) \cdot R_{CF} \cdot P_F\left(\frac{\mathfrak{s}}{kg}\right) = \frac{M_{MD}\left(\frac{kg}{m}\right) \cdot R_{CF} \cdot P_F\left(\frac{\mathfrak{s}}{kg}\right)}{E_T(\%)}
$$
\n
$$
= \frac{RD\left(\frac{kg}{h}\right) \cdot R \cdot P_F\left(\frac{\mathfrak{s}}{kg}\right)}{L_{EU}\left(\frac{m}{kg}\right) \cdot vs\left(\frac{m}{h}\right)} = \frac{\gamma_{MD}\left(\frac{kg}{m^3}\right) \cdot A_{MD}\left(m^2\right) \cdot R \cdot P_F\left(\frac{\mathfrak{s}}{kg}\right)}{E_T(\%)} = \frac{va\left(\frac{m}{h}\right) \cdot R \cdot P_F\left(\frac{\mathfrak{s}}{kg}\right)}{L_{EU}\left(\frac{m}{kg}\right) \cdot vs\left(\frac{m}{h}\right)} \dots \dots \dots \tag{11}
$$

Notación:

MFC – masa de fundente consumido

PF – precio del fundente

RcF – razón de consumo de fundente  $R_{\rm CF}~=\frac{M_{\rm FC}}{M}$  $M_{_{EC}}$  En el proceso SAW normalmente la razón de consumo de fundente es cercana a la unidad, o sea que se consume un kilogramo de fundente por cada kilogramo de alambre. Sin embargo esta razón puede variar para diferentes procedimientos de soldadura y distintos tipos de fundentes. La razón de consumo de fundente puede oscilar de 0,8 a 1,5, aunque para la estimación de costos se puede emplear  $R_{CF} = 1$  [\(AWS, 1991\)](#page-89-0). Para resultados más precisos se deben utilizar datos de los fabricantes o determinar prácticamente la razón de consumo del fundente en cuestión de acuerdo al procedimiento de soldeo dado [\(ESAB, 2000\)](#page-89-8).

#### **1.3.6. Determinación del costo de gas protector**

Cuando los procesos de soldaduras que se van a emplear son GMAW, GTAW o FCAW en los cuales se utiliza gas protector debe incluirse su costo el cual se determina por la expresión (expresión 12). Los gases protectores más utilizados son dióxido de carbono, el argón y mezclas de gases.

 ( \$ ) = ( ) ∙ ( \$ ) = ( \$ ) ∙ ∑ ( ) ( ) = ………………………………[12]

Notación:

 $C_G$  – consumo de gas protector

 $FG (m<sup>3</sup>/h) = FG (l/min)<sup>*</sup>0.06$ 

PG – precio del gas protector

i – número de pasada

n- cantidad total de pasadas

La última expresión se utiliza cuando existe el caso que son múltiples pasadas y que el flujo de gas varía en cada pasada dióxido de carbono, argón y mezclas de gases [\(ESAB,](#page-89-8)  [2000\)](#page-89-8).

#### **1.3.7. Determinación de los costos de mano de obra y administrativos**

Los costos de mano de obra y administrativos (expresión 13) de una soldadura constituyen un costo directo, en algunas entidades estos representan costos indirectos.
Las empresas incluyen en la tarifa de pago de los soldadores los días de trabajo, los días de descanso, las vacaciones y el costo del seguro. Los costos administrativos son costos indirectos en los cuales se pueden destacar los salarios ejecutivos, supervisores, inspectores, personal de mantenimiento y algunos más que pertenecen a otras áreas. Se incluyen además los costos de rentas y la depreciación de las edificaciones y el equipamiento. Entran en este departamento el costo de pequeñas herramientas como tenazas de soldar, los medio de protección al soldador, los costos de iluminación y en algunas instituciones se le cargan a los costos administrativos la corriente eléctrica. Para determinar el costo de mano de obra y administrativo en pesos solo es necesario multiplicar el costo unitario por la longitud total de costura [\(ESAB, 2000\)](#page-89-0).

$$
C_{MO+ADM} = \frac{T_{MO+ADM} \left(\frac{s}{h}\right)}{vs \left(\frac{m}{h}\right) \cdot FO} = \frac{T_{MO+ADM} \left(\frac{s}{h}\right) \cdot M_{MD} \left(\frac{kg}{m}\right) \cdot P_E \left(\frac{s}{kg}\right)}{RD \left(\frac{kg}{h}\right) \cdot FO} = \frac{T_{MO+ADM} \left(\frac{s}{h}\right) \cdot N_{MD} \left(\frac{kg}{h}\right) \cdot FO}{RD \left(\frac{kg}{h}\right) \cdot FO}
$$
\n
$$
(13)
$$

Notación:

TMO+ADM – tarifa de costos de mano de obra y administrativos de la empresa en cuestión.

FO – factor operador (se sustituye en forma decimal en las fórmulas).

El factor operador (expresión 14) es la relación que existe entre el tiempo del arco y el tiempo de trabajo. En todos los procesos de soldadura este factor no se comporta igual y varía considerablemente de una tarea a otra.

FO = Tarco Ttotal ………………………………………………………………………………………[14]

En la expresión 14, el tiempo de arco (Tarco) representa el tiempo en que esta el arco encendido y el tiempo total  $T_{total}$  incluye todo el tiempo que se realiza a la soldadura es decir, el tiempo en que el arco esta encendido, el descanso del operador, la preparación y ajuste de la máquina etc. [\(AWS, 1991\)](#page-89-1). En los procesos manuales los factores operadores son menores mientras que los automáticos son todo lo contrario. En los grandes ensambles el factor operador es mayor ya que los cordones de soldaduras son largos, en cambio en los pequeños ensambles los cordones son cortos porque hay cambios de posición de la pieza y los cordones son a intervalos. El factor operador es mayor en los procesos de alambre continuo ya que en estos el soldador no tiene que detenerse constantemente para cambiar el electrodo. La limpieza de la escoria, el cambio de electrodos y el desplazamiento para soldar de un lugar a otro reducen el factor operador. La tabla 1.3.7 puede emplearse para estimar el factor operador cuando no estén disponibles otros datos. Esta tabla muestra el rango de variación del factor operador de acuerdo al nivel de automatización del proceso. El tipo de ensamble o pieza que se elabore, la colocación de la pieza, el uso de posicionadores y dispositivos, la realización del trabajo en condiciones de taller o de campo tienen efecto sobre el factor operador. Es deseable, por supuesto, para las empresas que el factor operador sea tan elevado como sea posible ya que ello significa que un mayor por ciento del tiempo de trabajo del soldador sea usado directamente en la soldadura y que su productividad sea mayor [\(ESAB, 2000\)](#page-89-0).

*Tabla 1.3.7: Rango de variación del factor operador de soldadura [\(AWS, 1991\)](#page-89-1)*

| Nivel de automatización del proceso | Factor operador (%) |  |
|-------------------------------------|---------------------|--|
| Manual                              | $5 - 30$            |  |
| Semiautomático                      | $10 - 60$           |  |
| Mecanizado                          | $40 - 90$           |  |
| Automático                          | $50 - 100$          |  |

#### **1.3.8. Determinación del costo de Energía Eléctrica**

El costo directo de energía eléctrica se determina (expresión 15).

$$
C_{EE}\left(\frac{\%}{m}\right) = \frac{P_{kWh}\left(\frac{\$}{kWh}\right) \cdot V_a(V) \cdot I_s(A) \cdot M_{MD}\left(\frac{kg}{m}\right)}{1000 \cdot RD\left(\frac{kg}{h}\right) \cdot FO \cdot E_{Fe}} \dots \dots \dots \dots \dots \dots \dots \dots \dots \dots \dots \tag{15}
$$

Notación:

PkWh – precio del kWh de energía eléctrica

va – voltaje de arco

Is – corriente de soldadura

EFE – eficiencia de la fuente de energía, que se determina según su curva de funcionamiento o datos técnicos que brindan los fabricantes.

Para determinar el costo de la energía eléctrica en pesos, solo es necesario multiplicar el costo unitario por la longitud total de costura. En ocasiones el costo de energía eléctrica se considera parte de los costos administrativos y no se determina separadamente [\(ESAB, 2000\)](#page-89-0).

# **1.4. Aplicaciones o programas que existentes en la bibliografía para el cálculo del costo de soldadura**

Existen múltiples programas en la bibliografía desarrollados para cálculo del costo de soldadura o relacionados a este fin, sin embargo el acceso a ellos es limitado dado a diferentes causas. En el mejor de los casos cuando son accesibles, la versatilidad que ellos presentan es inferior a lo que se requiere profesionalmente. Las aplicaciones disponibles se limitan a un tipo de proceso de soldadura o comprenden solamente casos rutinarios de bajo grado de complejidad. La mayoría los programas a los cuales se tienen acceso están basados en libros de cálculos de Microsoft Excel, son de notable exactitud, pero se torna engorroso su uso debido a la abrumadora cantidad de información que se muestra, o no se sabe que valores son los que se pueden insertar o cambiar.

## **1.4.1. Aplicación "Weld Cost"**

El programa Weld Cost es un libro de cálculo en Microsoft Excel [\(Mruczek, 2002\)](#page-89-2). Su objetivo es comparar los costos de soldadura realizados por los procesos SMAW, FCAW, SAW y GMAW. Su fecha de realización data del 2002, aunque fue llevado a internet posteriormente en el 2006.

## Ventajas

- 1. Permite comparar los resultados de los costos de soldadura entre dos procesos de a la vez.
- 2. Construye gráficos de distribución de los costos por separado de los procesos que se están comparando.

3. Es capaz de ejecutarse en cualquier sistema operativo que tenga el paquete instalación de Microsoft Office.

## Limitaciones

- 1. No se definen que valores son los que se pueden cambiar.
- 2. Implementa solamente la preparación de borde de ranura en v simple y de ranura con bisel simple.
- 3. No utiliza el sistema internacional de unidades, solo contiene el sistema inglés.
- 4. La selección de los materiales bases es limitada a los aceros al carbono, las aleaciones de níquel y aceros inoxidables.

# **1.4.2. Aplicación "Costo"**

La aplicación Costo fue desarrollada en la ciudad de Cochabamba en Bolivia en al año 2008 está diseñada para el cálculo del costo de soldadura para el electrodo E 6013 [\(Torrico, 2008\)](#page-90-0).

## Ventajas

1. Es una aplicación sencilla y práctica que requiere de pocos recursos sobre el sistema operativo Windows para ejecutarse.

## Limitaciones

- 1. Cuenta solamente con seis preparaciones de bordes.
- 2. Simplemente calcula el costo de soldadura para el proceso SMAW.
- 3. Utiliza solo el electrodo E-6013.
- 4. No construye gráficos de distribución de los costos.
- 5. No permite guardar los resultados o exportarlos para otros programas.

## **1.5. Selección del software para la programación. Limitaciones y ventajas**

Actualmente es diverso el número de software disponibles para la resolución de problemas en el área de la matemática, tales como Maple, Mathematica y MathCad. Todos tienen fortalezas y debilidades pero no se comparan con las prestaciones que ofrece MATLAB, es por ello que se selecciona dicha plataforma para el desarrollo la aplicación para el cálculo de los costos de soldadura por arco eléctrico. Debido a que el lenguaje de programación del MATLAB es sencillo en comparación con otros como Fortran, Pascal, C/C++, Java o Visual Basic se concibe como una de las aplicaciones más útiles que existen para poner a punto métodos numéricos en distintos estudios de cálculo; además de requerir hasta un orden de magnitud de menos esfuerzo del ordenador que con lenguajes de programación convencionales.

El software MATLAB surgió como idea de implementar paquetes de subrutinas escritas en Fortran en el año 1984 por Cleve Moler, en los cursos de álgebra lineal y análisis numérico, sin tener que recurrir a la escritura de programación en dicho lenguaje. En 1970 se crea el lenguaje de programación – m, para facilitar el acceso al software de matrices LINPACK y EISPACK sin tener que usar Fortran. Su calificativo de MATLAB es la abreviatura de Matrix Laboratory, "laboratorio de matrices", debido a que cada variable insertada se toma como una matriz por lo que lo hace herramienta de software útil en el campo de la matemática [\(MathWorks, 2013\)](#page-89-3).

Ofrece un entorno de desarrollo integrado (IDE) con un lenguaje de programación propio (lenguaje-m), lo que permite al usuario construir herramientas propias como funciones y programas especiales reusables, además se pueden agrupar en Toolbox (colección especializada de archivos -m) para trabajar en clases particulares de problemas [\(Javier](#page-89-4)  [Atencia, 2001,](#page-89-4) [Atherton, 2013\)](#page-89-5).

Se encuentra en el mercado para todas las plataformas de sistemas operativos comercializados Windows, Unix, Mac OS X y GNU/Linux. Dentro de sus funciones básicas existe la manipulación de matrices, la implementación de algoritmos, la representación de datos y funciones en dos y en tres dimensiones y la comunicación con programas en otros lenguajes. Dispone de dos herramientas adicionales Simulink (plataforma de simulación multidominio) y GUIDE (editor de interfaces de usuario - GUI), que aumentan la prestación del propio programa [\(Moore, 2007,](#page-89-6) [Javier García de Jalón, 2005\)](#page-89-7).

Su propietario actual The Mathworks, producto a quejas de los usuarios que estaban sujetos a sus productos sin poder usarlos en otros ambientes de programación, compensó la situación con una herramienta adicional llamada MATLAB Builder en la sección de herramientas como "Application Deployment" para utilizar funciones de MATLAB como archivos de biblioteca que pueden ser usados con ambientes de construcción de

aplicación .NET o Java. La desventaja de ello es que el ordenador tiene que ser instalado el MCR (MATLAB Component Runtime) para que los archivos MATLAB funcionen correctamente [\(MathWorks, 2015\)](#page-89-8).

Su uso es amplio en las universidades y centros de investigación y su desarrollo debido al aumento de sus prestaciones, tal es el caso de la programación directa sobre procesadores digitales de señal.

# **Capítulo 2. Diseño y programación del software. Ayuda al usuario**

#### **2.1. Elaboración de las preparaciones de bordes. Cálculo del área transversal**

Una parte esencial del cálculo de costo es saber la cantidad de material de aporte que se precisa en el proceso de soldeo, ello solamente puede ser estimado por el tipo de preparación de borde seleccionada. El software contiene las preparaciones de bordes más usadas con frecuencia en la industria; las mismas se seleccionaron según las normas cubanas NC-ISO 9692-1 2011 y NC-ISO 9692-2 2011 [\(Centro\\_Nacional\\_de\\_Normalización, 2011a,](#page-89-9) [Centro\\_Nacional\\_de\\_Normalización,](#page-89-10)  [2011b\)](#page-89-10). El programa posee una lista a seleccionar del tipo de preparación de bordes (anexo 2), en forma de imagen que están acotadas con vistas a facilitar la introducción de sus dimensiones. Para cada una de las preparaciones de bordes se estableció una expresión del área de la sección transversal (anexo 2), que luego de ser multiplicada por la longitud de la soldadura, permite determinar el volumen del material de aporte a necesitar.

#### **2.2. Exigencias para el diseño del software**

Para creación de la aplicación se debe tener en cuenta de que la misma debe superar las limitaciones y mantener las ventajas de las aplicaciones analizadas en el epígrafe 1.4.2. Es por eso que la aplicación tiene que:

- Poseer la interfaz gráfica comprensible al usuario, sencilla y práctica.
- Contemplar los procesos de soldadura por arco eléctrico SMAW, GMAW, FCAW, SAW y GTAW.
- Selección de los materiales de aporte acero al carbono e inoxidables, aleaciones de aluminio, titanio y níquel.
- Usar el Sistema Internacional de Medidas.
- Brindar la opción de seleccionar las preparaciones de bordes las normas cubanas NC-ISO 9692-1 2011 y NC-ISO 9692-2 2011.
- Permitir la exportación de los resultados hacia otro software o salvar los mismos en un formato accesible al usuario.

 Dar la posibilidad de mostrar los resultados de los costos de soldadura gráficamente en función de poder analizar el impacto que tienen el uno sobre el otro.

### **2.3. Programación de la metodología de cálculo. Diagrama de flujo**

El proceder de la programación de la metodología de cálculo de costos de soldadura por arco eléctrico se inicia con la generación de una ventana en el editor de interfaces de usuario – GUI perteneciente a MATLAB, en este caso la versión 8.1 (Release 2013a) de marzo del 2013. Esta ventana al ser guardada posee una extensión – \*.fig a la cual le acompaña otra con el mismo nombre que se le ha asignado pero con la extensión – \*.m. En la ventana primeramente mencionada el software MATLAB potencializa la generación de información gráfica es decir es el área en donde el usuario inserta y modifica a su arbitrariedad la imagen gráfica de su programa; con la introducción de botones de ejecución o de selección, cuadros de textos fijos o editables, listas desplegables, paneles de agrupación, tablas, barras deslizables entre otros. En la segunda ventana a medida que se van insertando los diferentes elementos de la interfaz gráfica, se genera un código de programación con el nombre asignado los elementos y las características propias (tamaño, color, posición, etc...) de los mismos, es ahí entre ellos donde se desarrolla la programación con los comandos para el procesamiento de los datos a insertar. Los comandos de mayor uso en el desarrollo del software de costos aparecen en la tabla 2.1; estos tienen gran similitud con otros software como el Visual Basic.

| Comando | <b>Función</b>                                                         |
|---------|------------------------------------------------------------------------|
| while   | Ejecuta declaraciones repetidamente mientras la condición es verdadera |
| switch  | Elige el caso correspondiente                                          |
| if      | Ejecuta la acción si es verdadera                                      |
| get     | Obtiene el valor o el estado del objeto                                |
| set     | Es el que orienta al objeto la propiedad que debe adquirir.            |
| save    | Guarda las variables en ficheros                                       |
| load    | Carga las variables guardadas en ficheros                              |

*Tabla 2.3: Comandos más usados*[\(MathWorks, 2015\)](#page-89-8)

En la figura 2.3 se muestra el diagrama de flujo del software lo que da una mayor comprensión de su arquitectura y funcionamiento. Se debe destacar que el programa se divide en dos partes, de modo que si solo se necesita calcular el consumo de materiales la corrida termina en la segunda ventana y si se desea hacer el cálculo completo se llega hasta la tercera o final.

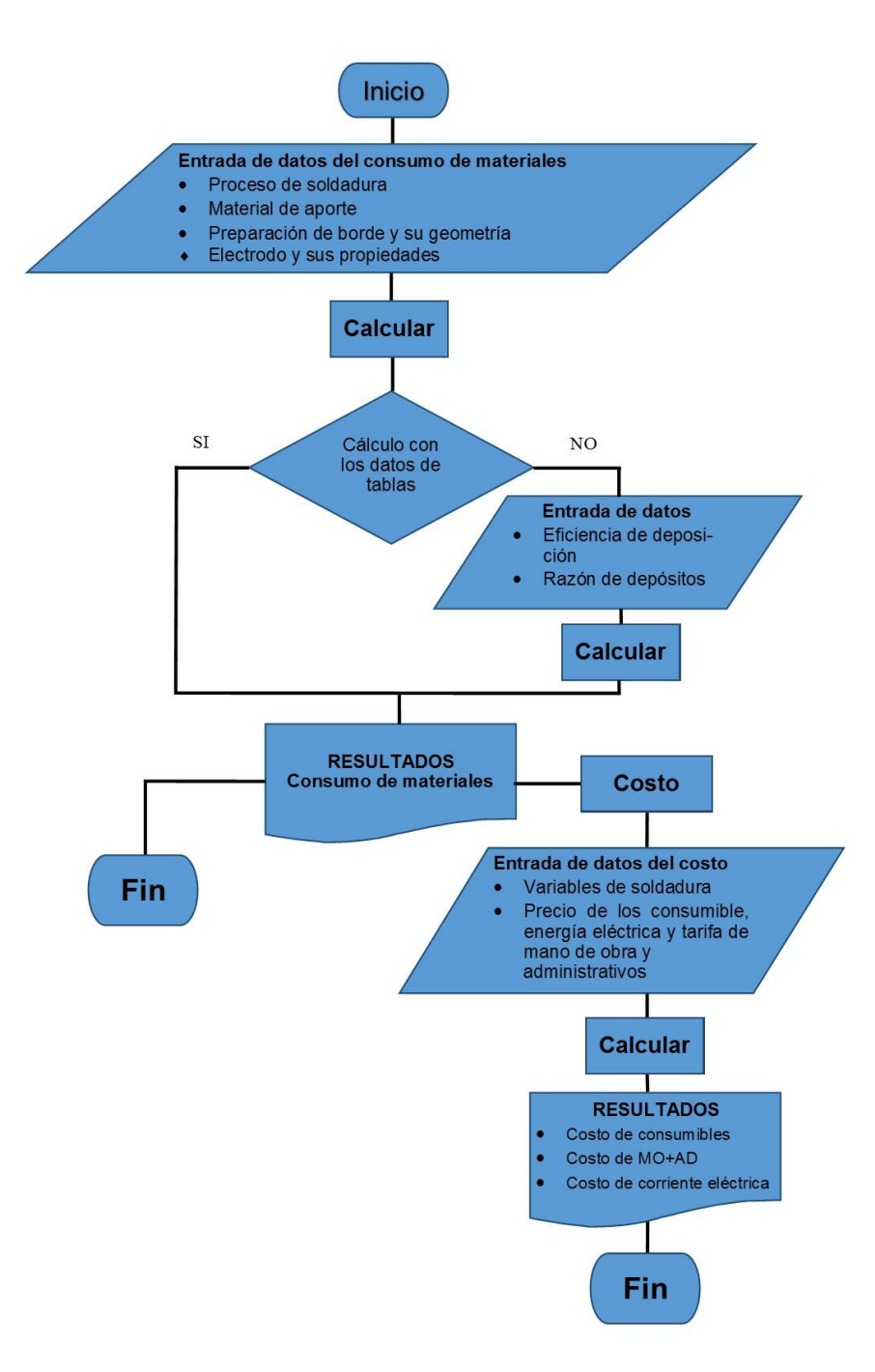

*Figura 2.3: Diagrama de flujo.*

38

## **2.4. Generalidades del software creado**

El software es programado sobre el editor de interfaces de usuario – GUI, una prestación del propio MATLAB con la finalidad de crear una aplicaciones \*.exe, por medio de la compilación. Dicho software llamado "WeldingCost" posee tres interfaces, la primera de igual nombre, es la presentación del programa, la segunda "Consumo de materiales de soldar" es la que mediante la introducción de datos calcula la cantidad de consumibles. Esta abarca los aceros al carbono, aceros inoxidables, aleaciones de níquel, de aluminio y de titanio. Cada proceso de soldadura tiene una ventana diferente de entrada de datos que permite ingresar los parámetros sobre el régimen del proceso, los tipos de electrodos, el consumo de gas, el consumo de fundente, la razón de depósito. La tercera ventana "Costos de soldadura", que representa en sí el motivo por el cual fue creado dicho software, ejecuta el cálculo de dichos costos en los procesos SMAW, GMAW, FCAW con protección y sin protección gaseosa, SAW y GTAW con varilla o con alambre continuo.

## **2.5. Interfaz gráfica. Ayuda sobre el uso del programa**

#### **2.5.1. Ventana de presentación "WeldingCost"**

La ventana inicial del software (figura 2.2) se diseñó con el objetivo de mostrar al usuario una presentación de los créditos (autores y el lugar donde se desarrolló). Esta ventana brinda la única posibilidad de dar clic en el botón "Continuar" para comenzar a realizar los cálculos correspondientes.

39

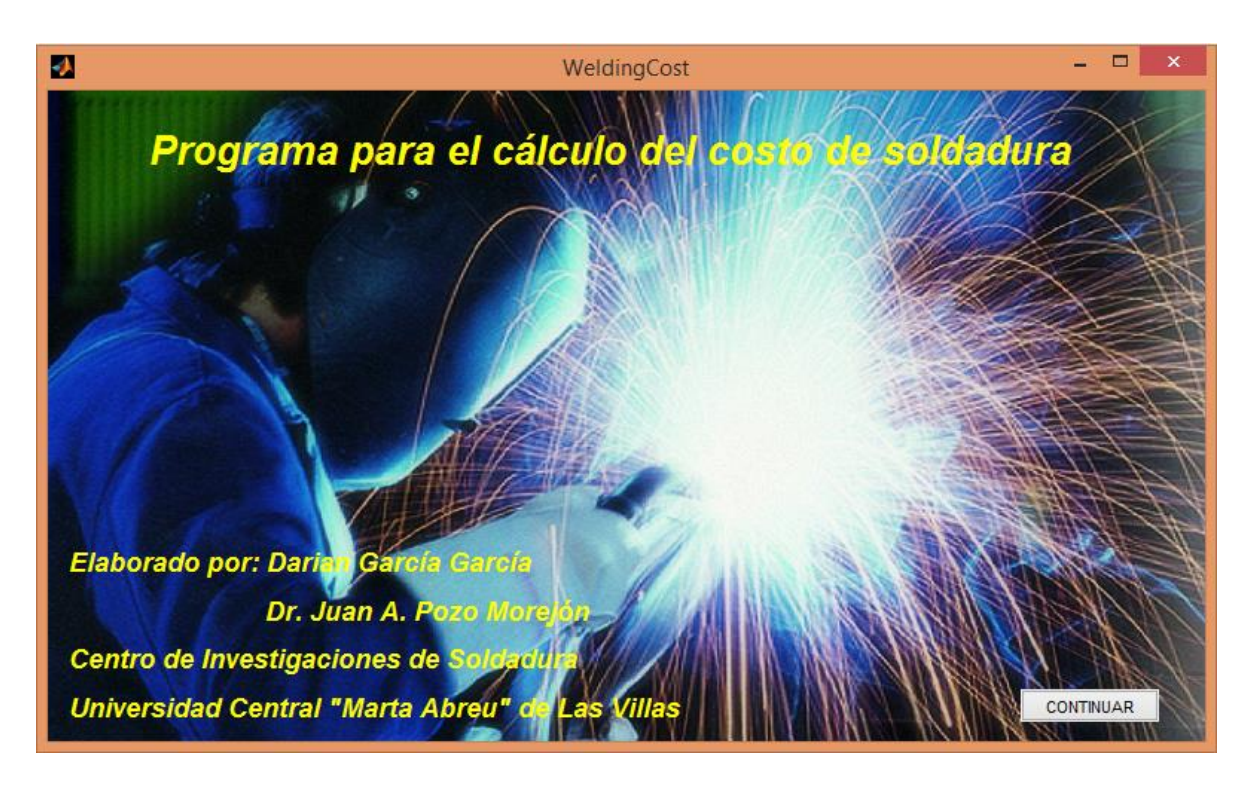

*Figura 2.5.1: Ventana de inicio del software.*

## **2.5.2. Uso de la ventana "Consumo de materiales de soldar"**

En la figura 2.5.2 se muestra la ventana de consumo de materiales dividida por zonas. En la zona 1 se elige el tipo de proceso de soldadura, el material de aporte, y el tipo de preparación de bordes (anexo 2 y 3). Al seleccionar el tipo de material de aporte el software recomienda un valor de densidad para usar en los cálculos, pero el usuario puede modificarla, si entiende que para su caso particular este no es el más preciso.

Por otro lado al usuario seleccionar el tipo de preparación de bordes de interés, automáticamente en la ventana se carga la geometría de la opción seleccionada con vistas a facilitar la entrada de datos en la misma (zona 2).

39

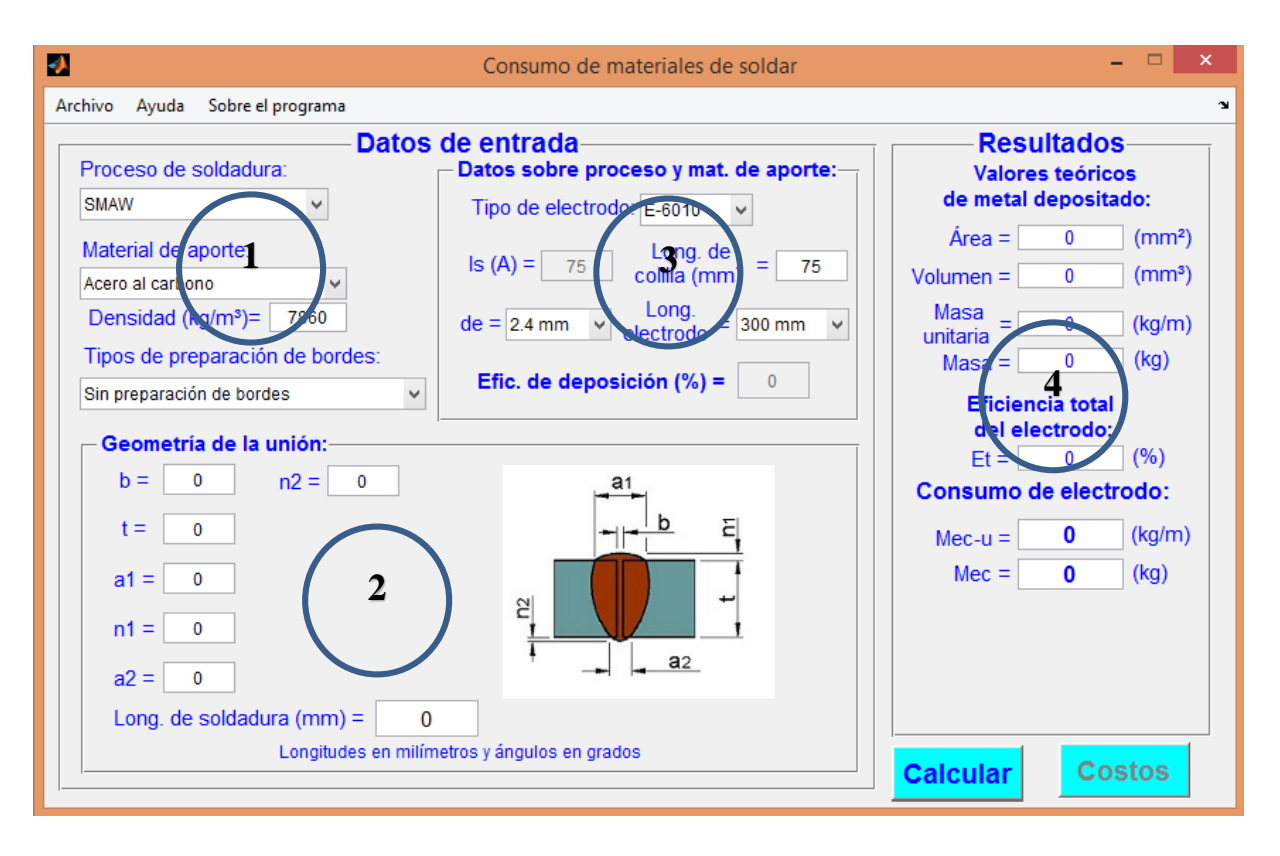

*Figura 2.5.2: Ventana "Consumo de materiales de soldadura" dividida por zonas.*

Los datos de los electrodos se entran también con las unidades de medidas pertinentes (zona 3). Es importante destacar que la corriente se debe introducir en Amperes, la eficiencia de deposición en por ciento y las longitudes en milímetro. En la ventana del software se indica cada unidad de medida que hay que utilizar obligatoriamente. Los datos de entrada deben ser números reales positivos, de lo contrario el programa los rechaza automáticamente y pone valor cero por defecto y en algunos casos recomienda un valor medio con el cual es correcto trabajar.

A partir de los datos anteriores el programa calcula el área de metal necesaria para ejecutar la soldadura, según el tipo de preparación de bordes, a partir de las expresiones desarrolladas en el anexo 2.

Los resultados se muestran en la parte derecha de la ventana y se indica las unidades de medidas en que están dichos resultados (zona 4). Los valores se dividen en tres partes. La primera parte muestra los valores teóricos del metal depositado necesario que se calcula de acuerdo a la geometría de la unión y la longitud de soldadura, que incluye el

área en metros cuadrados, el volumen en metros cúbicos y la masa teórica en kilogramos. Esto representa la cantidad de metal que es necesario depositar en la unión sin considerar las pérdidas. La segunda parte muestra la eficiencia total del electrodo, con el valor expresado en por ciento y la tercera el consumo final de electrodo en kilogramos, la cantidad de gas consumido y la cantidad de fundente, en dependencia del tipo de proceso utilizado. Estos últimos valores son los más importantes ya que representa la cantidad real de cada consumible que es necesario adquirir para ejecutar la soldadura en cuestión (ver anexo 3).

#### **2.5.3. Uso de la ventana "Costos de soldadura"**

La entrada de datos de esta ventana (figura 2.5.3) se divide en dos partes una para la entrada de las variables de soldadura y otra para los precios. Como en todos los casos anteriores la unidad de medida con que se entra el dato debe coincidir con la mostrada en la ventana. En el caso de los precios la moneda a utilizar debe la misma para todos los casos y si el usuario no cuenta con esos datos debe hacer las conversiones pertinentes si es posible (zona 1 y 2).

En los resultados se muestran todos los costos que calcula el programa por separado y al final el costo total de la soldadura (zona 3). En la otra parte de la ventana se puede apreciar un gráfico de pastel que muestra la distribución de los costos (zona 4) y que facilita grandemente el análisis por parte de los usuarios.

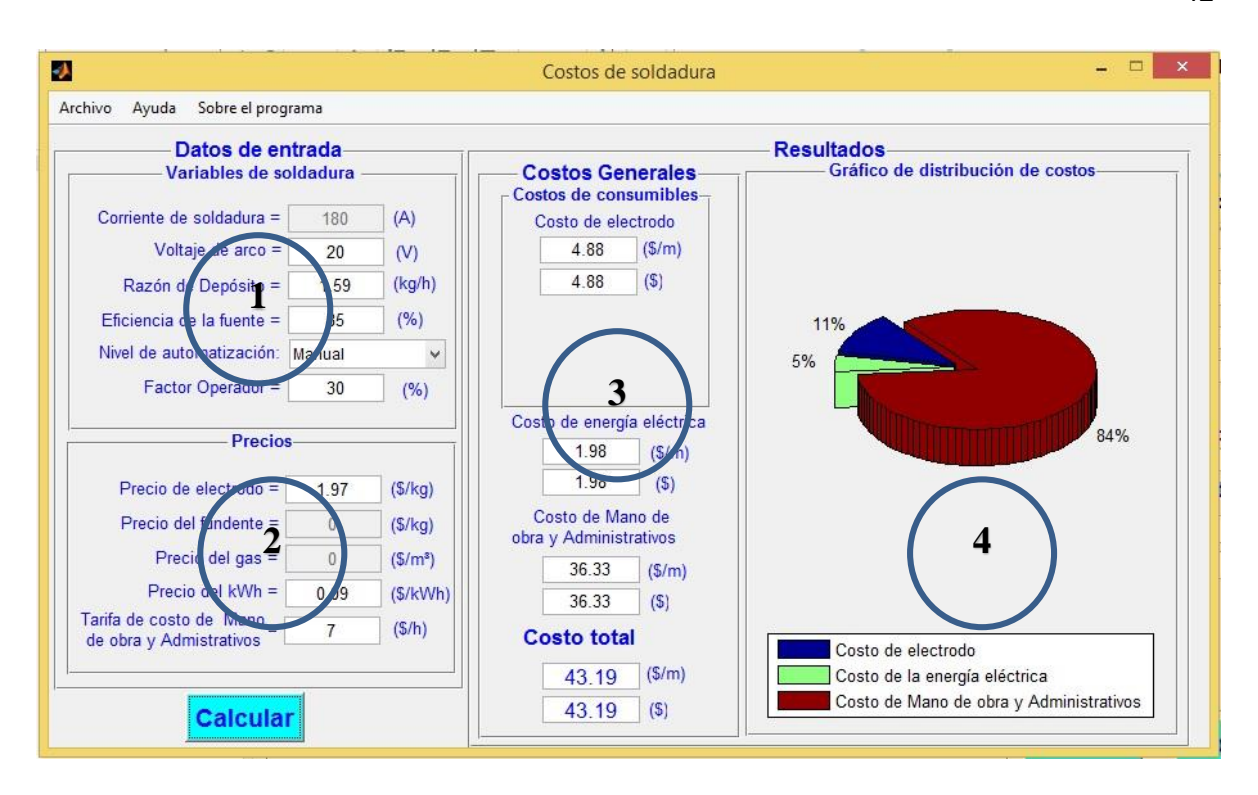

*Figura 2.5.3: Ventana "Costos de soldadura".*

#### **2.5.4. Mensajes de error y de selección en el software**

Cuando el programa da un mensaje de error es porque hay algún dato que se está insertando mal. En la ventana de error muestra en su contenido un mensaje que dice el problema que hay y como se puede resolver. En el caso de que muestre un mensaje de selección, con las opciones "Si" o "No", depende del usuario la decisión que quiera tomar o la tarea que quiere realizar.

El botón "Calcular" tiene la peculiaridad de que cuando se ejecuta por vez primera aparece un mensaje que pregunta si quiere cambiar el valor de la eficiencia de deposición y el ancho del cordón de soldadura, si se elige "Si", se da la opción de cambiarla, y si es "No", calcula con el valor obtenido internamente mediante las tablas en caso de la eficiencia de deposición o con el valor del ancho del cordón calculado automáticamente. Para continuar el cálculo se debe pulsar nuevamente el botón "Calcular" (figura 2.5 y 2.6).

42

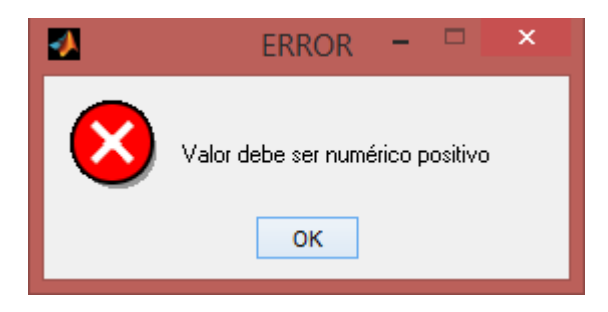

*Figura 2.5. 4 a: Mensaje de error cuando se ingresa un dato que no es un número real positivo.*

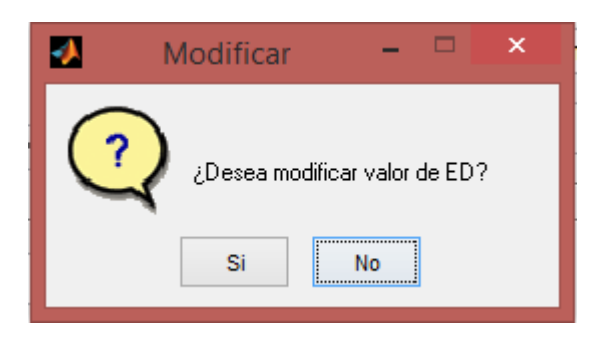

*Figura 2.5.4 b: Mensajes de selección.*

# **Capítulo 3. Validación del software WeldingCost**

Es importante estar seguro de que el programa funciona correctamente. A veces es muy común en los programas de cálculos que queden errores numéricos o alguna imprecisión en la programación. En este capítulo se hace un cálculo analítico manual y uno con el programa para comparar los resultados en cinco ejemplos diferentes.

#### **3.1. Ejemplo de cálculo para el proceso SMAW**

A modo de comprobación y como un método de validación del software se comprueba el cálculo del costo de soldadura por arco eléctrico que se requiere en una unión de ranura en V simple. El material base es acero al carbono con una densidad de 7860  $\frac{\text{kg}}{\text{m}^3}$ , el proceso de soldeo SMAW se realiza con el electrodo E-6011 para una longitud del cordón de 3,00 m [\(Sabo, 1995\)](#page-90-1).

# **3.1.1. Cantidad de metal a depositar en la unión**

En la figura 3.1.1 se muestra la preparación de borde seleccionada en la Norma cubana de preparaciones de bordes.

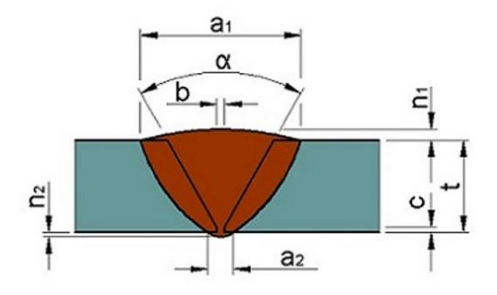

*Figura 3.1.1: Preparación de borde en "V" simple* [\(Centro\\_Nacional\\_de\\_Normalización, 2011a\)](#page-89-9).

En la tabla 3.1.1 se muestra las dimensiones correspondientes a la preparación de borde utilizada. Con estos datos se puede obtener la geometría de la unión así como calcular el área de la sección trasversal.

*Tabla 3.1.1: Datos sobre la preparación de borde[\(Sabo, 1995,](#page-90-1) [Centro\\_Nacional\\_de\\_Normalización,](#page-89-9)* 

*[2011a\)](#page-89-9)*

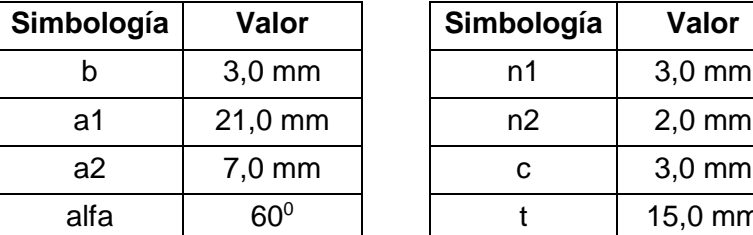

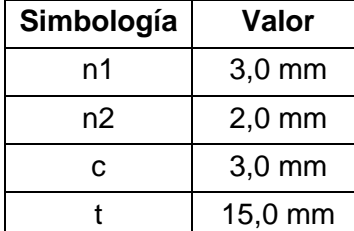

El área de la sección transversal de este tipo de preparación de borde se determina dividiéndola en figuras geométricas simples. En el anexo 2 se encuentra cada preparación de borde con la expresión matemática para calcular el área de la sección trasversal.

El área de metal a depositar es:

$$
A_{MD} = t \cdot b + (t - c)^2 \cdot \tan\left(\frac{alfa}{2}\right) + a1 \cdot n1 \cdot 0.7 + a2 \cdot n2 \cdot 0.7
$$
  

$$
A_{MD} = 15 \cdot 3 + (15 - 3)^2 \cdot \tan\left(\frac{60}{2}\right) + 21 \cdot 3 \cdot 0.7 + 7 \cdot 2 \cdot 0.7
$$

 $A_{MD} = 182,04$  mm<sup>2</sup>

El volumen de material a depositar es:

$$
V = A_{MD} \cdot l
$$

$$
V = 182.04 \cdot 3000
$$

$$
V = 546120 \text{ mm}^3
$$

Luego la masa teórica a depositar del metal de aporte es:

$$
M_{MD} \left(\frac{kg}{m}\right) = A_{MD} (m^2) \cdot \gamma_{MD} \left(\frac{kg}{m^3}\right)
$$
  

$$
M_{MD} = 0.00018204 m^2 \cdot 7860 \frac{kg}{m^3} = 1.43 \frac{kg}{m}
$$
  

$$
M_{MD} = 1.43 \frac{kg}{m} \cdot 3.0 m = 4.29 kg
$$

$$
M_{MD} = 1.43 \frac{\text{kg}}{m} \cdot 3.0 \text{ m} = 4.29 \text{ kg}
$$

#### **3.1.2. Costo de electrodo**

Luego de determinar la masa del metal a depositar en la unión se determina el costo de los electrodos (epígrafe 1.3.4); previamente se determina la masa de electrodo a consumir. La eficiencia de deposición ED=77 % [\(ESAB, 2000\)](#page-89-0). Se toma la longitud del electrodo de 300 mm y la colilla de 75 mm [\(Sabo, 1995,](#page-90-1) [Sosa, 2015\)](#page-90-2).

$$
E_T = \frac{(L_E - L_C) \cdot E_D}{L_E} = \frac{(300 \text{ mm} - 75 \text{ mm}) \cdot 0.77}{300 \text{ mm}} = 0.578 = 58 \text{ %}
$$
  

$$
M_{EC} = \frac{M_{MD} \left(\frac{kg}{m}\right)}{E_T} = \frac{1.43 \frac{kg}{m}}{0.578} = 2.48 \frac{kg}{m}
$$
  

$$
M_{EC} = 2.48 \frac{kg}{m} \cdot 3.0 \text{ m} = 7.44 \text{ kg}
$$

Los costos de los electrodos pueden ser calculados de varias formas diferentes. Lo más común es hallar el costo por metro de costura; igualmente se puede obtener su costo monetariamente si se le multiplica por el precio de los electros por kilogramo es este caso  $P_E = 1.17$  \$/kg [\(Sosa, 2015\)](#page-90-2).

$$
C_E = M_{EC} \left(\frac{kg}{m}\right) \cdot P_E \left(\frac{\$}{kg}\right) = 2.48 \frac{kg}{m} \cdot 1.17 \frac{\$}{kg} = 2.90 \frac{\$}{m}
$$
  
 $C_E = 2.90 \frac{\$}{m} \cdot 3.00 \text{ m} = 8.70 \text{ }\$$ 

#### **3.1.3. Costo de mano de obra y administrativos**

Para determinar el costo de mano de obra y administrativo (epígrafe 1.3.7) en pesos solo es necesario multiplicar el costo unitario por la longitud total de costura. El factor operador (FO) para este caso se selecciona un 20 %, ya que para los procesos manuales esta entre un 5 y 30 % según tabla 1.1 en el epígrafe 1.4. La tarifa de mano de obra y administrativos se tasa en 5 $\frac{\$}{\cdot}$  $\frac{\textdegree}{\text{h}}$  lo que puede variar en distintas empresas [\(Sosa, 2015\)](#page-90-2).

$$
C_{MO+ADM} = \frac{T_{MO+ADM}(\frac{\$}{h}) \cdot M_{EC}(\frac{kg}{m})}{RD(\frac{kg}{h}) \cdot FO} = \frac{5 \cdot 2.48}{1.68 \cdot 0.2} = 36.90 \frac{\$}{m}
$$

 $C_{\text{MO+ADM}} = 36,90$ \$  $\frac{4}{\text{m}} \cdot 3,00 \text{ m} = 110,70 \text{$ 

#### **3.1.4. Determinación del costo de Energía Eléctrica**

El costo directo de energía eléctrica se determina según lo estipulado en el epígrafe 1.4.8. Para ello se establece el precio del kWh a 0.30 \$ [\(Sosa, 2015\)](#page-90-2).

$$
C_{EE} \left( \frac{\$}{m} \right) = \frac{P_{kWh} \left( \frac{\$}{kWh} \right) \cdot V_a(V) \cdot I_s(A) \cdot M_{EC} \left( \frac{kg}{m} \right)}{1000 \cdot RD \left( \frac{kg}{h} \right) \cdot FO \cdot E_{Fe}}
$$
  

$$
C_{EE} = \frac{0,30 \cdot 22 \cdot 150 \cdot 2,48}{1000 \cdot 1,68 \cdot 0,20 \cdot 0,90} = 8,11 \frac{\$}{m}
$$
  

$$
C_{EE} = 8,11 \frac{\$}{m} \cdot 3,00 \text{ m} = 24,33 \text{ \$}
$$

#### **3.1.5. Costo de realización de la costura soldada**

El costo de realización de la costura soldada (epígrafe 1.4.1) es el resultado de la sumatoria de todos los costos. En este caso el costo de mano de obra y administrativos, el costo de los consumibles de soldadura y finalmente del costo de la energía eléctrica.

$$
C_{TS}(\$) = C_{MO+ADM} + C_E + C_{EE}
$$
  
\n
$$
C_{TS} = 36,90 \left(\frac{\$}{m}\right) + 2,90 \left(\frac{\$}{m}\right) + 8,11 \left(\frac{\$}{m}\right) = 47,91 \frac{\$}{m}
$$
  
\n
$$
C_{TS} = 47,91 \left(\frac{\$}{m}\right) \cdot 3,00 \text{ m} = 143,73 \text{ \$}
$$

### **3.1.6. Resultados del software**

En la figura 3.1.6 a y 3.1.6 b se muestran los resultados que se obtuvieron a partir de la utilización de del programa. Las imágenes pertenecen a los resultados que el programa es capaz de generar en un fichero \*.doc.

```
Consumo de materiales
Datos de entrada:
Proceso de soldadura: SMAW
Corriente de soldadura (A) = 75.00
Diámetro del electrodo (mm)= 4.00
Longitud de la colilla (mm) = 75.00
Longitud del electrodo (mm) = 300.00
Eficiencia de Deposición (\frac{1}{6}) = 77.00Tipo de electrodo: E-6011
Tipo de material: Acero al carbono
Densidad (kq/m^3) = 7860.00
Tipo de preparación: Ranura en V simple
Resultados:
\text{Area} (mm<sup>2</sup>) = 182.04
Volumen (mm3) = 546115.32Masa unitaria (kg/m) = 1.43
Masa (kg) = 4.29Eficiencia total (\frac{1}{6}) = 57.75
Masa de electrodo consumido unitaria (kg/m) = 2.48
Masa de electrodo consumido (kg) = 7.43Masa de fundente unitaria (kg/m) = 0.00
Masa de fundente (kg) = 0.00Consumo de gas unitaria (m^3/m) = 0.00Consumo de gas (mm^3) = 0.00
```
*Figura 3.1.6 a: Resultados del consumo de materiales*

```
Costos de soldadura
 Datos de entrada:
Variables de soldadura
Corriente de soldadura (A) = 150.00Voltaje de arco (V) = 22.00Razón de Depósito (kg/h) = 1.68
Eficiencia de la fuente (9) = 90.00Nivel de automatización: Manual
Factor operador (9) = 20.00Precios
Precio de electrodo (5/kq) = 1.17Precio de fundente (\frac{5}{kg}) = 0.00Precio del gas (\frac{5}{m^3}) = 0.00Precio del kW-h (\frac{5}{kWh}) = 0.30Tarifa de mano de obra y administrativos (\frac{s}{h}) = 5.00Resultados:
Costo de electrodos unitario (\frac{5}{m}) = 2.90Costo de electrodos (5) = 8.70Costo de gas unitario (\frac{5}{m}) = 0.00Costo de gas (9) = 0.00Costo de fundente unitario (\frac{5}{m}) = 0.00Costo de fundente (5) = 0.00Costo de energía eléctrica unitario (\frac{5}{m}) = 8.11Costo de energía eléctrica ($) = 24.33
Costo de Mano de obra y Administrativos unitario ($/m) = 36.87
Costo de Mano de obra y Administrativos ($) = 110.61
Costo total unitario (\frac{5}{m}) = 47.88Costo total (9) = 143.64
```
*Figura 3.1.6 b: Resultados del costo de soldadura*

#### **3.1.7. Comparación de los resultados**

En la tabla 3.1.7 se hace una comparación de los dos métodos de cálculo para comprobar si hay diferencias significativas. Aquí se exponen los resultados de ambos métodos y se muestra el porciento de error.

| <b>Variables</b>                                    | <b>Analítico</b>                      | <b>Software</b>                       | Error (%)      |
|-----------------------------------------------------|---------------------------------------|---------------------------------------|----------------|
| Área                                                | 182,04 mm <sup>2</sup>                | 182,04 mm <sup>2</sup>                | 0              |
| Volumen                                             | 546120 mm <sup>3</sup>                | $5,46 \cdot 10^6$ mm <sup>3</sup>     | $\overline{0}$ |
| Masa unitaria                                       | $1,43 \frac{kg}{ }$                   | $1,43\frac{kg}{m}$                    | $\overline{0}$ |
| Masa real                                           | 4,29 kg                               | 4,29 kg                               | $\overline{0}$ |
| Eficiencia total                                    | 58 %                                  | 57,75%                                | 0,43           |
| Masa de electrodo consumido<br>unitaria             | 2,48 $\frac{\text{kg}}{\text{}}$<br>m | $2,48\frac{\text{kg}}{\text{m}}$<br>m | 0              |
| Masa de electrodo real                              | 7,44 kg                               | 7,43 kg                               | 0,13           |
| Costo de electrodo unitario                         | $2,90\frac{\$}{m}$                    | $2,90 -$                              | $\overline{0}$ |
| Costo de electrodo real                             | 8,70\$                                | 8,70\$                                | $\overline{0}$ |
| Costo de energía eléctrica unitaria                 | $8,11 \frac{\$}{\text{m}}$            | $8,11 -$                              | $\overline{0}$ |
| Costo de energía eléctrica real                     | 24,33 \$                              | 24,33 \$                              | 0              |
| Costo de Mano de obra y<br>Administrativos unitario | $36,90 \frac{\$}{}$<br>m              | $\frac{\$}{}$<br>36,87                | 0,70           |
| Costo de Mano de obra y<br>Administrativos real     | 110,70 \$                             | 110,61 \$                             | 0,08           |
| Costo total unitario                                | 47,91                                 | $47,88 -$<br>m                        | 0,06           |
| Costo total real                                    | 143,73 \$                             | 143,64 \$                             | 0,06           |

*Tabla 3.1.7: Comparación de los resultados de ambos métodos*

# **3.2. Ejemplo de cálculo para el proceso GMAW**

En este ejemplo se pretende calcular el costo de soldadura donde se requiere una unión de ranura con bisel simple donde el material base es acero al carbono y el proceso de soldadura es GMAW. La densidad del material es 7860  $\frac{\text{kg}}{\text{m}^3}$  el electrodo es de tipo macizo y una longitud de soldadura de 5 metros. El gas protector a utilizar es Argón con un flujo de 19 $\frac{1}{\text{min}}$  [\(Sabo, 1995\)](#page-90-1).

# **3.2.1. Cantidad de metal a depositar en la unión**

A partir de los valores de la tabla 3.2.1 se puede calcular la geometría de la unión. En la figura 3.2.1 se muestra el esquema de la preparación de bordes según la Norma cubana.

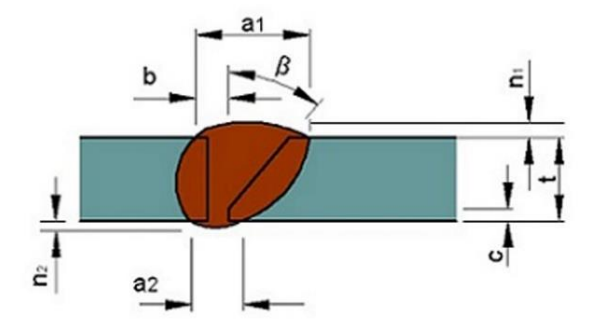

*Figura 3.2.1: Preparación de borde ranura con bisel simple* [\(Centro\\_Nacional\\_de\\_Normalización,](#page-89-9)  [2011a\)](#page-89-9).

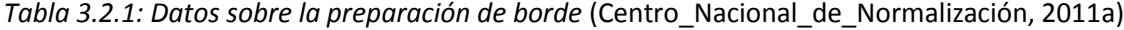

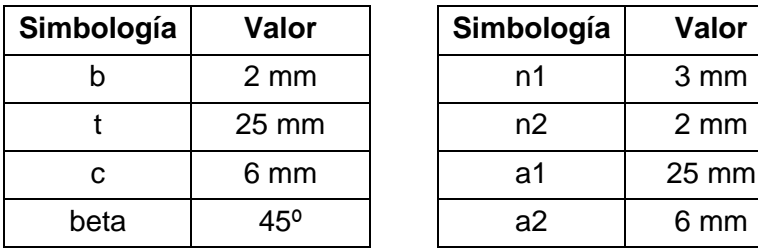

En anexo 2 se encuentra la expresión matemática para calcular el área de la sección trasversal de la preparación de bordes.

51

$$
A = b \cdot t + (t - c)^2 \cdot \frac{\tan(beta)}{2} + a1 \cdot n1 \cdot 0.7 + a2 \cdot n2 \cdot 0.7
$$
  
\n
$$
A = 2 \cdot 25 + (25 - 6)^2 \cdot \frac{\tan(45)}{2} + 25 \cdot 3 \cdot 0.7 + 6 \cdot 2 \cdot 0.7
$$
  
\n
$$
A = 291.40 \text{ mm}^2
$$

El volumen de material a depositar es:

$$
V = A_{MD} \cdot l
$$
  

$$
V = 291,40 \cdot 5000
$$
  

$$
V = 58200000 \text{ mm}^3
$$

Luego se calcula la masa teórica a depositar del metal de aporte.

$$
M_{MD} \left(\frac{kg}{m}\right) = A_{MD} (m^2) \cdot \gamma_{MD} \left(\frac{kg}{m^3}\right)
$$
  

$$
M_{MD} = 2,91 \cdot 10^{-4} m^2 \cdot 7860 \frac{kg}{m^3} = 2,29 \frac{kg}{m}
$$
  

$$
M_{MD} = 2,29 \frac{kg}{m} \cdot 5,00 m = 11,45 kg
$$

#### **3.2.2. Costo de electrodo**

Luego de determinar la masa del metal a depositar en la unión se determina el costo de los electrodos (epígrafe 1.3.4); previamente se determina la masa de electrodo a consumir. La eficiencia de deposición ED=98% [\(ESAB, 2000\)](#page-89-0). En el proceso GMAW la eficiencia del electrodo es aproximadamente igual a la eficiencia de deposición porque no se desprecia la colilla o esta es insignificante. Por lo tanto:

 $E_T = E_D = 98\%$ 

$$
M_{EC} = \frac{M_{MD} \left(\frac{kg}{m}\right)}{E_T} = \frac{2.29 \frac{kg}{m}}{0.98} = 2.34 \frac{kg}{m}
$$

$$
M_{EC} = 2.34 \frac{\text{kg}}{\text{m}} \cdot 5.00 \text{ m} = 11.70 \text{ kg}
$$

En este caso el precio del electrodo es 2,5  $\frac{\$}{\text{kg}}$  [\(Sosa, 2015\)](#page-90-2).

$$
C_E = M_{EC} \left(\frac{kg}{m}\right) \cdot P_E \left(\frac{\$}{kg}\right) = 2,34 \cdot 2,5 = 5,85 \frac{\$}{m}
$$
  
 $C_E = 5,85 \frac{\$}{m} \cdot 5,00 \text{ m} = 29,25 \text{ $$\$}$ 

## **3.2.3. Consumo de gas**

El flujo de gas es 13 $\frac{1}{\text{min}}$  y la razón de depósito es 2,81  $\frac{kg}{h}$  [\(ESAB, 2000,](#page-89-0) [Sosa, 2015\)](#page-90-2).

$$
19 \frac{1}{\text{min}} = 1,14 \frac{\text{m}^3}{\text{h}}
$$

$$
C_{\text{gas}} = \frac{\text{flujo} \cdot \text{M}_{\text{MD}}}{\text{RD}} = \frac{1,14 \cdot 2,29}{7,35} = 0,36 \frac{\text{m}^3}{\text{m}}
$$

 $C_{\text{gas}} = 0.36 \frac{m^3}{m} \cdot 5.00 \text{ m} = 1.80 \text{ m}^3$ 

## **3.2.4. Costo de gas**

El costo de gas depende del flujo de gas calculado anteriormente y del precio del gas que en este caso es 73,34 $\frac{\$}{m^3}$  [\(Sosa, 2015\)](#page-90-2).

$$
C_{GP} \left(\frac{\$}{m}\right) = C_G \left(\frac{m^3}{m}\right) \cdot P_G \left(\frac{\$}{m^3}\right)
$$
  

$$
C_{GP} = 0.36 \cdot 73.34
$$
  

$$
C_{GP} = 26.10 \frac{\$}{m}
$$
  

$$
C_{GP} = 26.10 \frac{\$}{m} \cdot 5.00 \text{ m} = 130.50 \text{ } \$
$$

### **3.2.5. Costo de mano de obra y administrativos**

Para determinar el costo de mano de obra y administrativo (epígrafe 1.4.7) en pesos solo es necesario multiplicar el costo unitario por la longitud total de costura. El factor operador (FO) para este caso se seleccionó de un 70 %, ya que para los procesos semiautomáticos está entre un 40 y 90 % según tabla 1.3.7 del epígrafe 1.3.7. La Razón de depósito es  $RD = 7.35 \frac{kg}{h}$  la tarifa de mano de obra y administrativos se tasa en 5 $\frac{\$}{h}$  $\frac{1}{h}$  lo que puede variar en distintas empresas [\(Sosa, 2015\)](#page-90-2).

$$
C_{MO+ADM} = \frac{T_{MO+ADM}(\frac{\$}{h}) \cdot M_{EC}(\frac{kg}{m})}{RD(\frac{kg}{h}) \cdot FO} = \frac{5 \cdot 2.34}{7.35 \cdot 0.4} = 3.97 \frac{\$}{m}
$$

$$
C_{MO+ADM} = 3.97 \frac{\$}{m} \cdot 5.00 \text{ m} = 19.85 \text{ } \$
$$

## **3.2.6. Determinación del costo de Energía Eléctrica**

El costo de la energía eléctrica se determina según lo estipulado en el epígrafe 1.3.8. Para ello se establece el precio del kWh a 0,30 \$, el voltaje del arco a 27 V, la eficiencia de la fuente al 90 % y la intensidad del arco a 400 Amperes [\(Sabo, 1995,](#page-90-1) [Sosa, 2015\)](#page-90-2).

$$
C_{EE}\left(\frac{\$}{m}\right) = \frac{P_{kWh}\left(\frac{\$}{kWh}\right) \cdot V_a(V) \cdot I_s(A) \cdot M_{EC}\left(\frac{kg}{m}\right)}{1000 \cdot RD\left(\frac{kg}{h}\right) \cdot FO \cdot E_{Fe}}
$$

$$
C_{EE} = \frac{0.30 \cdot 27 \cdot 400 \cdot 2.34}{1000 \cdot 7.35 \cdot 0.40 \cdot 0.90} = 2.86 \frac{\$}{m}
$$

$$
C_{EE} = 2.86 \frac{\$}{m} \cdot 5.00 \text{ m} = 14.30 \text{ } \$
$$

## **3.2.7. Costo de realización de la costura soldada**

El costo de realización de la costura soldada (epígrafe 1.3.1) es el resultado de la sumatoria del costo de mano de obra y administrativos, el costo de los consumibles de soldadura y finalmente del costo de la energía eléctrica. Para el actual caso el costo total de la soldadura es equivalente a la suma de todos los costos.

$$
C_{TS}(\$) = C_{MO+ADM} + C_E + C_{EE} + C_{GP}
$$

$$
C_{TS} = 3.97 + 5.85 + 2.86 + 26.10 = 38.78 \frac{\$}{m}
$$

$$
C_{TS} = 38.78 \left(\frac{\$}{m}\right) \cdot 5.0 m = 193.90 \text{ } \$
$$

## **3.2.8. Resultados del software**

En la figura 3.2.8 a y 3.2.8 b se muestran los resultados que se obtuvieron a partir de la utilización de del programa. Las imágenes pertenecen a los resultados que el programa es capaz de generar en un fichero .doc.

```
Consumo de materiales
Datos de entrada:
Proceso de soldadura: GMAW
Tipo de electrodo: Sólido
Tipo de gas: 98%Ar-2%02
Corriente de soldadura (A) = 400.00Diámetro del electrodo (mm) = 1.10
Flujo de gas (1/\text{min}) = 19.00Razón de Depósito (kg/h) = 7.35
Eficiencia de Deposición (%) = 98.00
Tipo de material: Acero al carbono
Densidad (kq/m^3) = 7860.00
Tipo de preparación: Ranura con bisel simple 2
Resultados:
\text{Área (mm}^2) = 291.40Volumen (mm^3) = 1457000.00Masa unitaria (kg/m) = 2.29
Masa (kg) = 11.45Eficiencia total (\frac{1}{6}) = 98.00
Masa de electrodo consumido unitaria (kg/m) = 2.34Masa de electrodo consumido (kg) = 11.69Masa de fundente unitaria (kg/m) = 0.00
Masa de fundente (kg) = 0.00Consumo de gas unitaria (m^3/m) = 0.36Consumo de gas (mm^3) = 1.78
```
*Figura 3.2.8 a: Resultados del consumo de materiales*

```
Costos de soldadura
 Datos de entrada:
Variables de soldadura
Corriente de soldadura (A) = 400.00Voltaje de arco (V) = 27.00Razón de Depósito (kq/h) = 7.35Eficiencia de la fuente (\frac{6}{3}) = 90.00Nivel de automatización: Manual
Factor operador (9) = 40.00Precios
Precio de electrodo (5/kg) = 2.50Precio de fundente (\frac{5}{kg}) = 0.00Precio del gas ({\frac{5}{m^2}}) = 73.34Precio del kW-h (S/kWh) = 0.30Tarifa de mano de obra y administrativos (\frac{5}{h}) = 5.00Resultados:
Costo de electrodos unitario (\frac{5}{m}) = 5.84Costo de electrodos (9) = 29.21Costo de gas unitario (\frac{5}{m}) = 26.05Costo de gas (5) = 130.27Costo de fundente unitario (\frac{5}{m}) = 0.00Costo de fundente (9) = 0.00Costo de energía eléctrica unitario ($/m) = 2.86
Costo de energía eléctrica ($) = 14.31
Costo de Mano de obra y Administrativos unitario (\frac{2}{m}) = 3.97Costo de Mano de obra y Administrativos ($) = 19.87
Costo total unitario (S/m) = 38.73Costo total (5) = 193.67
```
*Figura 3.2.8 b: Resultados del costo de soldadura*

# **3.2.9. Comparación de los resultados**

En la tabla 3.2.9 se hace una comparación de los dos métodos de cálculo para comprobar si hay diferencias significativas. Aquí se exponen los resultados de ambos métodos y se muestra el porciento de error.

| <b>Variables</b>                                    | <b>Analítico</b>                    | <b>Software</b>                   | Error (%)      |
|-----------------------------------------------------|-------------------------------------|-----------------------------------|----------------|
| Área                                                | 291,40 mm <sup>2</sup>              | 291,40 mm <sup>2</sup>            | $\mathbf 0$    |
| Volumen                                             | 58200000 mm <sup>3</sup>            | $5,82 \cdot 10^5$ mm <sup>3</sup> | $\mathbf 0$    |
| Masa unitaria                                       | 2,29 $\frac{\text{kg}}{\text{m}}$   | $2,29\frac{k\overline{g}}{g}$     | $\mathbf 0$    |
| Masa real                                           | 11,45 kg                            | 11,45 kg                          | $\overline{0}$ |
| Eficiencia total                                    | 98 %                                | 98%                               | $\overline{0}$ |
| Masa de electrodo unitaria                          | $2.34 \stackrel{\text{kg}}{=}$<br>m | 2,34 $\frac{\text{kg}}{\text{m}}$ | $\mathbf 0$    |
| Masa de electrodo real                              | 11,70 kg                            | 11,70 kg                          | $\overline{0}$ |
| Consumo de gas unitario                             | $0,36 \frac{\text{m}^3}{ }$<br>m    | m <sup>3</sup><br>$0,36 -$<br>m   | $\mathbf 0$    |
| Consumo de gas real                                 | $1,80 \text{ m}^3$                  | $1,78 \; \mathrm{m}^3$            | 1,11           |
| Costo de electrodo unitario                         | $5,85 -$                            | 5,84 $\frac{\$}{m}$               | 0,17           |
| Costo de electrodo real                             | 29,25\$                             | 29,21\$                           | 0,13           |
| Costo de energía eléctrica unitaria                 | \$<br>$2,86 -$                      | $2,86 -$                          | 0              |
| Costo de energía eléctrica real                     | 14,30\$                             | 14,31 \$                          | 0,06           |
| Costo de Mano de obra y<br>Administrativos unitario | $3,97 -$<br>m                       | $3,97 -$<br>m                     | $\mathbf 0$    |
| Costo de Mano de obra y<br>Administrativos real     | 19,85\$                             | 19,87\$                           | 0, 10          |
| Costo de gas unitario                               | $\frac{26,10}{\pi}$                 | $26,05 \frac{\$}{}$<br>m          | 0,19           |
| Costo de gas real                                   | 130,50 \$                           | 130,27\$                          | 0,17           |
| Costo total unitario                                | $38,78 \frac{\$}{}$                 | 38,73                             | 0,12           |
| Costo total real                                    | 193,90\$                            | 193,67\$                          | 0,12           |

*Tabla 3.2.9: Comparación de los resultados de ambos métodos*

58

## **3.3. Ejemplo de cálculo para el proceso SAW**

A modo de comprobación y como un método de validación del software se comprueba el cálculo del costo de soldadura por arco eléctrico que se requiere en una unión de filete simple. El material base así como el material de aporte es acero al carbono con densidad 7860 $\frac{\text{kg}}{\text{m}^3}$ , el proceso de soldeo SAW para una longitud del cordón de 2,00 m [\(Sabo, 1995\)](#page-90-1).

## **3.3.1. Cantidad de metal a depositar en la unión**

Se selecciona la preparación de borde filete simple obtenida de la Norma cubana de preparación de bordes. Para ello se hace uso de la figura 3.3.1 la cual se subdivide en pequeñas áreas de figuras geométricas comunes dígase triángulos y parábolas.

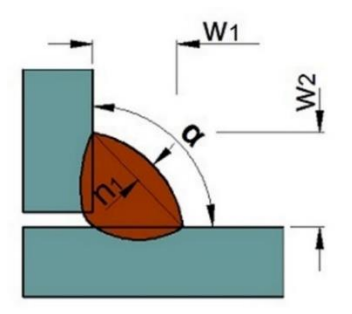

*Figura 3.3.1: Preparación de borde filete simple* [\(Centro\\_Nacional\\_de\\_Normalización, 2011a\)](#page-89-9).

En la tabla 3.3.1 se muestra las dimensiones correspondientes a la preparación de borde utilizada. Con estos datos se puede obtener la geometría de la unión así como calcular el área de la sección trasversal.

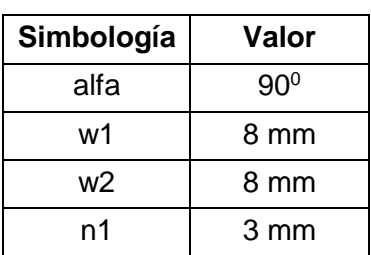

*Tabla 3.3.1: Datos sobre la preparación de borde[\(Centro\\_Nacional\\_de\\_Normalización, 2011a\)](#page-89-9)*

Según el anexo 2 la expresión matemática para realizar el cálculo del área de la sección transversal es la mostrada a continuación.

$$
A_{MD} = w1 \cdot w2 \cdot \frac{\sin(\text{alfa})}{2} + n1 \cdot \sqrt{w1^2 + w2^2 - 2 \cdot w1 \cdot w2 \cdot \cos(\text{alfa})} \cdot 0.7 \cdot 1.1
$$
  
\n
$$
A_{MD} = 8 \cdot 8 \cdot \frac{\sin(90)}{2} + 3 \cdot \sqrt{8^2 + 8^2 - 2 \cdot 8 \cdot 8 \cdot \cos(90) \cdot 0.7 \cdot 1.1}
$$
  
\n
$$
A_{MD} = 61,33 \text{ mm}^2
$$
  
\nEl volumen de material a depositar es:

 $V = A_{MD} \cdot l$  $V = 61,3 \cdot 2000$  $V = 122600$  mm<sup>3</sup>

Luego la masa teórica a depositar del metal de aporte es:

$$
M_{MD} \left(\frac{kg}{m}\right) = A_{MD} (m^2) \cdot \gamma_{MD} \left(\frac{kg}{m^3}\right)
$$
  

$$
M_{MD} = 0,0000613 m^2 \cdot 7860 \frac{kg}{m^3} = 0,48 \frac{kg}{m}
$$
  

$$
M_{MD} = 0,48 \frac{kg}{m} \cdot 2,00 m = 0,96 kg
$$

## **3.3.2. Costo de electrodo**

Luego de determinar la masa del metal a depositar en la unión se determina el costo de los electrodos (epígrafe 1.3.4); previamente se determina la masa de electrodo a consumir. La eficiencia de deposición ED=99 % [\(ESAB, 2000\)](#page-89-0). En el proceso SAW se utiliza todo el electrodo para realizar la soldadura por lo que la eficiencia total es aproximadamente igual a la de deposición [\(Sabo, 1995\)](#page-90-1).

 $E_T = E_D = 99\%$ 

$$
M_{EC} = \frac{M_{MD} \left(\frac{kg}{m}\right)}{E_T} = \frac{0.48}{0.99} = 0.49 \frac{kg}{m}
$$

$$
M_{EC} = 0.49 \frac{\text{kg}}{\text{m}} \cdot 2.00 \text{ m} = 0.98 \text{ kg}
$$

Para este caso el precio del electrodo utilizado para calcular y establecer la comparación es de 1,90 $\frac{\$}{\mathrm{kg}}$  [\(Sosa, 2015\)](#page-90-2).

$$
C_E = M_{EC} \left(\frac{kg}{m}\right) \cdot P_E \left(\frac{\$}{kg}\right) = 0.49 \cdot 1.90 = 0.93 \frac{\$}{m}
$$

 $C_{\rm E} = 0.93$ \$ m  $\cdot$  2,00 m = 1,86 \$

## **3.3.3. Costo de mano de obra y administrativos**

Para determinar el costo de mano de obra y administrativo (epígrafe 1.3.7) en pesos solo es necesario multiplicar el costo unitario por la longitud total de costura. El factor operador (FO) para este caso se seleccionó de un 70 %, ya que para los procesos mecanizados esta entre un 40 y 90 % según tabla 1.1 del epígrafe 1.4. La razón de depósito RD = 5,13  $\frac{kg}{h}$  [\(Sosa, 2015\)](#page-90-2); en el caso de la tarifa de mano de obra y administrativa el valor utilizado es de 5 $\frac{\$}{h}$  [\(Sabo, 1995\)](#page-90-1).

$$
C_{MO+ADM} = \frac{T_{MO+ADM}(\frac{\$}{h}) \cdot M_{EC}(\frac{kg}{m})}{RD(\frac{kg}{h}) \cdot FO} = \frac{5 \cdot 0.49}{5.13 \cdot 0.7} = 0.68 \frac{\$}{m}
$$

 $C_{\text{MO+ADM}} = 0.68$ \$  $\frac{9}{\text{m}} \cdot 2,00 \text{ m} = 1,36 \text{ }$ 

### **3.3.4. Determinación del costo de Energía Eléctrica**

El costo directo de energía eléctrica se determina según lo estipulado en el epígrafe 1.3.8. Para ello se establece el precio del kWh a 0,30 \$ [\(Sosa, 2015\)](#page-90-2), el voltaje del arco a 35 V, la eficiencia de la fuente al 90 % y la intensidad de corriente del arco es de 500 A [\(Sabo,](#page-90-1)  [1995\)](#page-90-1).

$$
C_{EE}\left(\frac{\$}{m}\right) = \frac{P_{kWh}\left(\frac{\$}{kWh}\right) \cdot V_a(V) \cdot I_s(A) \cdot M_{EC}\left(\frac{kg}{m}\right)}{1000 \cdot RD\left(\frac{kg}{h}\right) \cdot FO \cdot E_{Fe}}
$$

$$
C_{EE} = \frac{0.30 \cdot 35 \cdot 500 \cdot 0.49}{1000 \cdot 5.13 \cdot 0.70 \cdot 0.90} = 0.79 \frac{\$}{m}
$$

 $C_{EE} = 0.79$ \$  $\frac{1}{\text{m}} \cdot 2,00 \text{ m} = 1,58 \text{ }$ \$

## **3.3.5. Consumo de fundente**

En el proceso SAW es necesario para la realización de la soldadura el consumo de fundente. Por lo general la razón de consumo de fundente es igual a uno [\(AWS, 1991\)](#page-89-1).

$$
M_{FC} = M_{EC} \cdot R_{CF}
$$

$$
M_{FC} = 0.48 \cdot 1
$$

$$
M_{FC} = 0.48 \frac{\text{kg}}{\text{m}}
$$

 $M_{FC} = 0.48 \cdot 2.00 \text{ m} = 0.96 \text{ kg}$ 

### **3.3.6. Costo del fundente**

El costo de fundente está dado por la masa y por el costo del kilogramo de fundente. En la industria este valor de costo puede variar con frecuencia  $\mathrm{P_{F}}=2.6\left(\frac{\mathrm{\$}}{\mathrm{kg}}\right)$  [\(Sosa, 2015\)](#page-90-2).

$$
C_F = \ M_{FC} \cdot \ P_F
$$

 $C_F = 0.48 \cdot 2.6$ 

$$
C_F = 1.25 \left(\frac{\$}{m}\right)
$$

 $C_F = 1,25 \cdot 2,00 \text{ m} = 2,50 \text{ s}$ 

## **3.3.7. Costo de realización de la costura soldada**

El costo de realización de la costura soldada (epígrafe 1.3.1) es el resultado de la sumatoria del costo de mano de obra y administrativos, el costo de los consumibles de soldadura y finalmente del costo de la energía eléctrica.

$$
C_{TS}(\$) = C_{MO+ADM} + C_E + C_{EE} + C_F
$$
  

$$
C_{TS} = 0.68 + 0.93 + 0.79 + 1.25 = 3.65 \frac{\$}{m}
$$

$$
C_{TS} = 3.65 \left(\frac{\$}{m}\right) \cdot 2.00 \text{ m} = 7.30 \text{ } \$
$$

## **3.3.8. Resultados del software**

En la figura 3.3.8 a y 3.3.8 b se muestran los resultados que se obtuvieron a partir de la utilización del programa. Las imágenes pertenecen a los resultados que el programa es capaz de generar en un fichero .doc.

```
Consumo de materiales
Datos de entrada:
Proceso de soldadura: SAW
Corriente de soldadura (A) = 500.00Diámetro del electrodo (mm) = 4.00Razón de Consumo de Fundente = 1.00
Eficiencia de Deposición (%) = 99.00
Tipo de material: Acero al carbono
Densidad (kq/m^3) = 7860.00
Tipo de preparación: Filete simple
Resultados:
\text{Area} (mm<sup>2</sup>) = 61.33
Volumen (mm3) = 122669.33
Masa unitaria (kg/m) = 0.48Masa (kg) = 0.96Eficiencia total (\frac{1}{6}) = 99.00
Masa de electrodo consumido unitaria (kg/m) = 0.49Masa de electrodo consumido (kg) = 0.97Masa de fundente unitaria (kg/m) = 0.48
Masa de fundente (kg) = 0.96Consumo de gas unitaria (m^3/m) = 0.00Consumo de gas (mm^3) = 0.00
```
*Figura 3.3.8 a: Resultados del consumo de materiales*

 $-63$ 

```
Costos de soldadura
 Datos de entrada:
Variables de soldadura
Corriente de soldadura (A) = 500.00Voltaje de arco (V) = 35.00Razón de Depósito (kg/h) = 5.13
Eficiencia de la fuente (3) = 90.00Nivel de automatización: Manual
Factor operador (9) = 70.00Precios
Precio de electrodo (5/kg) = 1.90Precio de fundente (\frac{5}{kg}) = 2.60Precio del gas (\frac{5}{m^3}) = 0.00Precio del kW-h (S/kWh) = 0.30Tarifa de mano de obra y administrativos (\frac{5}{h}) = 5.00Resultados:
Costo de electrodos unitario (\frac{5}{m}) = 0.93Costo de electrodos ($) = 1.85
Costo de gas unitario (\frac{5}{m}) = 0.00Costo de gas (\$)=0.00Costo de fundente unitario (\frac{5}{m}) = 1.25Costo de fundente (9) = 2.51Costo de energía eléctrica unitario ($/m) = 0.79
Costo de energía eléctrica (5) = 1.58Costo de Mano de obra y Administrativos unitario (\frac{5}{m}) = 0.68Costo de Mano de obra y Administrativos ($) = 1.36
Costo total unitario (\frac{5}{m}) = 3.65Costo total (5) = 7.30
```

```
Figura 3.3.8 b: Resultados del costo de soldadura
```
#### **3.3.9. Comparación de los resultados**

En la Tabla 3.3.9 se hace una comparación de los dos métodos de cálculo para comprobar si hay diferencias significativas. Aquí se exponen los resultados de ambos métodos y se muestra el porciento de error.
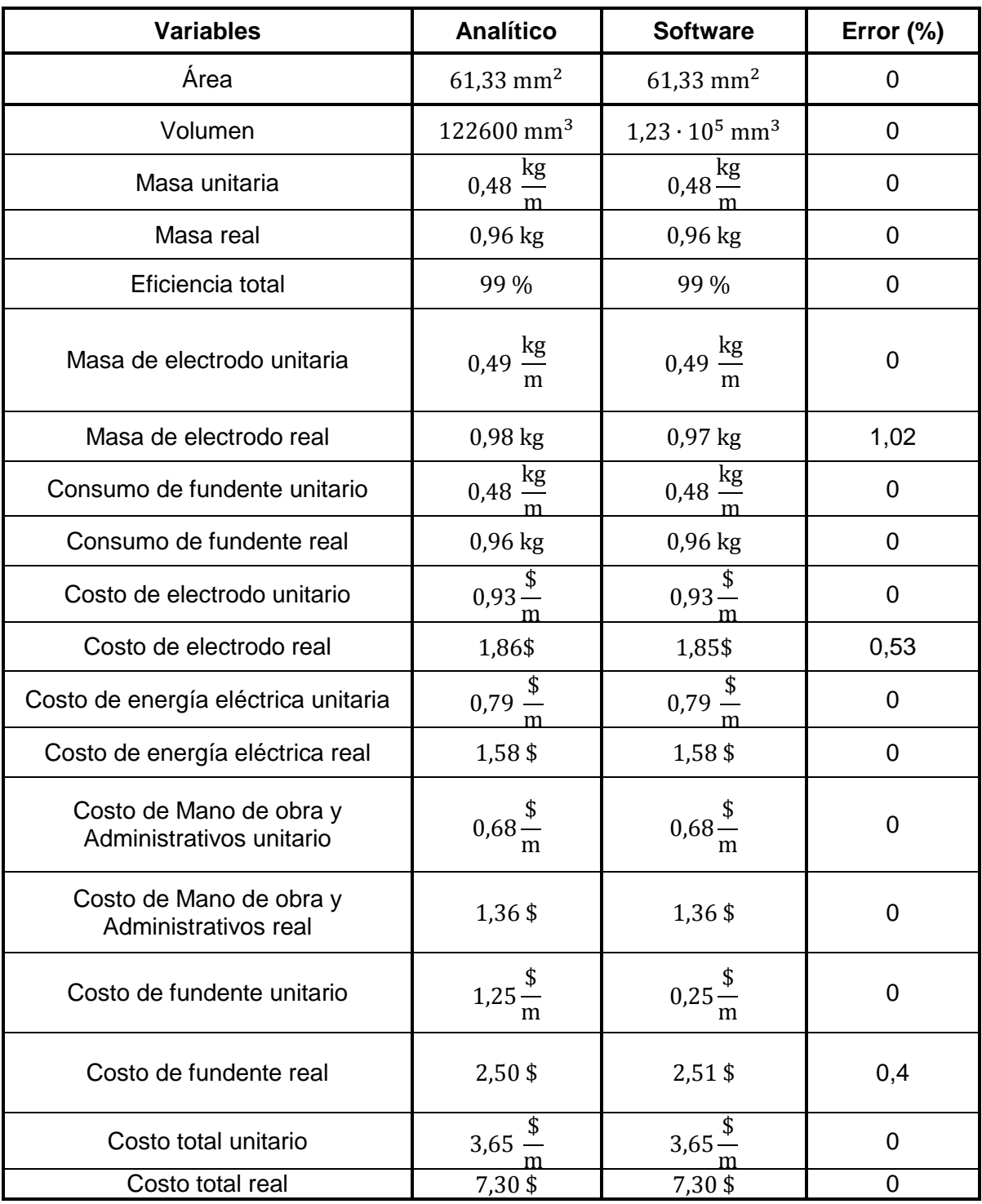

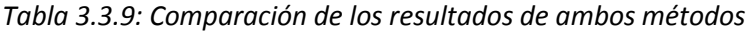

## **3.4. Ejemplo de cálculo para el proceso FCAW**

Para el proceso FCAW existen dos variantes una sin protección y otra con protección gaseosa, En este ejemplo de cálculo se va a utilizar el proceso sin protección gaseosa o sea autoprotegido (FCAW-S). Se pretende calcular el costo de soldadura donde se requiere una unión de ranura en "U" simple donde el material base es acero al carbono y el proceso de soldadura es FCAW-S. La densidad del material es 7860  $\frac{\text{kg}}{\text{m}^3}$  el electrodo que se va a utilizar es el E70T-6 y una longitud de soldadura de 6,00 m [\(Sabo, 1995\)](#page-90-0).

## **3.4.1. Cantidad de metal a depositar en la unión**

A partir de los datos de la tabla 3.4.1 correspondiente a la geometría de la unión (figura 3.4.1) se puede calcular el área de la sección transversal.

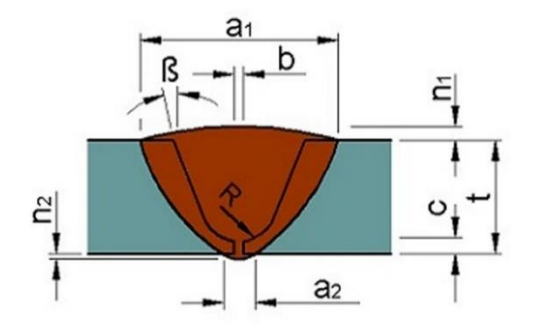

*Figura 3.4.1: Preparación de borde ranura en "U" simple* [\(Centro\\_Nacional\\_de\\_Normalización,](#page-89-0)  [2011a\)](#page-89-0).

*Tabla 3.4.1: Datos sobre la preparación de borde* [\(Centro\\_Nacional\\_de\\_Normalización, 2011a\)](#page-89-0)

| Simbología | Valor           | Simbología | Valor            |
|------------|-----------------|------------|------------------|
|            | 2 mm            | n1         | 3 mm             |
|            | 25 mm           | n2         | $2 \, \text{mm}$ |
| C          | 6 mm            | a1         | 23 mm            |
| beta       | 10 <sup>o</sup> | a2         | 6 mm             |
|            | 6 mm            |            |                  |

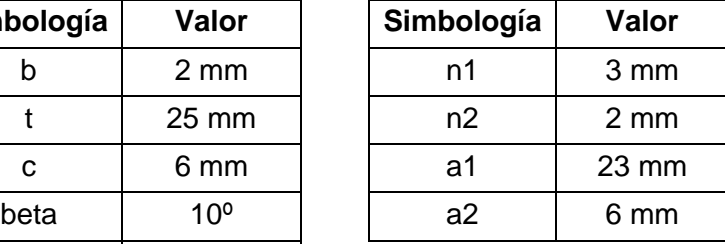

En anexo 2 se encuentra la expresión matemática para hallar el área de la sección trasversal de la preparación de bordes.

$$
A = b \cdot t + \pi \cdot \frac{R^2}{2} + (2 \cdot (t - R - c) \cdot R) + (t - R - c)^2 \cdot \tan(\text{beta}) + 2 \cdot R * (t - R - c) + a1
$$
  
\n
$$
\cdot n1 \cdot 0.7 + a2 \cdot n2 \cdot 0.7
$$
  
\n
$$
A = 2 \cdot 25 + \pi \cdot \frac{6^2}{2} + (2 \cdot (25 - 6 - 6) \cdot 6) + (25 - 6 - 6)^2 \cdot \tan(20) + 2 \cdot 6 \cdot (25 - 6 - 6)
$$
  
\n
$$
+ 23 \cdot 3 \cdot 0.7 + 6 \cdot 2 \cdot 0.7
$$

 $A = 505,07$  mm<sup>2</sup>

El volumen de material a depositar es:

$$
V = A_{MD} \cdot l
$$

$$
V = 505,07 \cdot 6000
$$

$$
V = 3030420 \text{ mm}^3
$$

Luego se calcula la masa teórica a depositar del metal de aporte.

$$
M_{MD} \left(\frac{kg}{m}\right) = A_{MD} (m^2) \cdot \gamma_{MD} \left(\frac{kg}{m^3}\right)
$$
  

$$
M_{MD} = 5,05 \cdot 10^{-4} m^2 \cdot 7860 \frac{kg}{m^3} = 3,97 \frac{kg}{m}
$$

$$
M_{MD} = 3.96 \frac{\text{kg}}{\text{m}} \cdot 6.00 \text{ m} = 23.82 \text{ kg}
$$

## **3.4.2. Costo de electrodo**

Luego de determinar la masa del metal a depositar en la unión se determina el costo de los electrodos (epígrafe 1.3.4); previamente se determina la masa de electrodo a consumir. La eficiencia de deposición ED=81% [\(ESAB, 2000\)](#page-89-1). En el proceso FCAW la eficiencia del electrodo es aproximadamente igual a la eficiencia de deposición porque la perdidas por colillas son despreciables [\(Sabo, 1995\)](#page-90-0). Por lo tanto:

 $E_T = E_D = 81\%$ 

$$
M_{EC} = \frac{M_{MD} \left(\frac{kg}{m}\right)}{E_T} = \frac{3.97 \frac{kg}{m}}{0.81} = 4.90 \frac{kg}{m}
$$

$$
M_{EC} = 4.90 \frac{\text{kg}}{\text{m}} \cdot 6.00 \text{ m} = 29.40 \text{ kg}
$$

En este caso el precio del electrodo es 2,9  $\frac{\$}{\$}$ kg

$$
C_{E} = M_{EC} \left(\frac{kg}{m}\right) \cdot P_{E} \left(\frac{\$}{kg}\right) = 4,90 \cdot 2,9 = 14,21 \frac{\$}{m}
$$
  

$$
C_{E} = 14,21 \frac{\$}{m} \cdot 6,00 \text{ m} = 85,26 \text{ } \$
$$

### **3.4.3. Costo de mano de obra y administrativos**

Para determinar el costo de mano de obra y administrativo (epígrafe 1.3.7) en pesos solo es necesario multiplicar el costo unitario por la longitud total de costura. El factor operador (FO) para este caso se seleccionó de un 40 %, ya que para los procesos semiautomáticos está entre un 10 y 60 % según tabla 1.3.7 del epígrafe 1.3. La Razón de depósito es RD = 6,67  $\frac{\text{kg}}{\text{h}}$  la tarifa de mano de obra y administrativos se tasa en 5  $\frac{\text{S}}{\text{h}}$  $\frac{1}{h}$  lo que puede variar en distintas empresas [\(Sosa, 2015\)](#page-90-1).

$$
C_{MO+ADM} = \frac{T_{MO+ADM}(\frac{\$}{h}) \cdot M_{EC}(\frac{kg}{m})}{RD(\frac{kg}{h}) \cdot FO} = \frac{5 \cdot 4,90}{6,67 \cdot 0,4} = 9,18 \frac{\$}{m}
$$

 $C_{\text{MO+ADM}} = 9,18$ \$  $\frac{4}{\text{m}} \cdot 6,00 \text{ m} = 55,08 \text{ }$ 

### **3.4.4. Determinación del costo de Energía Eléctrica**

El costo de la energía eléctrica se determina según lo estipulado en el epígrafe 1.3.8. Para ello se establece el precio del kWh a 0,30 \$ [\(Sosa, 2015\)](#page-90-1), el voltaje del arco a 27 V, la eficiencia de la fuente al 90 % y la intensidad del arco a 480 A [\(Sabo, 1995\)](#page-90-0).

$$
C_{EE}\left(\frac{\$}{m}\right) = \frac{P_{kWh}\left(\frac{\$}{kWh}\right) \cdot V_a(V) \cdot I_s(A) \cdot M_{EC}\left(\frac{kg}{m}\right)}{1000 \cdot RD\left(\frac{kg}{h}\right) \cdot FO \cdot E_{Fe}}
$$

$$
C_{EE} = \frac{0.30 \cdot 27 \cdot 480 \cdot 4.90}{1000 \cdot 6.67 \cdot 0.40 \cdot 0.90} = 7.93 \frac{\$}{m}
$$

$$
C_{EE} = 7.93 \frac{\$}{m} \cdot 6.00 \text{ m} = 47.58 \text{ } \$
$$

## **3.4.5. Costo de realización de la costura soldada**

El costo de realización de la costura soldada (epígrafe 1.3.1) es el resultado de la sumatoria del costo de mano de obra y administrativos, el costo de los consumibles de soldadura y finalmente del costo de la energía eléctrica. Para el actual caso el costo total de la soldadura es equivalente a la suma de todos los costos.

$$
C_{TS}(\$) = C_{MO+ADM} + C_E + C_{EE} + C_{GP}
$$

$$
C_{TS} = 9.18 + 14.21 + 7.93 = 31.32 \frac{\$}{m}
$$

$$
C_{TS} = 31,32 \left(\frac{\$}{m}\right) \cdot 6,0 \text{ m} = 187,92 \text{ } \$
$$

## **3.4.6. Resultados del software**

En la figura 3.4.6 a y 3.4.6 b se muestran los resultados que se obtuvieron a partir de la utilización de del programa. Las imágenes pertenecen a los resultados que el programa es capaz de generar en un fichero \*.doc.

68

```
Consumo de materiales
Datos de entrada:
Proceso de soldadura: FCAW-S
Corriente de soldadura (A) = 480.00Diametro del electrodo (mm) = 2.40Eficiencia de Deposición (%) = 81.00
Tipo de de electrodo: E70T-6
Razón de Depósito (kg/h) = 6.67
Eficiencia de Deposición (%) = 81.00
Tipo de material: Acero al carbono
Densidad (kq/m^3) = 7860.00
Tipo de preparación: Ranura en U simple
Resultados:
Área (mm^2) = 505.05Volumen (mm^3) = 3030287.57Masa unitaria (kg/m) = 3.97
Masa (kg) = 23.82Eficiencia total (%) = 81.00Masa de electrodo consumido unitaria (kg/m) = 4.90
Masa de electrodo consumido (kg) = 29.41
Masa de fundente unitaria (kg/m) = 0.00
Masa de fundente (kg) = 0.00Consumo de gas unitaria (m^3/m) = 0.00Consumo de gas (mm^3) = 0.00
```
*Figura 3.4.6 a: Resultados del consumo de materiales.*

 $-70$ 

```
Costos de soldadura
 Datos de entrada:
Variables de soldadura
Corriente de soldadura (A) = 480.00Voltaje de arco (V) = 27.00Razón de Depósito (kg/h) = 6.67Eficiencia de la fuente (\frac{2}{3}) = 90.00Nivel de automatización: Semiautomático
Factor operador (\frac{1}{6}) = 40.00
Precios
Precio de electrodo (\frac{5}{kg}) = 2.90Precio de fundente (\frac{5}{kg}) = 0.00Precio del gas (\frac{5}{m^3}) = 0.00Precio del kW-h (S/kWh) = 0.30Tarifa de mano de obra y administrativos (\frac{s}{h}) = 5.00Resultados:
Costo de electrodos unitario ($/m) = 14.21
Costo de electrodos (9) = 85.27Costo de gas unitario (\frac{s}{m}) = 0.00Costo de gas ($) = 0.00
Costo de fundente unitario (\frac{5}{m}) = 0.00Costo de fundente (\$) = 0.00Costo de energía eléctrica unitario ($/m) = 7.94
Costo de energía eléctrica ($) = 47.61Costo de Mano de obra y Administrativos unitario ($/m) = 9.18
Costo de Mano de obra y Administrativos ($) = 55.11
Costo total unitario (S/m) = 31.33Costo total (9) = 187.99
```

```
Figura 3.4.6: Resultados del costo de soldadura.
```
#### **3.4.7. Comparación de los resultados**

En la tabla 3.4.7 se hace una comparación de los dos métodos de cálculo para comprobar si hay diferencias significativas. Aquí se exponen los resultados de ambos métodos y se muestra el porciento de error.

| <b>Variables</b>                                    | <b>Analítico</b>                      | <b>Software</b>                   | Error (%) |
|-----------------------------------------------------|---------------------------------------|-----------------------------------|-----------|
| Årea                                                | 505,07 mm <sup>2</sup>                | 505,05 mm <sup>2</sup>            | 0         |
| Volumen                                             | 3030420 mm <sup>3</sup>               | $3,03 \cdot 10^6$ mm <sup>3</sup> | 0         |
| Masa unitaria                                       | kg<br>3,97                            | $\frac{kg}{2}$<br>3,97            | 0         |
| Masa real                                           | 23,82 kg                              | 23,82 kg                          | 0         |
| Eficiencia total                                    | 81%                                   | 81%                               | 0         |
| Masa de electrodo unitaria                          | $4,90 \frac{\text{kg}}{\text{}}$<br>m | 4,90 $\frac{\text{kg}}{\text{m}}$ | 0         |
| Masa de electrodo real                              | 29,40 kg                              | 29,41 kg                          | 0,03      |
| Costo de electrodo unitario                         | $14,24\frac{\$}$                      | $14,21\frac{\$}$                  | 0,21      |
| Costo de electrodo real                             | 85,26\$                               | 85,27\$                           | 0,01      |
| Costo de energía eléctrica unitaria                 | $7,93 \frac{\$}{-}$<br>m              | $7,94 -$                          | 0,12      |
| Costo de energía eléctrica real                     | 47,58\$                               | 47,61\$                           | 0,06      |
| Costo de Mano de obra y<br>Administrativos unitario | $9,18\frac{\$}{}$<br>m                | $9,18\frac{\$}{}$<br>m            | 0         |
| Costo de Mano de obra y<br>Administrativos real     | 55,08\$                               | 55,11\$                           | 0,05      |
| Costo total unitario                                | 31,32                                 | 31,33                             | 0,03      |
| Costo total real                                    | 187,92\$                              | 187,99\$                          | 0,03      |

*Tabla 3.4.7: Comparación de los resultados de ambos métodos*

## **3.5. Ejemplo de cálculo para el proceso GTAW**

En este ejemplo se pretende calcular el costo de soldadura donde se requiere una unión de ranura sin preparación de bordes donde el material base es acero al carbono y el proceso de soldadura es GTAW. La densidad del material es 7860  $\frac{\text{kg}}{\text{m}^3}$  el electrodo es una varilla de 700 mm de longitud de soldadura de 5 metros. El gas protector a utilizar es Argón con un flujo de 10 $\frac{1}{\text{min}}$ . La colilla despreciada por el soldador es de 100 mm de largo [\(Sabo, 1995\)](#page-90-0).

### **3.5.1. Cantidad de metal a depositar en la unión**

A partir de los datos de la tabla 3.5.1 correspondiente a la geometría de la unión (figura 3.5.1) se puede calcular el área de la sección transversal.

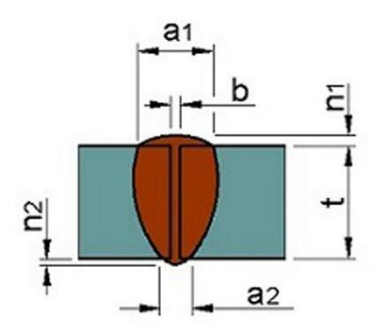

*Figura 3.5.1: Sin preparación de bordes* [\(Centro\\_Nacional\\_de\\_Normalización, 2011a\)](#page-89-0).

*Tabla 3.5.1: Datos sobre la preparación de borde* [\(Centro\\_Nacional\\_de\\_Normalización, 2011a\)](#page-89-0)

| Simbología | Valor          | Simbología | Valor |
|------------|----------------|------------|-------|
|            | $2 \text{ mm}$ | n1         | 1 mm  |
|            | 8 mm           | a2         | 4 mm  |
| ล1         | 4 mm           | n2         | 1 mm  |

En anexo 2 se encuentra la expresión matemática para hallar el área de la sección trasversal de la preparación de bordes.

$$
A = t \cdot b + a1 \cdot n1 \cdot 0.7 + a2 \cdot n2 \cdot 0.7
$$

$$
A = 8 \cdot 2 + 4 \cdot 1 \cdot 0.7 + 4 \cdot 1 \cdot 0.7
$$

 $A = 21,60$  mm<sup>2</sup>

El volumen de material a depositar es:

$$
V = A_{MD} \cdot l
$$

$$
V = 21,60 \cdot 5000
$$

$$
V = 108000 \text{ mm}^3
$$

Luego se calcula la masa teórica a depositar del metal de aporte.

$$
M_{MD} \left(\frac{kg}{m}\right) = A_{MD} (m^2) \cdot \gamma_{MD} \left(\frac{kg}{m^3}\right)
$$
  

$$
M_{MD} = 0.22 \cdot 10^{-4} m^2 \cdot 7860 \frac{kg}{m^3} = 0.17 \frac{kg}{m}
$$

$$
M_{MD} = 0.17 \frac{\text{kg}}{\text{m}} \cdot 8.00 \text{ m} = 1.36 \text{ kg}
$$

## **3.5.2. Costo de electrodo**

Luego de determinar la masa del metal a depositar en la unión se determina el costo de los electrodos (epígrafe 1.3.4); previamente se determina la masa de electrodo a consumir. La eficiencia de deposición ED=100% teóricamente [\(ESAB, 2000\)](#page-89-1).

$$
E_T = \frac{(L_E - L_C) \cdot E_D}{L_E} = \frac{(700 \text{ mm} - 100 \text{ mm}) \cdot 1}{700 \text{ mm}} = 0.86 = 86 \text{ %}
$$
  

$$
M_{EC} = \frac{M_{MD} \left(\frac{kg}{m}\right)}{E_T} = \frac{0.17 \frac{kg}{m}}{0.86} = 0.20 \frac{kg}{m}
$$
  

$$
M_{EC} = 0.20 \frac{kg}{m} \cdot 8.00 \text{ m} = 1.60 \text{ kg}
$$

En este caso el precio del electrodo es 2,1 $\frac{\$}{\mathrm{kg}}$  [\(Sosa, 2015\)](#page-90-1).

$$
C_E = M_{EC} \left(\frac{kg}{m}\right) \cdot P_E \left(\frac{\$}{kg}\right) = 0.20 \cdot 2.1 = 0.42 \frac{\$}{m}
$$
  
 $C_E = 0.42 \frac{\$}{m} \cdot 8.00 \text{ m} = 3.36 \text{ }^{\$}$ 

## **3.5.3. Consumo de gas**

El flujo de gas es 10 $\frac{1}{\text{min}}$  y la razón de depósito es 2,00 $\frac{kg}{h}$  [\(Sosa, 2015\)](#page-90-1).

$$
10 \frac{1}{\text{min}} = 0.60 \frac{\text{m}^3}{\text{h}}
$$

$$
C_{\text{gas}} = \frac{\text{flujo} \cdot \text{M}_{\text{MD}}}{\text{RD}} = \frac{0.6 \cdot 0.17}{2} = 0.051 \frac{\text{m}^3}{\text{m}}
$$

$$
C_{\rm gas} = 0.051 \frac{m^3}{m} \cdot 8.00 \, m = 0.41 \, m^3
$$

#### **3.5.4. Costo de gas**

El costo de gas depende del flujo de gas calculado anteriormente y del precio del gas que en este caso es 73,34 $\frac{\$}{m^3}$  [\(Sosa, 2015\)](#page-90-1).

$$
C_{GP}\left(\frac{\$}{m}\right) = C_G\left(\frac{m^3}{m}\right) \cdot P_G\left(\frac{\$}{m^3}\right)
$$

 $C_{GP} = 0.051 \cdot 73.34$ 

$$
C_{GP} = 3.74 \frac{\text{s}}{\text{m}}
$$

 $C_{GP} = 3.74 \frac{\$}{m} \cdot 8.00 \text{ m} = 29.92 \text{ }$ 

## **3.5.5. Costo de mano de obra y administrativos**

Para determinar el costo de mano de obra y administrativo (epígrafe 1.3.7) en pesos solo es necesario multiplicar el costo unitario por la longitud total de costura. El factor operador (FO) para este caso se seleccionó de un 20 %, ya que para los procesos manuales está entre un 5 y 30 % según tabla 1.3.7 del epígrafe 1.3.7. La Razón de depósito es RD = 2,00  $\frac{\text{kg}}{\text{h}}$  la tarifa de mano de obra y administrativos se tasa en 5  $\frac{\text{S}}{\text{h}}$  $\frac{1}{h}$  lo que puede variar en distintas empresas [\(Sabo, 1995,](#page-90-0) [Sosa, 2015\)](#page-90-1).

$$
C_{MO+ADM} = \frac{T_{MO+ADM}(\frac{\$}{h}) \cdot M_{EC}(\frac{kg}{m})}{RD(\frac{kg}{h}) \cdot FO} = \frac{5 \cdot 0.20}{2 \cdot 0.2} = 2.50 \frac{\$}{m}
$$

 $C_{\text{MO+ADM}} = 2,50$ \$  $\frac{4}{\text{m}} \cdot 8,00 \text{ m} = 20,00 \text{ }$ 

#### **3.5.6. Determinación del costo de Energía Eléctrica**

El costo de la energía eléctrica se determina según lo estipulado en el epígrafe 1.3.8. Para ello se establece el precio del kWh a 0,30 \$, el voltaje del arco a 29 V, la eficiencia de la fuente al 90 % y la intensidad del arco a 150 A [\(Sabo, 1995,](#page-90-0) [Sosa, 2015\)](#page-90-1).

$$
C_{EE}\left(\frac{\$}{m}\right) = \frac{P_{kWh}\left(\frac{\$}{kWh}\right) \cdot V_a(V) \cdot I_s(A) \cdot M_{EC}\left(\frac{kg}{m}\right)}{1000 \cdot RD\left(\frac{kg}{h}\right) \cdot FO \cdot E_{Fe}}
$$

$$
C_{EE} = \frac{0.30 \cdot 29 \cdot 80 \cdot 0.20}{1000 \cdot 2.00 \cdot 0.20 \cdot 0.90} = 0.38 \frac{\$}{m}
$$

$$
C_{EE} = 0.38 \frac{\$}{m} \cdot 8.00 \text{ m} = 3.04 \text{ } \$
$$

## **3.5.7. Costo de realización de la costura soldada**

El costo de realización de la costura soldada (epígrafe 1.3.1) es el resultado de la sumatoria del costo de mano de obra y administrativos, el costo de los consumibles de soldadura y finalmente del costo de la energía eléctrica. Para el actual caso el costo total de la soldadura es equivalente a la suma de todos los costos.

 $C_{TS}(\$) = C_{MO+ADM} + C_E + C_{EE} + C_{GP}$ 

$$
C_{\text{TS}} = 2.50 + 0.42 + 0.38 + 3.74 = 7.01 \frac{\$}{\text{m}}
$$

$$
C_{TS} = 7.01 \left(\frac{\$}{m}\right) \cdot 8.00 \text{ m} = 55.90 \text{ } \$
$$

### **3.5.8. Resultados del software**

En la figura 3.5.8 a y 3.5.8 b se muestran los resultados que se obtuvieron a partir de la utilización de del programa. Las imágenes pertenecen a los resultados que el programa es capaz de generar en un fichero .doc.

```
Consumo de materiales
Datos de entrada:
Proceso de soldadura: GTAW
Nivel de automatización: Manual
Flujo de gas (1/\text{min}) = 10.00Razón de Depósito (kg/h) = 2.00
Eficiencia de Deposición (%) = 100.00Longitud del electrodo (mm) = 700.00
Longitud de la colilla (nm) = 100.00Tipo de material: Acero al carbono
Densidad (kq/m^3) = 7860.00
Tipo de preparación: Sin preparación de bordes
Resultados:
\text{Área (mm}^2) = 21.60Volumen (mm3) = 172800.00Masa unitaria (kg/m) = 0.17
Masa (kg) = 1.36Eficiencia total (\frac{1}{6}) = 85.71
Masa de electrodo consumido unitaria (kg/m) = 0.20
Masa de electrodo consumido (kg) = 1.58
Masa de fundente unitaria (kg/m) = 0.00
Masa de fundente (kg) = 0.00Consumo de gas unitaria (m^3/m) = 0.05Consumo de gas (mm^3) = 0.41
```
*Figura 3.5.8 a: Resultados del consumo de materiales*

76

 $- 76$ 

 $-77$ 

```
Costos de soldadura
Datos de entrada:
Variables de soldadura
Corriente de soldadura (A) = 80.00
Voltaje de arco (V) = 27.00Razón de Depósito (kg/h) = 2.00
Eficiencia de la fuente (\frac{6}{9}) = 90.00Nivel de automatización: Manual
Factor operador (\frac{2}{3}) = 20.00
Precios
Precio de electrodo (5/kg) = 2.10Precio de fundente (\frac{5}{kg}) = 0.00Precio del gas ($/m^3) = 73.34
Precio del kW-h (\frac{5}{kWh}) = 0.30Tarifa de mano de obra y administrativos (\frac{5}{h}) = 5.00Resultados:
Costo de electrodos unitario (\frac{5}{m}) = 0.42Costo de electrodos (9) = 3.33Costo de gas unitario (S/m) = 3.74Costo de gas ($) = 29.88
Costo de fundente unitario (\frac{5}{m}) = 0.00Costo de fundente (9) = 0.00Costo de energía eléctrica unitario ($/m) = 0.36Costo de energía eléctrica ($) = 2.85Costo de Mano de obra y Administrativos unitario ($/m) = 2.48
Costo de Mano de obra y Administrativos ($) = 19.81
Costo total unitario (\frac{5}{m}) = 6.98Costo total (5) = 55.87
```
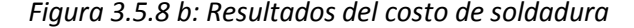

#### **3.5.9. Comparación de los resultados**

En la tabla 3.5.9 se hace una comparación de los dos métodos de cálculo para comprobar si hay diferencias significativas. Aquí se exponen los resultados de ambos métodos y se muestra el porciento de error.

| <b>Variables</b>                                    | <b>Analítico</b>                                      | <b>Software</b>                     | Error (%) |
|-----------------------------------------------------|-------------------------------------------------------|-------------------------------------|-----------|
| Área                                                | $21,60$ mm <sup>2</sup>                               | $21,60$ mm <sup>2</sup>             | 1,57      |
| Volumen                                             | $108000$ mm <sup>3</sup>                              | $108000$ mm <sup>3</sup>            | 0         |
| Masa unitaria                                       | $0.17\,\ensuremath{\frac{\text{kg}}{\text{}}}\,$<br>m | $0,17 \frac{\text{kg}}{}$<br>m      | 0         |
| Masa real                                           | 1,36 kg                                               | 1,36 kg                             | 0         |
| Eficiencia total                                    | 86 %                                                  | 85,71%                              | 0,34      |
| Masa de electrodo unitaria                          | $0,20 \frac{\text{kg}}{}$<br>m                        | $0,20 \frac{\text{kg}}{}$<br>m      | 0         |
| Masa de electrodo real                              | $1,60$ kg                                             | 1,58 kg                             | 1,25      |
| Consumo de gas unitario                             | $0.05 \frac{\text{m}^3}{4}$                           | $0,05\frac{\overline{m^3}}{2}$<br>m | 0         |
| Consumo de gas real                                 | $0,41 \text{ m}^3$                                    | $0,41 \text{ m}^3$                  | 0         |
| Costo de electrodo unitario                         | $0,42\overline{3}$<br>m                               | $0,42 -$<br>m                       | 0         |
| Costo de electrodo real                             | 3,36\$                                                | 3,33\$                              | 0,89      |
| Costo de energía eléctrica unitaria                 | \$<br>$0,38 -$<br>m                                   | \$<br>$0,36 -$<br>m                 | 5,26      |
| Costo de energía eléctrica real                     | 2,88 \$                                               | 3,85 \$                             | 1,04      |
| Costo de Mano de obra y<br>Administrativos unitario | $2,50\frac{\$}{m}$                                    | \$<br>$2,48 -$<br>m                 | 0,80      |
| Costo de Mano de obra y<br>Administrativos real     | 20,00\$                                               | 19,81 \$                            | 0,95      |
| Costo de gas unitario                               | $3,74 -$<br>m                                         | $3,74 -$<br>m                       | 0         |
| Costo de gas real                                   | 29,92\$                                               | 29,88\$                             | 0,13      |
| Costo total unitario                                | 7,01 $\frac{\$}{m}$                                   | $6,98 \frac{\$}{2}$<br>m            | 0,43      |
| Costo total real                                    | 55,90\$                                               | 55,87\$                             | 0,05      |

*Tabla 3.5.9: Comparación de los resultados de ambos métodos*

Luego de establecerse la comparación de estos métodos se puede concluir que los resultados son aproximadamente iguales. Los errores que existen son mínimos y se deben a la diferencia de cifras significativas utilizadas por ambos métodos. El programa tiene la ventaja que los resultados solo se redondean al final del cálculo para mostrar en la ventana un número fácil de trabajar para el usuario y a la ves es el más exacto. Se puede finalizar este capítulo catalogando el programa WeldingCost como válido para uso académico y en la industria.

# **Conclusiones**

- 1. Sobre la base de la NC-ISO 9692-1 2011 y NC-ISO 9692-2 2011 es posible obtener expresiones que permiten el cálculo automatizado de las áreas de la sección transversal de la costura. Dada las facilidades que brinda el software CAD pudieron obtenerse los esquemas de las preparaciones de borde establecidas por estas normas.
- 2. La plataforma MATLAB resultó ventajosa para la programación y compilación de un software de cálculo de consumibles de soldadura y de los costos del este proceso. La plataforma, dadas sus ventajas, facilitó el trabajo de diseño de la interfaz gráfica y de la programación de los códigos por personas no especialistas en la informática. Finalmente se obtuvo un programa que será de gran apoyo a la formación del profesional en el área de la soldadura y que en el futuro inmediato permitirá su aplicación industrial, con beneficios para la economía del país.
- 3. El software obtenido permite determinar los costos de soldadura de los procesos por arco tradicionales, con un error menor de 2 %, lo cual solo es atribuible a la diferencia entre las cifras significativas que se utilizan en los cálculos manuales y las que utiliza el software WeldingCost. Por lo anterior se considera validado el programa elaborado.
- 4. La ayuda al usuario del software WeldingCost, elaborada como parte de este trabajo, describe de manera detallada la metodología a seguir para la utilización del software y sin dudas facilitará su empleo.

# **Recomendaciones**

- Aumentar la cantidad de preparaciones de bordes implementadas incluyendo las del código AWS D 1.1 -2006 que acá no se consideraron.
- Lograr en el programa una entrada inteligente de datos en todo su contenido de manera que el usuario no pueda introducir valores erróneos.
- Lograr que el programa de la posibilidad de hacer comparaciones de consumo y de costos de materiales de soldadura entre los diferentes procesos sin que tener que correr el programa dos veces.

# **Bibliografía**

- 1. ATHERTON, D. P. 2013. Control Engineering. Anintroduction with the use of Matlab, [www.bookboon.com.](http://www.bookboon.com/)
- 2. AWS 1991. Welding Handbook.
- 3. CARY, H. B. 1994. Modenrn Welding Technology, New Jersey.
- 4. CEDRÉ, E. D. 2000. Manual para la capacitación de soldadores en el proceso de soldadura por arco con electrodo fusible y protección gaseosa.
- <span id="page-89-0"></span>5. CENTRO\_NACIONAL\_DE\_NORMALIZACIÓN 2011a. Soldadura y procesos a fines-Preparación de uniónes-Parte 2: Soldadura por arco sumergido de aceros NC ISO 9692-1: 2011.
- 6. CENTRO\_NACIONAL\_DE\_NORMALIZACIÓN 2011b. Soldadura y procesos a fines-Recomendaciones para la preparación de la unión-Parte 1: Soldadura por arco protegido con gas y electrodo de aporte, soldadura por llama, soldadura por arco con gas inerte y electrodo de volframio y soldadura por haz de alta energía de aceros. NC ISO 9692-1: 2011.
- 7. CIRO EDUARDO, B. N. 1998. Sistema para el Cálculo de Costos de Soldadura. Universidad de PIURA.
- 8. CIS-UCLV 2002. Principales procesos de soldadura.
- <span id="page-89-1"></span>9. ESAB 2000. Basic welding filler metal technology.
- 10. JAVIER ATENCIA, R. N. 2001. Aprenda Matlab 6.0 como como si estuviera en primero. San Sebastián, Julio 2001: Campus tecnológico de la universidad de Navarra . Escuela superior de ingenieros.
- 11. JAVIER GARCÍA DE JALÓN, J. R., JESÚS VIDAL 2005. Aprenda Matlab 7.0 como si estuviera en primero. In: ESCUELA\_TÉCNICA\_SUPERIOR\_DE\_INGENIEROS\_INDUSTRIALES (ed.). Universidad Politécnica de Madrid.
- 12. MATHWORKS 2015. MATLAB® Programming Fundamentals. In: THE MATHWORKS, I. (ed.).
- 13. MATHWORKS, I. T. 2013. Ayuda de MATLAB [Online]. Available: [www.mathworks.com.](http://www.mathworks.com/)
- 14. MINISTERIO\_DE\_JUSTICIA 1999. Gaceta Oficial de la Republica de Cuba.
- 15. MOORE, H. 2007. MATLAB® para ingenieros. Edición en español ed. Salt Lake Community College Salt Lake City, Utah: PEARSON EDUCACIÓN, México, 2007.
- 16. MRUCZEK, M. 2002. Hoja de cálculo para calcular el costo de soldadura [Online]. Available: [http://www.e-spawalnik.pl/userfiles/Demo\\_Weld\\_Cost\\_Calc\\_XL.xls.](http://www.e-spawalnik.pl/userfiles/Demo_Weld_Cost_Calc_XL.xls)
- 17. POZO, J. A. Conferencia de Costos de soldadura. Costos de soldadura. Universidad Central "Marta Abreu" de las Villas, 2011.
- <span id="page-90-0"></span>18. SABO, R. S. 1995. The Procedure Hand Book of Arc Welding.
- 19. SOLAS, J. B. Tecnología de soldadura. 1987.
- <span id="page-90-1"></span>20. SOSA, E. D. 2015. Costos de producción. In: GARCIA, D. G. (ed.).
- 21. TORRICO, I. A. 2008. Software para el cálculo del costo de soldadura [Online]. Available: iaguirre99@yahoo.com 2015].
- 22. VOESTALPINE. 2015. Welding Calculator [Online]. Available: [http://boehler](http://boehler-welding-service.com/voestalpine/calculator/eng/step2.php?vtype=1#clickmich)[welding-service.com/voestalpine/calculator/eng/step2.php?vtype=1#clickmich](http://boehler-welding-service.com/voestalpine/calculator/eng/step2.php?vtype=1#clickmich) 2015].
- 23. AWS 2001. Economics of Welding and Cutting.
- 24. POZO, J. A. 1998. Diseño de contrucciones soldada.
- 25. ESAB (2012). Lista de precio de soldadura y equipos. In: ESAB (ed.).

# **Anexos**

## **Anexo 1**

Tabla 1: Datos de deposición de electrodo revestido (ESAB, 2000) E7018, E8018, E9018, E10018, E11018, E12018 E 6013

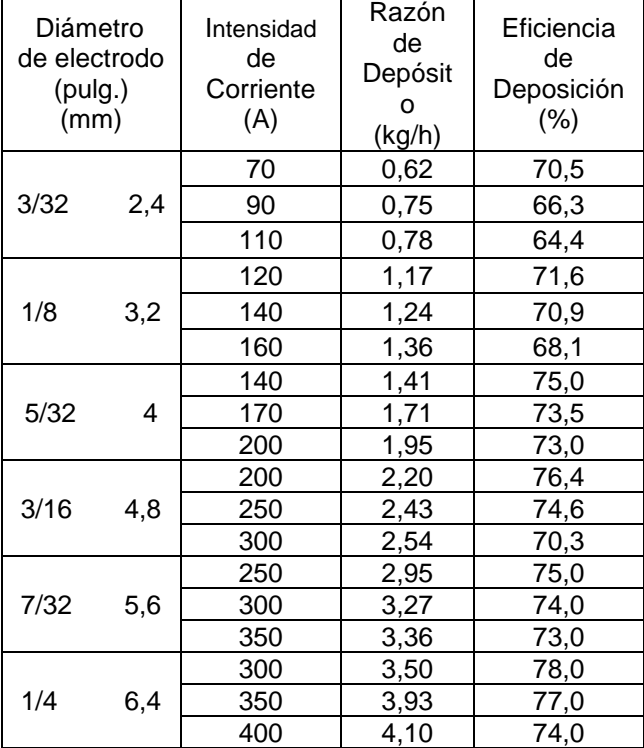

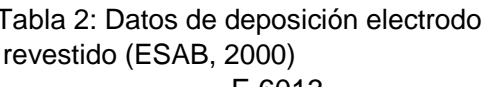

| ensidad<br>de<br>rriente<br>(A) | Razón<br>de<br>Depósit<br>O<br>(kg/h) | Eficiencia<br>de<br>Deposición<br>$(\%)$ | Diámetro<br>de electrodo<br>(pulg.)<br>(mm) |     | Intensidad<br>de<br>Corriente<br>(A) | Razón<br>de<br>Depósito<br>(kg/h) | Eficiencia<br>de<br>Deposición<br>$(\%)$ |
|---------------------------------|---------------------------------------|------------------------------------------|---------------------------------------------|-----|--------------------------------------|-----------------------------------|------------------------------------------|
| 70                              | 0,62                                  | 70,5                                     |                                             |     |                                      |                                   |                                          |
| 90                              | 0,75                                  | 66,3                                     | 3/32                                        | 2,4 | 85                                   | 0,73                              | 73,0                                     |
| 110                             | 0,78                                  | 64,4                                     | 1/8                                         | 3,2 | 125                                  | 0,95                              | 73,0                                     |
| 120                             | 1,17                                  | 71,6                                     |                                             |     | 140                                  | 1,18                              | 75,6                                     |
| 140                             | 1,24                                  | 70,9                                     | 5/32                                        | 4   | 160                                  | 1,36                              | 74,1                                     |
| 160                             | 1,36                                  | 68,1                                     |                                             |     | 180                                  | 1,59                              | 71,2                                     |
| 140                             | 1,41                                  | 75,0                                     |                                             |     | 180                                  | 1,45                              | 73,9                                     |
| 170                             | 1,71                                  | 73,5                                     | 3/16                                        | 4,8 | 200                                  | 1,72                              | 71,1                                     |
| 200                             | 1,95                                  | 73,0                                     |                                             |     | 220                                  | 1,86                              | 72,9                                     |
| 200                             | 2,20                                  | 76,4                                     |                                             |     | 250                                  | 2,40                              | 71,3                                     |
| 250                             | 2,43                                  | 74,6                                     | 7/32                                        | 5,6 | 270                                  | 2,58                              | 73,0                                     |
| 300                             | 2,54                                  | 70,3                                     |                                             |     | 290                                  | 2,77                              | 72,7                                     |
| <b>250</b>                      | 2,95                                  | 75,0                                     |                                             |     | 290                                  | 2,81                              | 75,0                                     |
| 300                             | 3,27                                  | 74,0                                     | 1/4                                         | 6,4 | 310                                  | 2,95                              | 73,5                                     |
| 350                             | 3,36                                  | 73,0                                     |                                             |     | 330                                  | 3,22                              | 72,1                                     |
| 300                             | 3,50                                  | 78,0                                     |                                             |     | 360                                  | 3,90                              | 70,7                                     |
| 350                             | 3,93                                  | 77,0                                     | 5/16                                        | 7,9 | 390                                  | 4,26                              | 71,8                                     |
| 400                             | 4,10                                  | 74,0                                     |                                             |     | 450                                  | 4,67                              | 71,3                                     |

Tabla 3: Datos de deposición de electrodo revestido Tabla 4: Datos de deposición de electrodo revestido (ESAB, 2000) (ESAB, 2000)

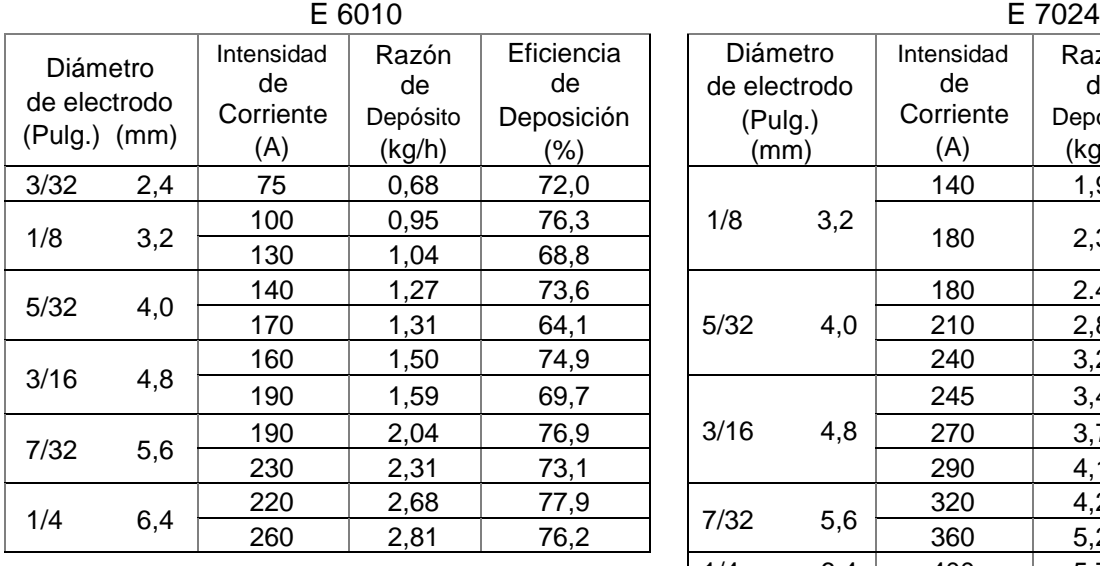

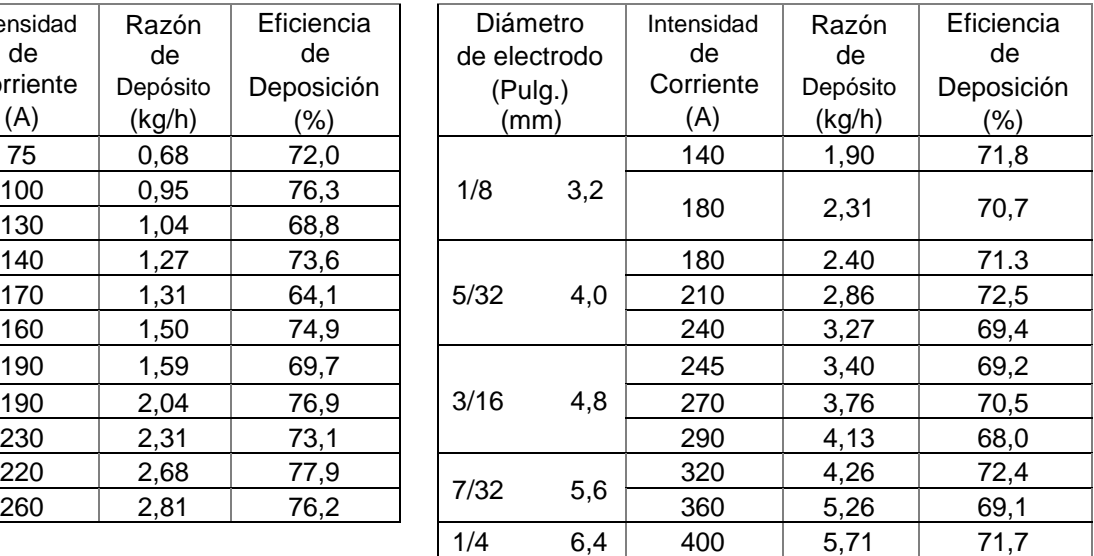

| E 7016         |     |                  |             |                  |  |  |
|----------------|-----|------------------|-------------|------------------|--|--|
| Diámetro       |     | Intensidad<br>de | Razón<br>de | Eficiencia<br>de |  |  |
| de electrodo   |     | Corriente        | Depósito    | Deposición       |  |  |
| $(pulg.)$ (mm) |     | (A)              | (kg/h)      | (%)              |  |  |
|                |     | 100              | 0,77        | 63,9             |  |  |
| 1/8            | 3,2 | 130              | 1,04        | 65,8             |  |  |
|                |     | 140              | 1,36        | 70,5             |  |  |
| $5/32$         | 4,0 | 160              | 1,45        | 69,1             |  |  |
|                |     | 190              | 1,63        | 66,0             |  |  |
|                |     | 195              | 1,72        | 71,0             |  |  |
|                |     | 200              | 1,91        | 71,0             |  |  |
| 3/16           | 4,8 | 225              | 2,00        | 70,0             |  |  |
|                |     | 250              | 2,18        | 65,8             |  |  |
|                |     | 250              | 2,68        | 74,5             |  |  |
|                |     | 275              | 2,90        | 74,1             |  |  |
| 1/4            | 6,4 | 300              | 3,08        | 73,2             |  |  |
|                |     | 350              | 3,44        | 71,5             |  |  |

Tabla 5: Datos de deposición de electrodo (ESAB, 2000)

Tabla 6: Datos de deposición de electrodo (ESAB, 2000)

E 7014

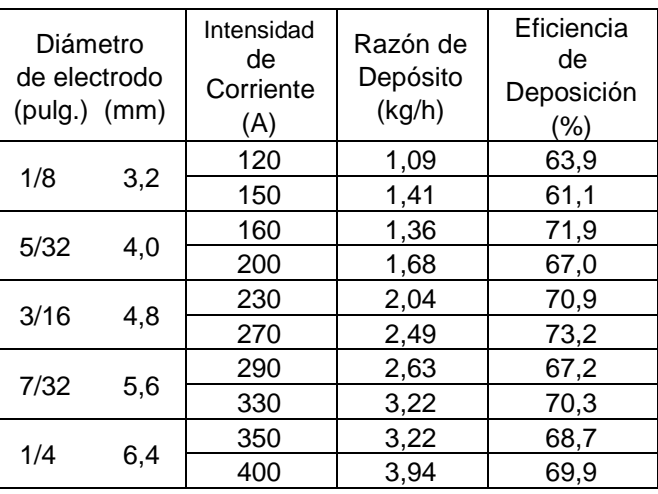

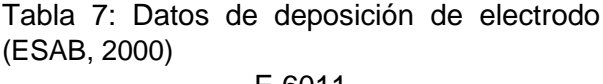

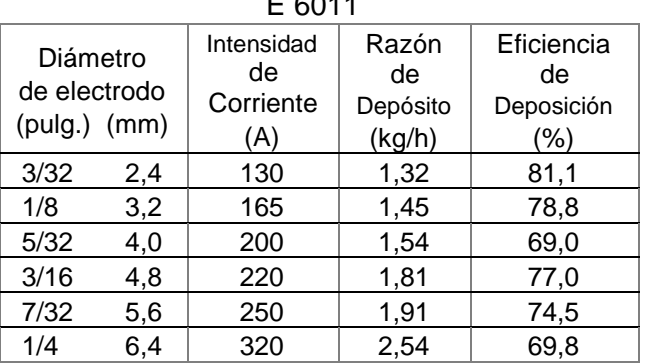

Tabla 8: Datos de deposición de electrodo (ESAB, 2000)

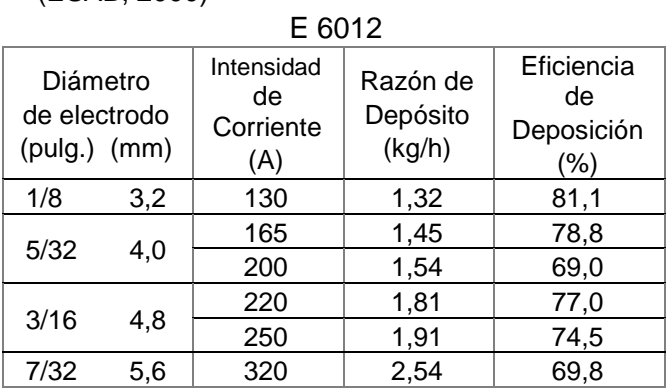

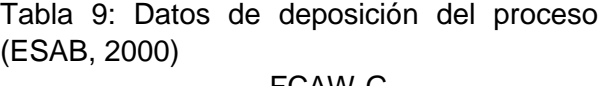

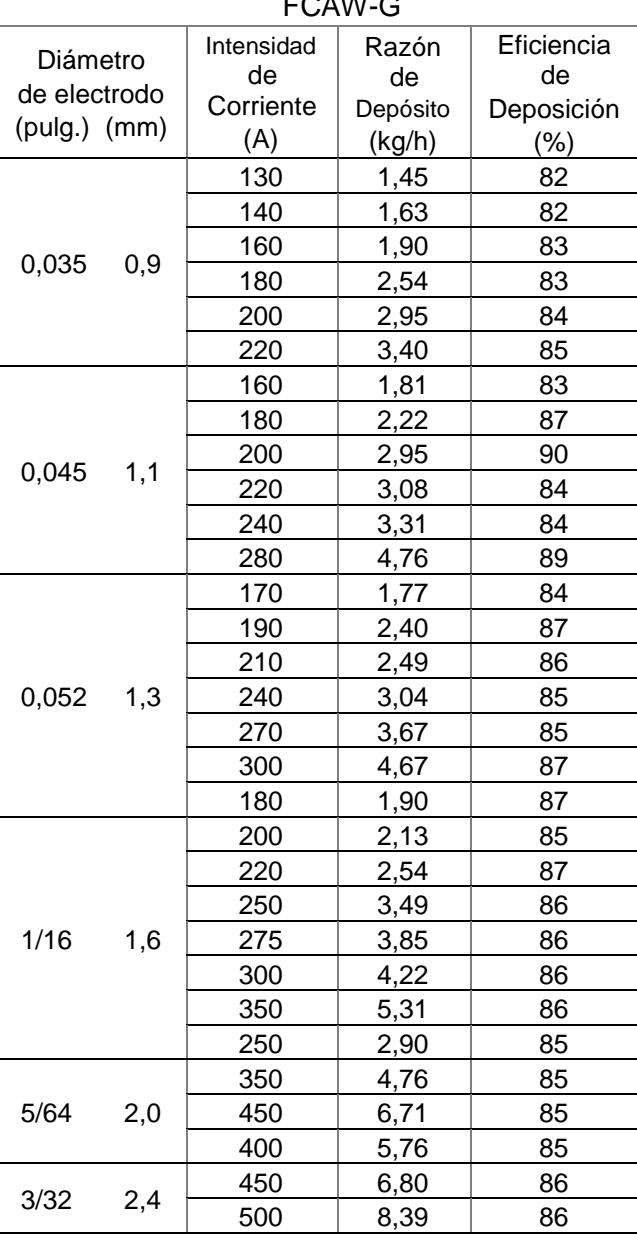

Tabla 10: Datos de deposición del proceso (ESAB, 2000)

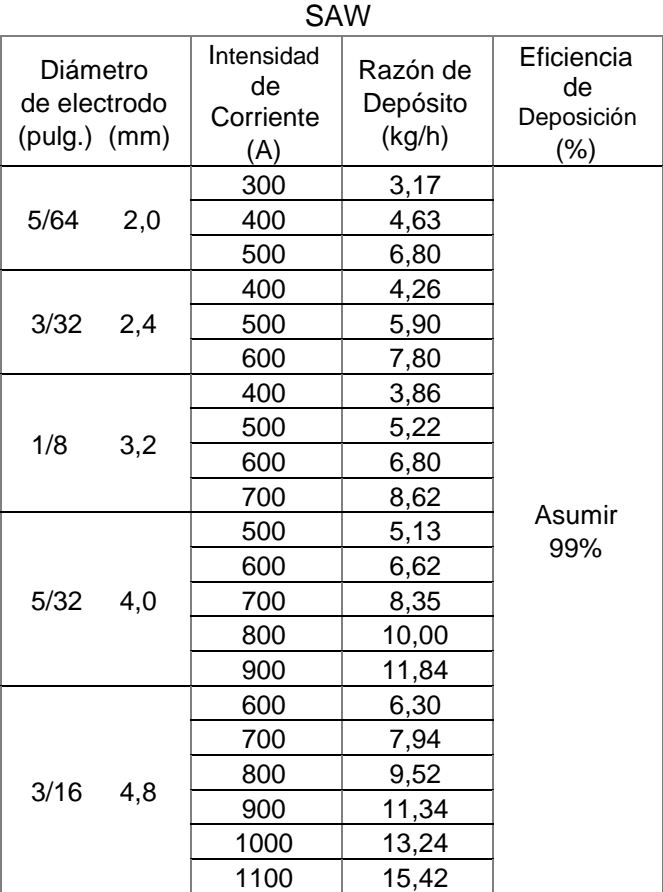

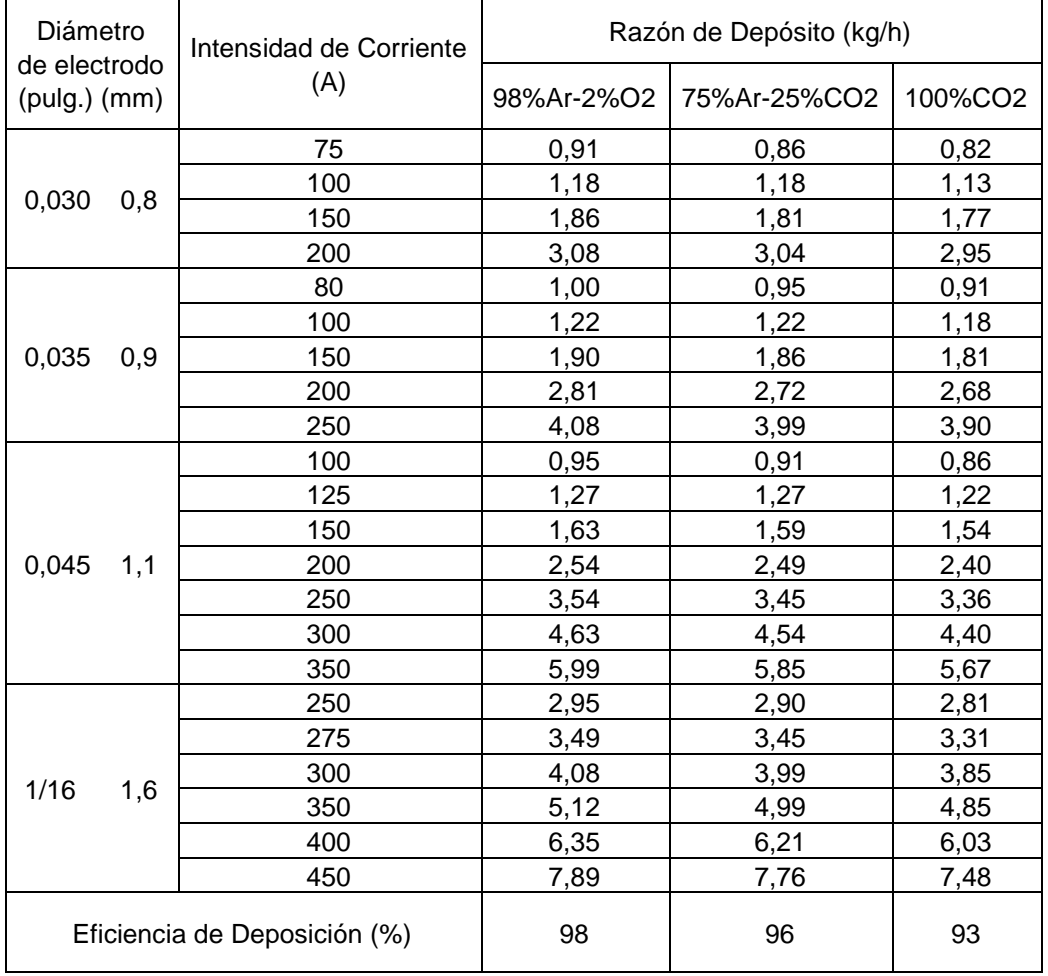

## Tabla 11: Datos de deposición del proceso GMAW (ESAB, 2000) Alambre macizo

Tabla 12: Datos de deposición del proceso GMAW (ESAB, 2000)

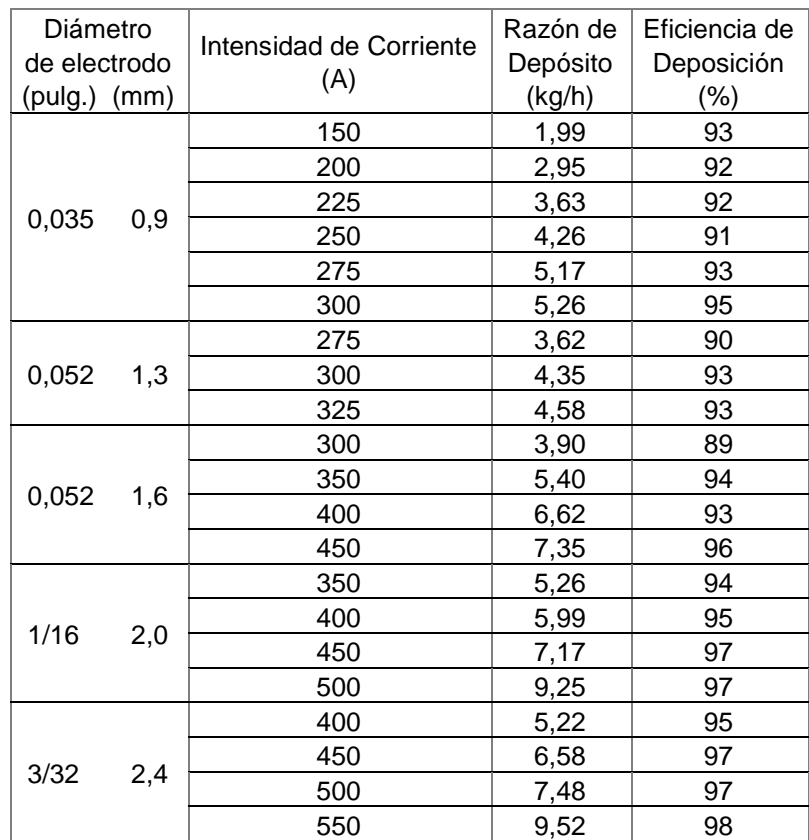

## Metal Cored

| Tipo de electrodo | Diámetro<br>de electrodo<br>(pulg.) (mm) | Intensidad de Corriente<br>(A) | Razón de<br>Depósito<br>(kg/h) | Eficiencia de<br>Deposición<br>(%) |
|-------------------|------------------------------------------|--------------------------------|--------------------------------|------------------------------------|
| E70T-3            | 2,4                                      | 450                            | 6,35                           | 88                                 |
|                   | 2,4                                      | 400                            | 6,80                           | 85                                 |
| E70T-4            | 3,0                                      | 450                            | 9,07                           | 81                                 |
|                   | 2,0                                      | 350                            | 5,40                           | 86                                 |
| E70T-6            | 2,4                                      | 480                            | 6,67                           | 81                                 |
|                   | 2,4                                      | 325                            | 5,17                           | 80                                 |
|                   | 2,8                                      | 450                            | 8,16                           | 86                                 |
| E71T-7            | 1,7                                      | 200                            | 1,90                           | 76                                 |
|                   | 2,0                                      | 300                            | 3,63                           | 84                                 |
| E71T-8            | 2,0                                      | 220                            | 2,00                           | 77                                 |
|                   | 2,4                                      | 300                            | 3,04                           | 77                                 |
| E61T8-K6          | 2,0                                      | 235                            | 1,95                           | 76                                 |
|                   | 1,1                                      | 150                            | 1,20                           | 88                                 |
| E70T-10           | 1,6                                      | 220                            | 1,50                           | 78                                 |
|                   | 2,0                                      | 250                            | 1,81                           | 94                                 |
|                   | 1,1                                      | 150                            | 1,09                           | 82                                 |
| E71T-11           | 1,6                                      | 200                            | 1,63                           | 83                                 |
|                   | 2,0                                      | 240                            | 2,04                           | 87                                 |
|                   | 2,4                                      | 250                            | 2,27                           | 91                                 |
| E70T4-K2          | 2,4                                      | 300                            | 6,35                           | 83                                 |
|                   | 0,8                                      | 100                            | 0,72                           | 75                                 |
|                   | 0,9                                      | 120                            | 0,95                           | 84                                 |
| E71T-GS           | 1,1                                      | 150                            | 1,09                           | 82                                 |
|                   | 1,6                                      | 200                            | 1,63                           | 83                                 |
|                   | 2,0                                      | 250                            | 1,77                           | 81                                 |

Tabla 13: Datos de deposición del proceso FCAW-S (ESAB, 2000)

## **Anexo 2**

Preparaciones de bordes insertadas en el programa. Ecuaciones del área transversal.

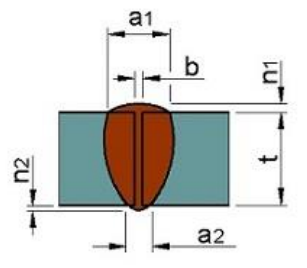

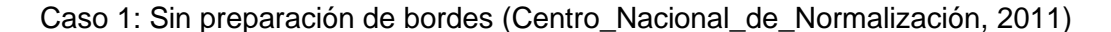

 $A = t \cdot b + a1 \cdot n1 \cdot 0.7 + a2 \cdot n2 \cdot 0.7$ 

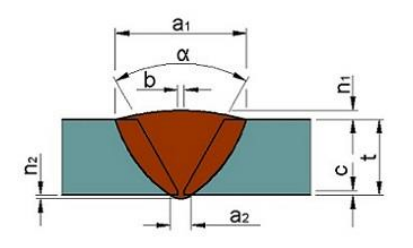

Caso 2: Ranura en V simple (Centro\_Nacional\_de\_Normalización, 2011)

 $A = t \cdot b + (t - c)^2 \cdot \tan$ alfa  $\left(\frac{20}{2}\right)$  + a1 ⋅ n1 ⋅ 0,7 + a2 ⋅ n2 ⋅ 0,7

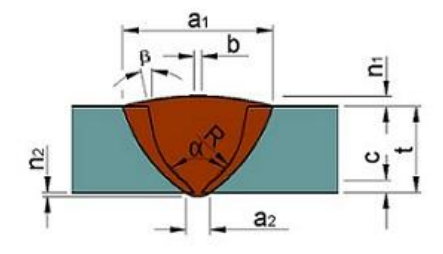

Caso 3: Ranura en U simple con raíz en V (Centro\_Nacional\_de\_Normalización, 2011)

$$
A = b \cdot t + c^2 \cdot \tan\left(\frac{alfa}{2}\right) + 2 \cdot (t - R - c) \cdot R + (t - R - c)^2 \cdot \tan(beta) + \frac{pi \cdot R^2}{2} + a1 \cdot n1 \cdot 0.7 + a2 \cdot n2 \cdot 0.7
$$

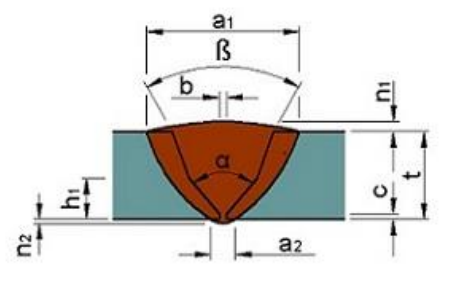

Caso 4: Ranura en V simple con raíz en V (Centro\_Nacional\_de\_Normalización, 2011)

$$
A = t \cdot b + (h1 - c)^2 \cdot \tan\left(\frac{alfa}{2}\right) + (t - h1)^2 \cdot \tan\left(\frac{beta}{2}\right) + 2 \cdot (t - h1) \cdot \tan\left(\frac{alfa}{2}\right) \cdot (h1 - c) + a1 \cdot n1
$$
  
0.7 + a2 \cdot n2 \cdot 0.7

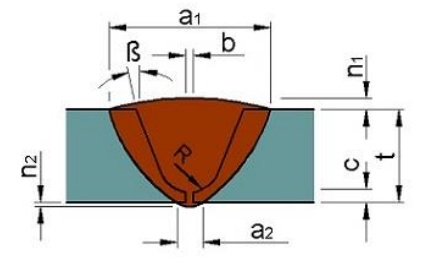

Caso 5: Ranura en U simple (Centro\_Nacional\_de\_Normalización, 2011)

 $A = b \cdot t + pi \cdot$  $R^2$  $\frac{1}{2}$  + (2 ⋅ (t – R – c) ⋅ R) + (t – R – c)<sup>2</sup> ⋅ tan(beta) + 2 ⋅ R \* (t – R – c) + a1 ⋅ n1 ⋅ 0,7 + a2 ∙ n2 ∙ 0,7

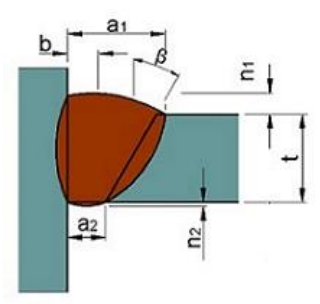

Caso 6: Ranura con bisel simple 1 (Centro\_Nacional\_de\_Normalización, 2011)

$$
A = b \cdot t + (t - c)^2 \cdot \frac{\tan(beta)}{2} + a1 \cdot n1 \cdot 0.7 + a2 \cdot n2 \cdot 0,
$$

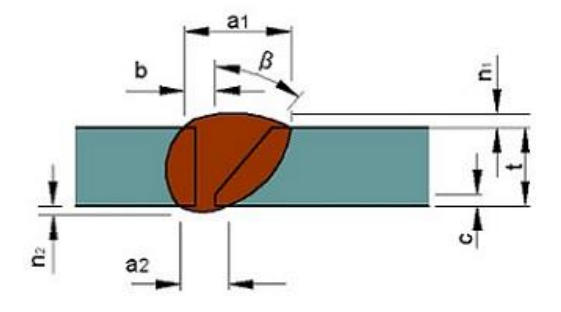

Caso 7: Ranura con bisel simple 2 (Centro\_Nacional\_de\_Normalización, 2011)

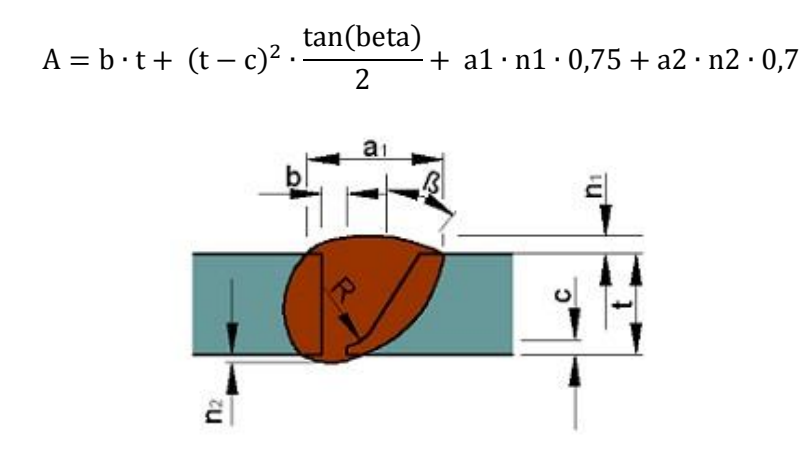

Caso 8: Preparación de borde: Ranura en J simple (Centro\_Nacional\_de\_Normalización, 2011)

$$
A = b \cdot t + pi \cdot \frac{R^2}{4} + (t - c)^2 \cdot \frac{\tan(beta)}{2} + (t - R - c) \cdot R + a1 \cdot n1 \cdot 0.7 + a2 \cdot n2 \cdot 0.7
$$

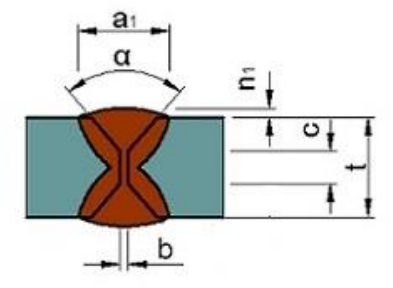

Caso 9: Ranura en V doble simétrica (Centro\_Nacional\_de\_Normalización, 2011)

$$
A = b \cdot t + 2 \cdot \left(\frac{t - c}{2}\right)^2 \cdot \tan\left(\frac{\text{alfa}}{2}\right) + a1 \cdot n1 \cdot 0.7 + a2 \cdot n2 \cdot 0.7
$$

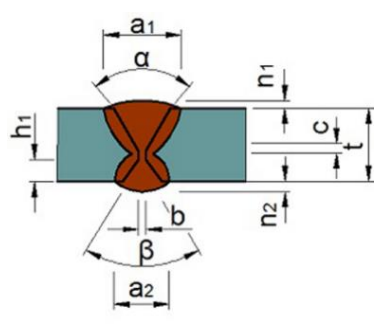

Caso 10: Preparación de borde: Ranura en V doble asimétrica (Centro\_Nacional\_de\_Normalización, 2011)

alfa beta  $A = b \cdot t + (t - c - h1)^2 \cdot \tan$  $\left(\frac{\pi a}{2}\right)$  + h1<sup>2</sup> · tan  $\left(\frac{\pi a}{2}\right)$  $\left(\frac{20}{2}\right)$  + a1 ⋅ n1 ⋅ 0,7 + a2 ⋅ n2 ⋅ 0,7 Ξ  $\sf b$  $\frac{1}{2}$ a<sub>2</sub>

Caso 11: Preparación de borde: Ranura en U doble simétrica (Centro\_Nacional\_de\_Normalización, 2011)

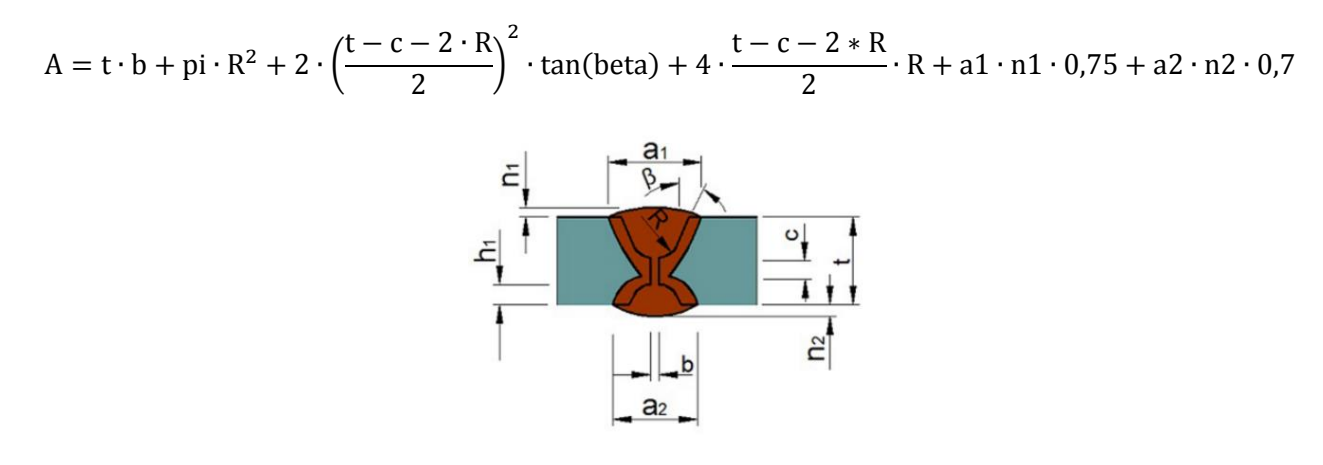

Caso 12: Ranura en U doble asimétrica (Centro\_Nacional\_de\_Normalización, 2011)

$$
A = t \cdot b + p i \cdot R^{2} + (h1 - R)^{2} \cdot \tan(b \cdot t) + (t - c - h1 - R)^{2} \cdot \tan(b \cdot t) + (t - c - h1 - R) \cdot 2 \cdot R + a1 \cdot n1 \cdot 0.7 + a2 \cdot n2 \cdot 0.7
$$

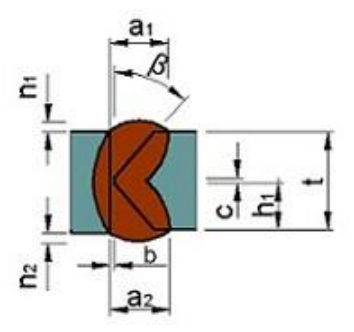

Caso 13: Ranura con bisel doble simétrica (Centro\_Nacional\_de\_Normalización, 2011)

 $A = b \cdot t + h1^2 \cdot \tan(beta) + a1 \cdot n1 \cdot 0.7 + a2 \cdot n2 \cdot 0.7$ 

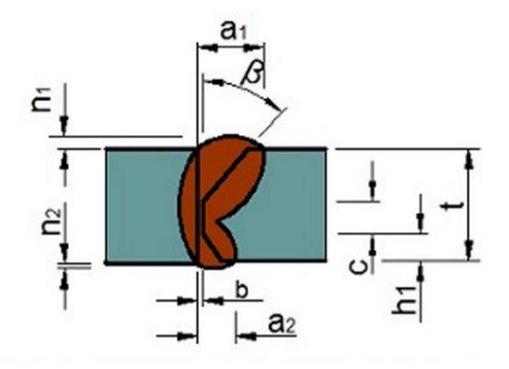

Caso 14: Ranura con bisel doble asimétrica (Centro\_Nacional\_de\_Normalización, 2011)

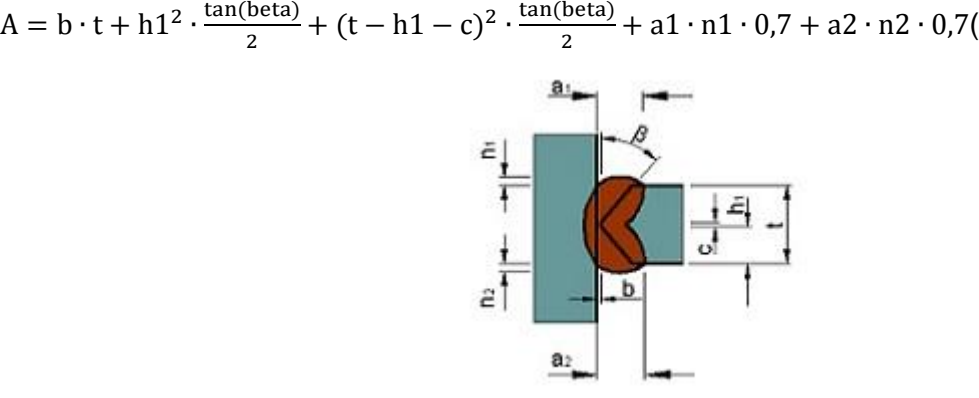

Caso 15: Ranura con bisel doble simétrica (Centro\_Nacional\_de\_Normalización, 2011)

 $A = b \cdot t + h1^2 \cdot \tan(beta) + a1 \cdot n1 \cdot 0.7 + a2 \cdot n2 \cdot 0.7$ 

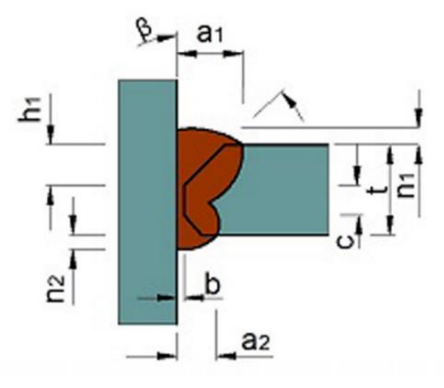

Caso 16: Ranura con bisel doble asimétrica (Centro\_Nacional\_de\_Normalización, 2011)

$$
A = b \cdot t + h1^{2} \cdot \frac{\tan(beta)}{2} + (t - c - h1)^{2} \cdot \frac{\tan(beta)}{2} + a1 \cdot n1 \cdot 0.7 + a2 \cdot n2 \cdot 0.7
$$

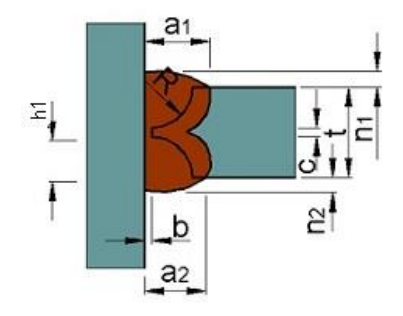

Caso 17: Ranura en J doble asimétrica (Centro\_Nacional\_de\_Normalización, 2011)

$$
A = b \cdot t + \frac{pi \cdot R^{2}}{2} + (t - c - 2 \cdot R) \cdot R + \left(\frac{t - c - 2 \cdot R}{2}\right)^{2} \cdot \tan(beta) + a1 \cdot n1 \cdot 0.7 + a2 \cdot n2 \cdot 0.7
$$

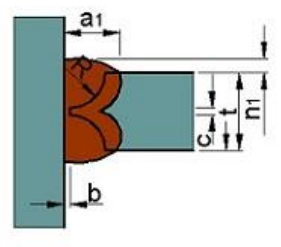

Caso 18: Ranura en J doble simétrica (Centro\_Nacional\_de\_Normalización, 2011)

$$
A = b \cdot t + \frac{pi \cdot R^{2}}{2} + (t - c - 2 \cdot R) \cdot R + (h1 - R)^{2} \cdot \frac{\tan(beta)}{2} + (t - h1 - c - R)^{2} \cdot \frac{\tan(beta)}{2} + a1 \cdot n1
$$
  
. 0.7 + a2 · n2 · 0.7

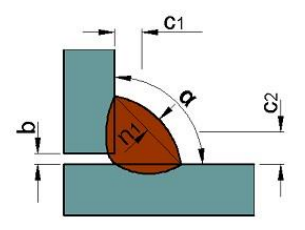

Caso 19: Filete simple unión en ángulo 1 (Centro\_Nacional\_de\_Normalización, 2011)

$$
A = w1 \cdot w2 \cdot \frac{\sin(\text{alfa})}{2} + n1 \cdot \sqrt{w1^2 + w2^2 - 2 \cdot w1 \cdot w2 \cdot \cos(\text{alfa})} \cdot 0.7
$$

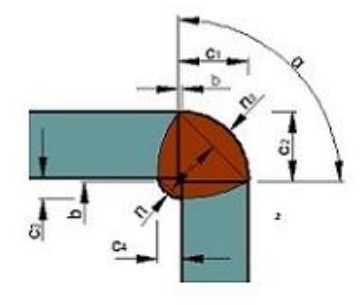

Caso 20: Filete doble unión en ángulo (Centro\_Nacional\_de\_Normalización, 2011)

$$
A = c1 \cdot c2 \cdot \frac{\text{sen}(\text{alfa})}{2} + \sqrt{n1 \cdot c1^2 + c2^2 - 2 \cdot c1 \cdot c2 \cdot \text{cos}(\text{alfa})} \cdot 0.75 + c3 \cdot c4 \cdot \frac{\text{sen}(\text{pi}-\text{alfa})}{2} + n2
$$

$$
\cdot \sqrt{c3^2 + c4^2 - 2 \cdot c1 \cdot c2 \cdot \text{cos}(\text{pi}-\text{alfa})} \cdot 0.7
$$

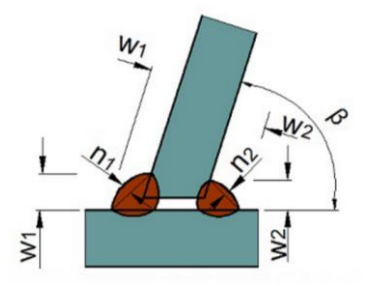

Caso 21: Preparación de borde: Filete doble unión en T (Centro\_Nacional\_de\_Normalización, 2011)

A = 
$$
(w1^2 \cdot \frac{\text{sen(beta)}}{2} + n1 \cdot 0.7 \cdot \sqrt{(2 \cdot w1^2)} + \frac{w2^2 \cdot \text{sen}(180 - \text{beta})}{2} + n2 \cdot 0.7 \cdot \sqrt{2 \cdot w2^2}
$$

**Anexo 3**

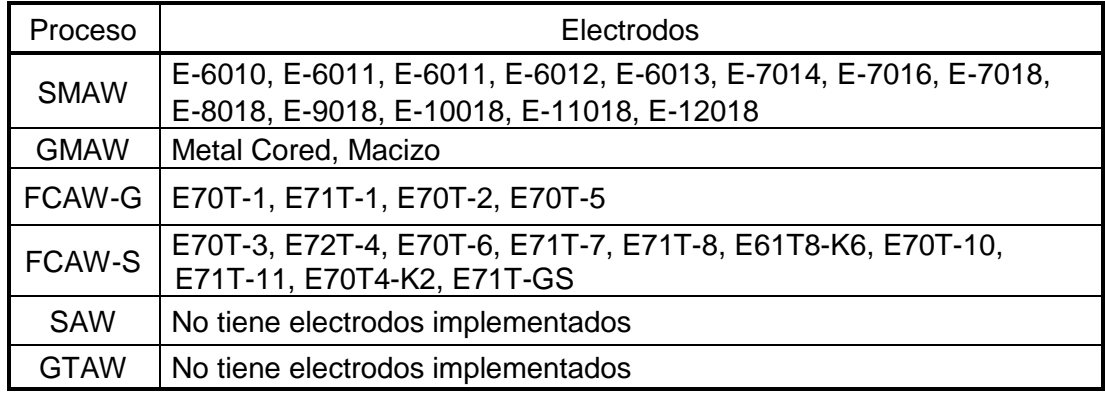

Tabla 1: Procesos de soldadura y los electrodos que tiene implementado el programa,

Tabla 2: Materiales de aportes y densidad promedio,

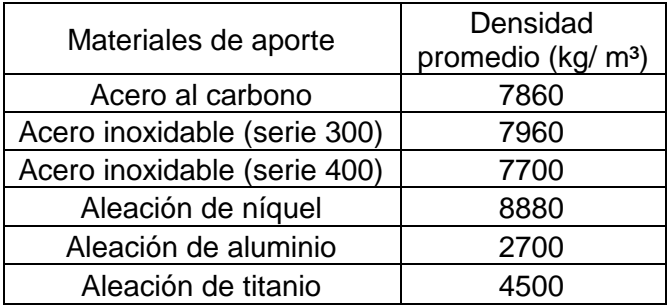

| Entrada de datos                                 |                    |  |  |  |
|--------------------------------------------------|--------------------|--|--|--|
| Variable                                         | Unidad de medida   |  |  |  |
| Densidad                                         | kg/m <sup>2</sup>  |  |  |  |
| <b>Distancias</b>                                | mm                 |  |  |  |
| <b>Angulos</b>                                   | Grados             |  |  |  |
| Corriente de soldadura                           | Ampere             |  |  |  |
| Diámetro del electrodo                           | mm                 |  |  |  |
| Longitud de la colilla                           | mm                 |  |  |  |
| Longitud del electrodo                           | mm                 |  |  |  |
| Eficiencia de deposición                         | %                  |  |  |  |
| Flujo de gas                                     | l/min              |  |  |  |
| Razón de depósito                                | kg/h               |  |  |  |
| Razón de consumo de fundente                     | Adimensional       |  |  |  |
| Voltaje de arco                                  | V                  |  |  |  |
| Eficiencia de la fuente                          | %                  |  |  |  |
| Factor operador                                  | Adimensional       |  |  |  |
| Precio del electrodo                             | $\frac{f}{g}$      |  |  |  |
| Precio del fundente                              | $\frac{f}{g}$      |  |  |  |
| Precio del gas                                   | \$/ m <sup>3</sup> |  |  |  |
| Precio del kWh                                   | \$/kWh             |  |  |  |
| Tarifa de Mano de obra y Administrativos         | \$/h               |  |  |  |
| <b>Resultados</b>                                |                    |  |  |  |
| Área                                             | mm <sup>2</sup>    |  |  |  |
| Volumen                                          | mm <sup>3</sup>    |  |  |  |
| Masa unitaria teórica                            | Kg/m               |  |  |  |
| Masa teórica                                     | kg                 |  |  |  |
| Eficiencia total del electrodo                   | $\%$               |  |  |  |
| Masa de electrodo consumido unitario             | kg/m               |  |  |  |
| Masa de electrodo consumido                      | kg                 |  |  |  |
| Consumo de gas unitario                          | m <sup>3</sup> / m |  |  |  |
| Consumo de gas                                   | m <sup>3</sup>     |  |  |  |
| Masa de fundente unitaria                        | kg/m               |  |  |  |
| Masa de fundente                                 | kg                 |  |  |  |
| Costo de electrodo unitario                      | $\frac{m}{2}$      |  |  |  |
| Costo de electrodo                               | \$                 |  |  |  |
| Costo de gas unitario                            | $\frac{m}{2}$      |  |  |  |
| Costo de gas                                     | \$                 |  |  |  |
| Costo de fundente unitario                       | $\frac{m}{2}$      |  |  |  |
| Costo de fundente                                | \$                 |  |  |  |
| Costo de energía eléctrica unitario              | $\frac{m}{2}$      |  |  |  |
| Costo de energía eléctrica                       | \$                 |  |  |  |
| Costo de Mano de obra y Administrativos unitario | $\frac{m}{2}$      |  |  |  |
| Costo de Mano de obra y Administrativos          | \$                 |  |  |  |
| Costo total unitario                             | $\frac{m}{2}$      |  |  |  |
| Costo total                                      | \$                 |  |  |  |

**Tabla 3: Unidades de medidas de la entrada de datos y resultados**